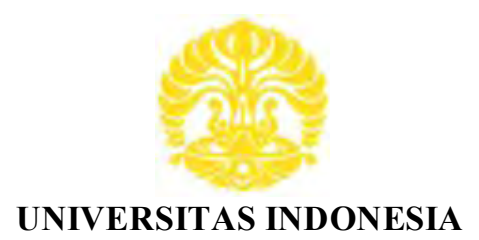

# **PENGOLAHAN SINYAL UNTUK MENGIDENTIFIKASI KADAR NONLOGAM PADA AIR DENGAN HIDDEN MARKOV MODEL**

**SKRIPSI** 

**DIAN OKTAVIANI 0806365652** 

**FAKULTAS TEKNIK PROGRAM SARJANA EKSTENSI DEPOK JULI 2010**

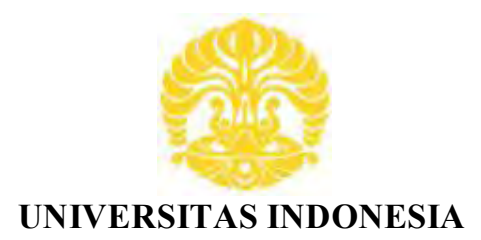

# **PENGOLAHAN SINYAL UNTUK MENGIDENTIFIKASI KADAR NONLOGAM PADA AIR DENGAN HIDDEN MARKOV MODEL**

**SKRIPSI Diajukan sebagai salah satu syarat untuk memperoleh gelar Sarjana Teknik** 

> **DIAN OKTAVIANI 0806365652**

**FAKULTAS TEKNIK PROGRAM SARJANA EKSTENSI DEPOK JULI 2010**

### **HALAMAN PERNYATAAN ORISINALITAS**

**Skripsi ini adalah hasil karya saya sendiri, dan semua sumber baik yang dikutip maupun dirujuk** 

**telah saya nyatakan dengan benar.** 

**Nama : Dian Oktaviani Nama** : Dian Oktavia<br>**NPM** : 086365652 **NPM** : 086365652<br>Tanda Tangan : **Tanggal : 7 Juli 2010**

#### **PENGESAHAN**

Seminar ini diajukan oleh : Nama **NPM** Program Studi Judul Skripsi

: Dian Oktaviani 0806365652 : Teknik Elektro : PENGOLAHAN SINYAL UNTUK MENGIDENTIFIKASI KADAR NONLOGAM PADA AIR DENGAN HIDDEN MARKOV MODEL

Telah berhasil dipertahankan dihadapan Dewan Penguji dan diterima sebagai bagian persyaratan yang diperlukan untuk memperoleh gelar Sarjana Teknik pada Program Studi Teknik Elektro Fakultas Teknik, Universitas Indonesia

#### **DEWAN PENGUJI**

Pembimbing : Prof. Dr. Ir. Harry Sudibyo, D.E.A : Dr. Ir. Arman D. Diponegoro Penguji : Prof. Drs. Benyamin Kusumo Putro, M.Eng-Penguji

Ditetapkan di : Depok Tanggal : 7 Juli 2010

#### **UCAPAN TERIMA KASIH**

Puji dan syukur penulis panjatkan kehadirat Allah SWT, yang dengan rahmat dan<br>rahim-Nya sehingga skripsi ini bisa selesai dengan baik. Penulisan skripsi ini dilakukan dalam rangka memenuhi salah satu syarat untuk mencapai gelar Sarjana Teknik Jurusan Elektro pada Fakultas Teknik Universitas Indonesia. Penulis Teknik Jurusan Elektro pada Fakultas Teknik Universitas Indonesia. Penulis<br>menyadari bahwa tanpa bantuan dan bimbingan dari berbagai pihak, sangatlah menyadari bahwa tanpa bantuan dan bimbingan dari berbagai pihak, sangatlah sulit bagi penulis untuk menyelesaikan skripsi ini. Oleh karena itu, penulis mengucapkan terima kasih kepada:

- 1. Prof. Dr. Ir. Harry Sudibyo, DEA, selaku dosen pembimbing yang telah Prof. Dr. Ir. Harry Sudibyo, DEA, selaku dosen pembimbing yang telah<br>menyediakan waktu, tenaga, dan pikiran untuk mengarahkan penulis menyediakan waktu, tenaga, dalam penyusunan skripsi ini; 2. Dr. Ir. Arman D. Diponegoro, M. Eng, yang telah banyak memberikan
- bimbingan dan pengarahan;
- 3. Drs.Sunardi, Msi dan para staf di Laboratorium Afiliasi, Departemen Kimia FMIPA (UI) yang telah banyak membantu dalam melakukan proses pengambilan data;
- 4. Keluarga penulis yang telah memberikan bantuan dukungan material dan moral; dan
- 5. Teman dan sahabat yang telah banyak memberikan dukungan dan bantuan kepada penulis sehingga skripsi ini bisa selesai tepat pada waktunya.

Akhir kata, semoga Allah SWT berkenan membalas segala kebaikan semua pihak yang telah banyak membantu. Semoga skripsi ini membawa manfaat bagi pengembangan ilmu.

Depok, 7 Juli 2010

Penulis

**Universitas Indonesia**

v

# **HALAMAN PERNYATAAN PERSETUJUAN PUBLIKASI TUGAS AKHIR UNTUK KEPENTINGAN AKADEMIS**

Sebagai sivitas akademik Universitas Indonesia, saya yang bertanda tangan di bawah ini :

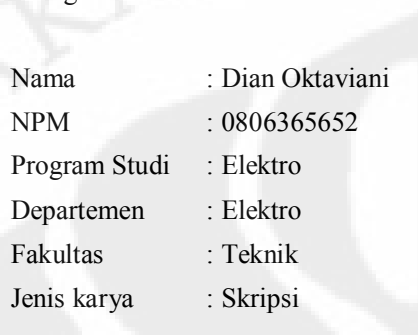

demi pengembangan ilmu pengetahuan, menyetujui untuk memberikan kepada<br>Universites Indonesia Helt Bebes Boyelti Nonelsekhusif (Neu arclusius Boyelti Free demi pengembangan ilmu pengetahuan, menyetujui untuk memberikan kepada<br>Universitas Indonesia **Hak Bebas Royalti Noneksklusif** *(Non-exclusive Royalty-Free Bight*) atas kerva ilmiah saya yang berjudul: *Right)* atas karya ilmiah saya yang berjudul :

#### PENGOLAHAN SINYAL UNTUK MENGIDENTIFIKASI KADAR NONLOGAM PADA AIR DENGAN HIDDEN MARKOV MODEL

beserta perangkat yang ada (jika diperlukan). Dengan Hak Bebas Royalti Noneksklusif ini Universitas Indonesia berhak menyimpan, mengalihmedia / formatkan, mengelola dalam bentuk pangkalan data *(database)*, merawat, dan memublikasikan tugas akhir saya selama tetap mencantumkan nama saya sebagai penulis/pencipta dan sebagai pemilik Hak Cipta.

Demikian pernyataan ini saya buat dengan sebenarnya.

Dibuat di : Depok Pada tanggal : 7 Juli 2010 Yang menyatakan

(Dian Oktaviani)

vi

#### **ABSTRAK**

Nama<br>
Program Studi : Dian Oktaviani<br>
Program Studi : Teknik Elektro Program Studi : Teknik Elektro Judul : Penglahan Sinyal untuk Mendeteksi Kadar Nonlogam pada Air dengan *Hidden Markov Model*

Salah satu fungsi dari pengolahan sinyal adalah untuk pengenalan pola yang dapat Salah satu fungsi dari pengolahan sinyal adalah untuk pengenalan pola yang dapat<br>dimanfaatkan untuk proses mengidentifikasi suatu hal. Dengan adanya<br>pengolahan sinyal didapatkan suatu parameter yang berguna untuk proses Salah satu fungsi dari pengolahan sinyal adalah untuk pengenalan pola yang dapat<br>dimanfaatkan untuk proses mengidentifikasi suatu hal. Dengan adanya<br>pengolahan sinyal, didapatkan suatu parameter yang berguna untuk proses<br>i identifikasi selanjutnya dengan menggunakan metode *Hidden Markov Model*.

Dalam kehidupan sehari-hari, air sangat diperlukan oleh manusia untuk memenuhi kebutuhan hidupnya. Namun tanpa disadari, air yang dikonsumsi mengandung Dalam kehidupan sehari-hari, air sangat diperlukan oleh manusia untuk memenuhi<br>kebutuhan hidupnya. Namun tanpa disadari, air yang dikonsumsi mengandung<br>kadar nonlogam akibat dari pencemaran air atau kesengajaan dari manusi sendiri dengan maksud tertentu. Senyawa nonlogam yang banyak ditemui pada air kadar nonlogam akibat dari pencemaran air atau kesengajaan dari manusia itu<br>sendiri dengan maksud tertentu. Senyawa nonlogam yang banyak ditemui pada air<br>atau larutan adalah nitrat dan asam benzoat yang digunakan sebagai s nonlogam pada seminar ini.

nonlogam pada seminar ini.<br>Pada seminar ini, dibuat suatu program perangkat lunak yang digunakan untuk<br>mendeteksi, kadar, ponlogam, pada, suatu larutan, dengan, menggunakan, metode Pada seminar ini, dibuat suatu program perangkat lunak yang digunakan untuk<br>mendeteksi kadar nonlogam pada suatu larutan dengan menggunakan metode<br>Hidden Markov Model Program ini akan mendeteksi anakah di dalam suatu Pada seminar ini, dibuat suatu program perangkat lunak yang digunakan untuk<br>mendeteksi kadar nonlogam pada suatu larutan dengan menggunakan metode<br>Hidden Markov Model. Program ini akan mendeteksi apakah di dalam suatu<br>la mendeteksi kadar nonlogam pada suatu larutan dengan menggunakan metode<br>Hidden Markov Model. Program ini akan mendeteksi apakah di dalam suatu<br>larutan mengandung nonlogam atau tidak. Proses yang dilakukan untuk<br>membang Hidden Markov Model. Program ini akan mendeteksi apakah di dalam suatu<br>larutan mengandung nonlogam atau tidak. Proses yang dilakukan untuk<br>membangun program ini adalah proses pembuatan sampel, pembentukan<br>*datahase* dan pr *database*, dan program ini adalah proses pembuatan sampel, pembentukan *database*, dan proses pengidentifikasian larutan. Pada proses akhir inilah akan diketabui kadar poplogam pada suatu data lar diketahui kadar nonlogam pada suatu data larutan berdasarkan dari *database* yang telah dibuat.

Kata kunci : *pengolahan sinyal, vektor kuantisasi, codebook, Hidden Markov Model.*

#### **ABSTRACT**

Name : Dian Oktaviani<br>Study Program : Electrical Engenee Name : Dian Oktaviani<br>Study Program : Electrical Engeneering<br>Title : Signal Processing to Id : Signal Processing to Identify the Non-metal Content of Solution Using Hidden Markov Model.

One of the function of signal processing is pattern recognation which is used to One of the function of signal processing is pattern recognation which is used to identify of something. By using signal processing, the useful parameters is obtained to fulfil tha need input at the next identification proc One of the function of signal processing is pattern recognation which is used to identify of something. By using signal processing, the useful parameters is obtained to fulfil tha need input at the next identification proc Markov Model.

In everyday life, water is needed by humans to meet their basic needs. However unwittingly, the water is consumed containing non-metal content as the result of water pollution or deliberated action from the people itself with a specific purpose. Non-metal compounds which can be easily found in water or a solution of nitric and benzoate acid is used as a sample of non-metals at this seminar.

In this seminar, created a software program that is used to detect non-metal content in a solution by using Hidden Markov Model. This program will detect whether in a solution containing non-metals or not. The process is being done to build this program is the process of making a sample, forming a *database*, and the process of identifying solutions. At the end of this process will be known the non metal content in a solution based on data from the *database* that was formed.

keyword : *signal processing, vector quantization, codebook, Hidden Markov Model.*

viii

## **DAFTAR ISI**

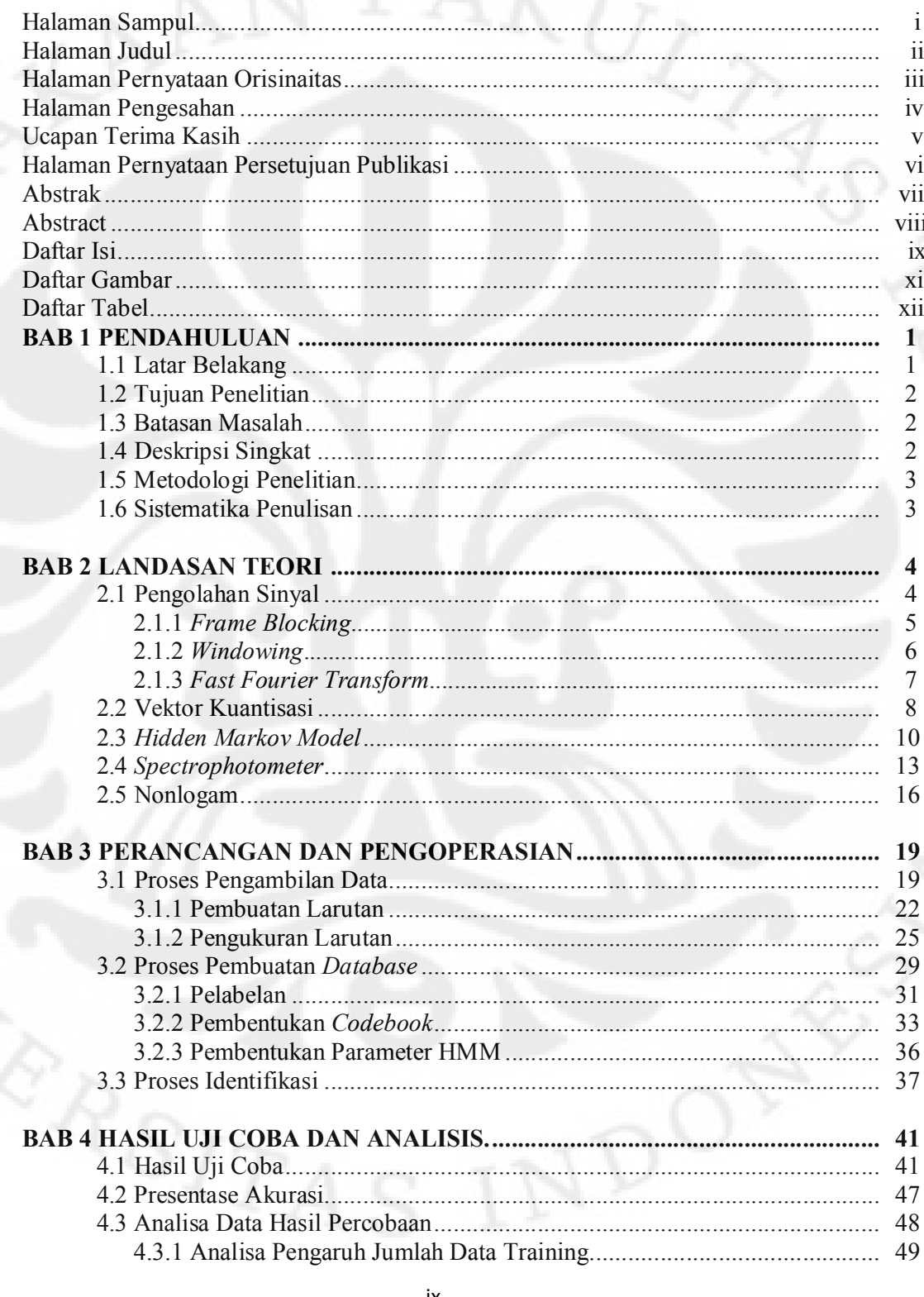

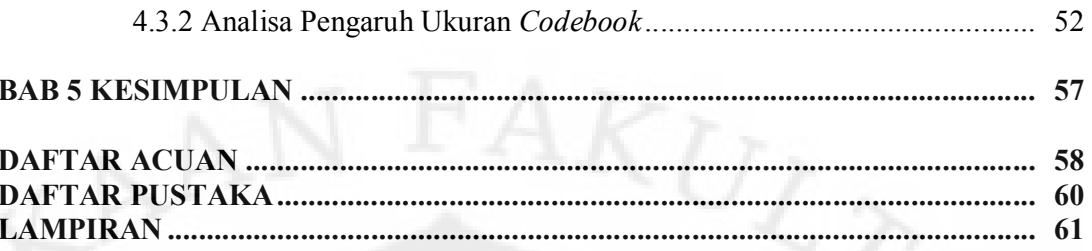

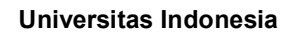

### **DAFTAR GAMBAR**

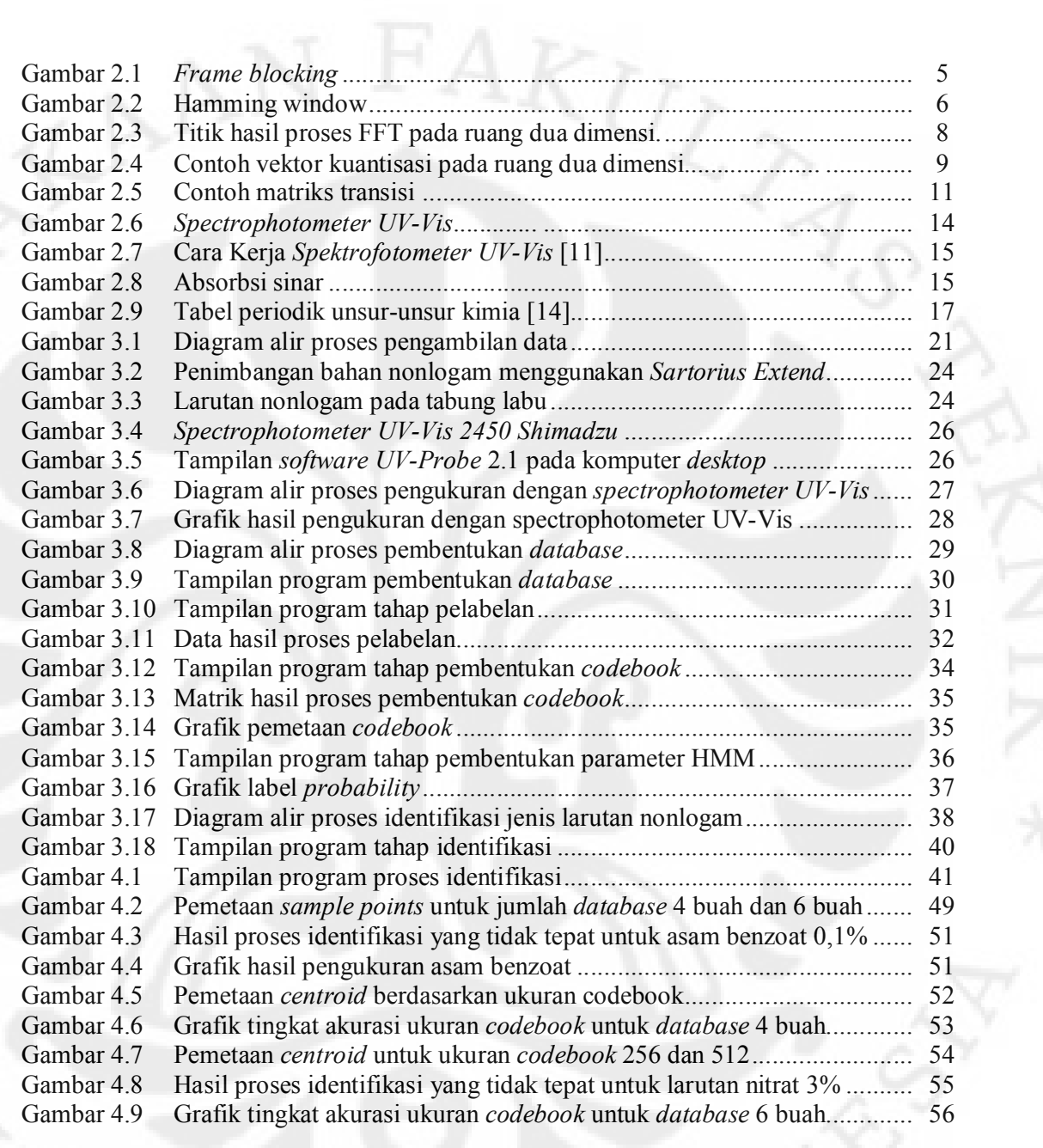

#### **DAFTAR TABEL**

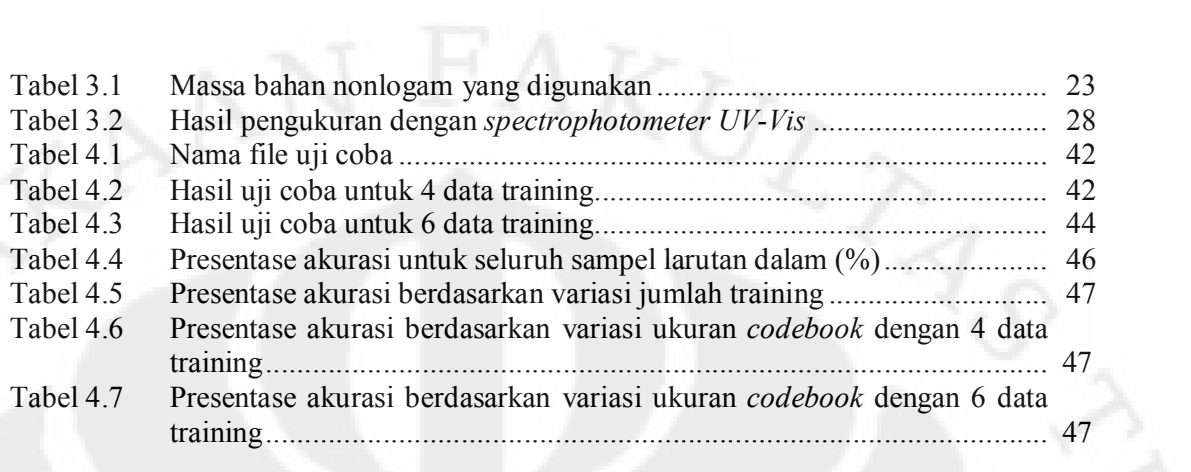

#### **BAB I**

#### **PENDAHULUAN**

#### **1.1 Latar Belakang**

Air merupakan kebutuhan pokok makhluk hidup. Pengaruh air sangat luas bagi kehidupan, khususnya air untuk makan dan minum. Tanpa disadari, terkadang terdapat unsur bahan kimia, seperti nonlogam, yang membahayakan terkadang terdapat unsur bahan kimia, seperti nonlogam, yang membahayakan<br>terkandung pada air yang dikonsumsi makhluk hidup. Kadar nonlogam yang terkandung pada air yang dikonsumsi makhluk hidup. Kadar nonlogam yang berlebihan inilah yang dapat membahayakan kesehatan manusia, seperti nitrat yang bisa menyebabkan penyakit *baby blue syndrome* pada bayi dan asam benzoat yang merupakan pengawet minuman ringan.

Dengan demikian dikembangkan suatu metode untuk pengenalan kadar nonlogam pada air, yaitu dengan metoode *Hidden Markov Model*, yang menggunakan pengolahan sinyal untuk memperoleh parameter-parameter pendukung metode tersebut. Metode *Hidden Markov Model* merupakan salah satu pendukung metode tersebut. Metode *Hidden Markov Model* merupakan salah satu<br>metode artificial intelligent yang merupakan suatu teknik untuk membentuk metode artificial intelligent yang merupakan suatu teknik untuk membentuk<br>model statistik berdasarkan prinsip probabilitas suatu sistem dengan mencari model statistik berdasarkan prinsip probabilitas suatu sistem dengan mencari<br>parameter-parameter yang tidak diketahui untuk mempermudah proses analisis sistem tersebut. Kelebihan metode ini adalah hasil pengenalan yang optimal dengan jumlah *database* yang tidak terlalu banyak.

Pada penelitian ini, digunakan alat penunjang, yaitu s*pectophotometer UV Vis* (*ultraviolet – visible*), untuk menghasilkan suatu spektrum dalam bentuk panjang gelombang untuk selanjutnya dijadikan data masukan pada *software*

pendeteksi kadar nonlogam dengan metode *Hidden Markov Model*.<br>*Spectophotometer UV-Vis* adalah alat yang digunakan untuk mengidentifikasi kadar bahan kimia nonlogam dari suatu cairan dimana sinar yang datang pada sampel diubah panjang gelombangnya secara kontinyu. Peralatan ini menggunakan beberapa sinar dalam pendeteksian bahan kimia, antara lain *spectroscopy* dengan sinar *ultraviolet* dan sinar tampak (*visible*).

**1.2 Tujuan Penelitian**<br>Penelitian ini bertujuan untuk membangun Penelitian ini bertujuan untuk membangun *software* untuk Penelitian ini bertujuan untuk membangun software untuk mengidentifikasi kadar nonlogam pada air dengan menggunakan metode pendekatan *Hidden Markov Model*. Pada metode *Hidden Markov Model* ini pendekatan *Hidden Markov Model*. Pada metode *Hidden Markov Model* ini<br>dilakukan proses pengolahan sinyal data, dimana data masukannya merupakan hasil pengukuran larutan dari alat pendukung, yaitu *spectrophotometer UV-Vis.* 

#### **1.3 Batasan Masalah**

Pada penelitian ini, pengidentifikasian kadar nonlogam pada air menggunakan dua jenis senyawa nonlogam yang banyak ditemukan di lingkungan, yaitu : kungan, yaitu :<br>1. Nitrat (NO<sub>3</sub>) dengan kadar 1%, 3%, dan 5% serta beberapa sumber air

- Nitrat (NO<sub>3</sub>) dengan kadar 1%, 3<br>minum yang mengandung nitrat. minum yang mengandung nitrat.<br>2. Asam benzoat (C<sub>6</sub>H<sub>5</sub>CO<sub>2</sub>H) dengan kadar 0,1% dan 0,3% serta beberapa
- jenis minuman yang menggunakan asam benzoat sebagai pengawetnya. jenis minuman yang menggunakan asam benzoat sebagai pengawetnya.<br>Pengolahan sinyal yang dilakukan adalah untuk menghasilkan suatu

parameter pada *Hidden Markov Model* sehingga pendeteksian terhadap kadar nonlogam pada larutan dapat dilakukan. Dengan menggunakan pemograman suatu perangkat lunak, dibuat program untuk mengidentifikasi kadar nonlogam pada air.

#### **1.4 Deskripsi Singkat**

Penelitian ini mempelajari pengidentifikasian kadar nonlogam pada air dengan menggunakan *spectophotometer UV-Vis* sebagai alat bantu untuk menghasilkan suatu data keluaran yang digunakan sebagai inputan untuk *software* identifikasi kadar nonlogam. Pada perancangannya, data masukan pada *software* identifikasi kadar nonlogam. Pada perancangannya, data masukan pada *software*<br>ini diolah dengan *signal processing* & vektor kuantisasi untuk menghasilkan ini diolah dengan signal processing & vektor kuantisasi untuk menghasilkan<br>parameter akhir dari Hidden Markov Model. Diharapkan ke depannya, software parameter akhir dari Hidden Markov Model. Diharapkan ke depannya, software<br>ini bisa dikembangkan lebih lanjut untuk mempermudah manusia dalam mendeteksi kadar nonlogam pada air.

2

#### **1.5 Metodologi Penelitian**

Metode penelitian yang akan dilakukan terdiri dari beberapa tahap, yaitu : 1. Studi Literatur

1. Studi Literatur<br>Mempelajari dan mencari informasi mengenai teori-teori dasar sebagai Mempelajari dan mencari informasi mengenai teori-teori dasar sebagai<br>sumber penulisan. Informasi dan pustaka yang berkaitan dengan bahan sumber penulisan. Informasi dan pustaka yang berkaitan dengan bahan<br>kimia nonlogam yang berbahaya bagi tubuh, pengolahan sinyal, vektor kuantisasi dan metode *Hidden Markov Model* yang diperoleh dari literatur kuantisasi dan metode *Hidden Markov Model* yang diperoleh dari literatur<br>seperti buku-buku, jurnal, penjelasan yang diberikan oleh dosen pembimbing, internet, dan artikel yang berhubungan dengan penelitian ini. pembimbing, internet, dan artikel yang berhubungan dengan penelitian ini.<br>2. Perancangan Sistem

Perancangan sistem merupakan tahap awal untuk mencoba memahami, menerapkan dan menggabungkan literatur yang diperoleh maupun yang telah dipelajari dan selanjutnya dapat merealisasikan sistem sesuai dengan tujuan.

#### **1.6 Sistematika Penulisan**

Sistematika penulisan laporan seminar ini terdiri dari bab-bab yang memuat beberapa sub-bab. Untuk memudahkan pembacaan dan pemahaman maka laporan seminar ini dibagi menjadi beberapa bab. laporan seminar ini dibagi menjadi beberapa bab.<br>Pada bab satu terdapat Pendahuluan, berisi latar belakang, permasalahan,

batasan masalah, tujuan penulisan, deskripsi singkat, metode penulisan dan batasan masalah, tujuan penulisan, deskrips<br>sistematika penulisan dari penelitian ini. sistematika penulisan dari penelitian ini.<br>Bab dua, yaitu Landasan Teori, yang berisi landasan-landasan teori

sebagai hasil dari studi literatur yang berhubungan dengan penelitian ini.

Bab tiga mengenai Perancangan dan Cara Kerja Sistem, dimana akan dijelaskan secara keseluruhan sistem kerja dari semua perangkat lunak (*software*) yang dibuat.

Bab empat adalah Hasil Uji Coba dan Analisis yang berisi hasil uji coba sampel menggunakan software yang telah dibuat serta menganalisis hasil uji coba yang telah dilakukan.

Bab lima adalah Kesimpulan yang berisi kesimpulan yang diperoleh dari hasil uji coba dan analisis yang telah dilakukan.

# **BAB II**

4

### **LANDASAN TEORI**

#### **2.1 Pengolahan Sinyal [1]**

Pengolahan sinyal adalah spesialisasi dalam teknik elektro yang mempelajari dan mengembangkan metode (algoritma) manipulasi, analisa dan interpretasi sinyal. Meskipun termasuk dalam spesialisasi dalam teknik elektro, di luar ilmu-ilmu dalam teknik elektro, pengolahan sinyal berkaitan erat juga dengan statistik, teori informasi dan matematika terapan.

Tujuan dilakukannya pengolahan sinyal bisa berbeda-beda, diantaranya adalah :

- 1. penapisan sinyal untuk memisahkan suatu sinyal yang tercampur dengan penapisan sinyal untuk memisahkan suatu sinyal yang tercampur dengan derau atau sinyal lain yang tidak diperlukan. Misal, ketika mengukur derau atau sinyal lain yang tidak diperlukan. Misal, ketika mengukur<br>gelombang laut dengan alat yang bernama *waverecorder*, maka sinyal gelombang laut dengan alat yang bernama waverecorder, maka sinyal yang didapatkan sebenarnya adalah kombinasi 'sinyal' gelombang dan 'sinyal' pasang surut. Penapisan signal dapat dilakukan untuk memisahkan kedua sinyal tersebut.
- 2. pendeteksian sinyal untuk mengetahui keberadaan suatu sinyal dalam pendeteksian sinyal untuk mengetahui keberadaan suatu sinyal dalam<br>sinyal kompleks yang diolah. Contoh, dalam sinyal Elektrokardiogram sinyal kompleks yang diolah. Contoh, dalam sinyal Elektrokardiogram<br>(EKG) misalnya terkadang pengetahuan tentang keberadaan gelombang QRS diperlukan.
- 3. kompresi sinyal untuk memperkecil ukuran sinyal tanpa harus kehilangan kompresi sinyal untuk memperkecil ukuran sinyal tanpa harus kehilangan<br>informasi yang terdapat pada sinyal. Contoh, untuk dapat menggunakan informasi yang terdapat pada sinyal. Contoh, untuk dapat menggunakan bandwidth yang tersedia, maka sinyal yang akan ditransfer lewat internet biasanya akan dikompres terlebih dahulu.

4. pengenalan pola.

5. restorasi sinyal dan rekonstruksi sinyal.

restorasi sinyal dan rekonstruksi sinyal.<br>Pada seminar ini, pengolahan sinyal digunakan untuk pengenalan pola suatu data masukan hasil dari pengukuran dengan alat bantu

spectrophotometerUV-Vis sehingga didapatkan parameter-parameter yang diinginkan untuk mengidentifikasi kadar nonlogam pada air.

Tahap-tahap pengolahan sinyal yang dilakukan pada penelitian ini adalah *frame blocking*, *Fast Fourier Transform* (FFT) dan *windowing*. Keseluruhan proses tersebut disebut juga proses ekstraksi.

#### **2.1.1** *Frame Blocking*

*Frame blocking* digunakan untuk mengambil atau mencuplik sampel sinyal pada domain waktu secara kuntinyu [2]. Pada tahap ini, sinyal diblok ke dalam *frame* yang terdiri atas N sampel untuk *frame* pertama yang diikuti dengan dalam *frame* yang terdiri atas N sampel untuk *frame* pertama yang diikuti dengan<br>*frame* kedua yaitu M sampel dan kemudian saling menyusul dengan  $N - M$ frame kedua yaitu M sampel dan kemudian saling menyusul dengan  $N - M$ <br>sampel. *Frame* N dipisahkan dengan M sampel seperti yang ditunjukan pada sampel. *Frame* N dipisahkan dengan M sampel seperti yang ditunjukan pada Gambar 2.1 [3]. Pemberian M *sample* pada awal dan akhir farme untuk mengurangi *error* saat proses. Besarnya nilai N *frame* berdasarkan Gambar 2.1 [3]. Pemberian M sample pada awal dan akhir farme untuk (2.1)

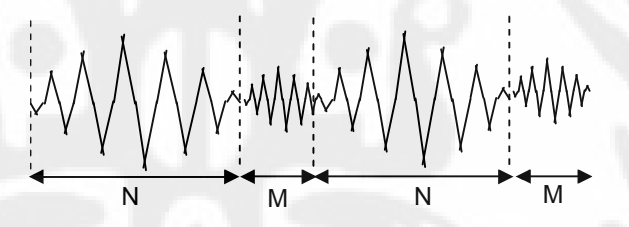

**Gambar 2.1** *Frame* blocking [3]

= …………………………………………………………………(2.1)

Dimana : N = banyak data per *frame fs* = frekuensi sampling t = panjang *frame*

Panjang *frame* yang biasanya digunakan dalam pemrosesan sinyal adalah antara 10 ms – 30 ms. Proses *frame blocking* ini terus dilakukan sampai sinyal dapat diproses seluruhnya.

#### **2.1.2** *Windowing***[4]**

Setelah *frame blocking*, langkah berikutnya adalah melakukan proses *windowing* untuk setiap *frame*. Langkah ini dilakukan untuk meminimalisasikan diskontinyuitas gelombang pada permulaan dan akhir dari masing-masing *frame*, sehingga sinyal akan nol pada permulaan dan akhir masing-masing *frame*. Jika *sehingga sinyal akan nol pada permulaan dan akhir masing-masing <i>frame*. Jika<br>*window* didefinisikan sebagai w(n),  $0 \le n \le N - 1$ , dimana N adalah banyaknya window didefinisikan sebagai w(n),  $0 \le n \le N - 1$ , dimana N adalah banyaknya sampel pada masing-masing *frame*, maka hasil *windowing* adalah sinyal yang sampel pada masing-masing *frame*, ma<br>dinyatakan dengan persamaan (2.2). ( ) = ( ) ( ), 0 ≤ ≤ − 1…………………………....(2.2)

Dimana :  $y_1(n) = \sin\gamma$  hasil *windowing*  $x_1(n)$  = sinyal input w(n) = besaran *windowing*

Metoda yang digunakan dalam proses *windowing* untuk penelitian ini adalah *Hamming Window* karena menghasilkan *windowing* yang halus dengan persamaan (2.3). Gambar 2.2 menujukan *windowing* dengan *Hamming Window*.

 $( ) = 0.54 - 0.46 \rightarrow 0 \leq \leq -1$  (2.3)

Dimana : N = lebar *window*

 $n = 0, 1, \ldots, (N-1)/2$ , untuk N ganjil  $= 0, 1, \ldots, (N/2)$ -1, untuk N genap

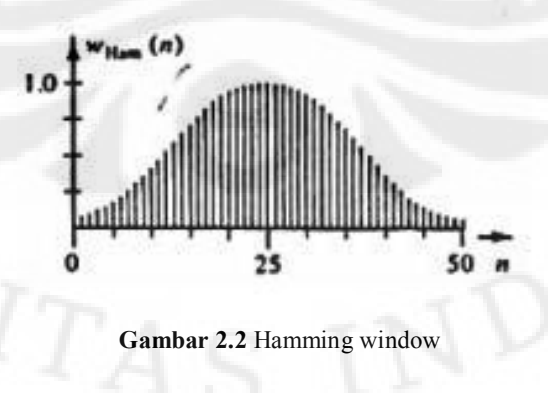

#### **2.1.3** *Fast Fourier Transform*

*Fast Fourier Transform* (FFT) adalah suatu algoritma yang efisien untuk menghitung *Discrete Fourier Transform* (DFT) dan *inverse*nya. *Fast Fourier transform* (FFT) menjadi penting untuk bermacam-macam aplikasi, dari pengolahan sinyal digital dan memecahkan persamaan diferensial parsial menjadi algoritma-algoritma untuk penggandaan bilangan integer dalam jumlah yang banyak [5].

Persamaan (2.4) adalah persamaan DFT untuk mengubah N data dari domain spasial ke domain frekuensi. Sedangkan Persamaan (2.5) menunjukan persamaan untuk FFT yang dapat mereduksi jumlah perhitungan untuk setiap N data yang sama pada perhitungan DFT sehingga perhitungan yang ada menjadi lebih cepat, khususnya ketika nilai N yang digunakan cukup besar [6].

 $(2.4)$ 

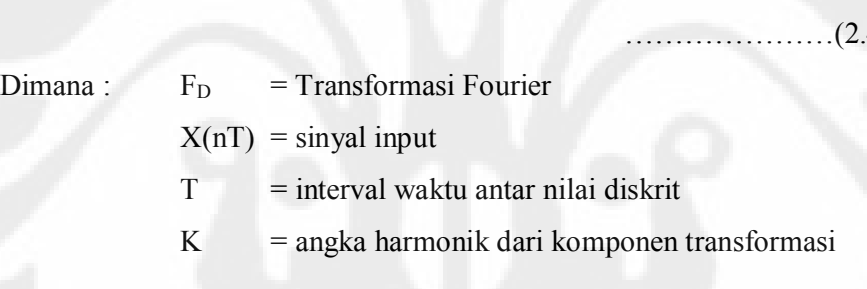

; k = 0,1,...,N1 ………………………(2.5)

Faktor dari merupakan nilai eksponensial di mana terdapat komponen Faktor dari merupakan nilai eksponensial di mana terdapat komponen<br>cosinus dan sinusoidal seperti yang ditunjukan pada persamaan (2.6) dan bila cosinus dan sinusoidal seperti yang ditunjukan pada persamaan (2.6) dan bila<br>digambarkan secara dua dimensi dari akan menghasilkan suatu titik dengan referensi sumbu real dan imaginer seperti yang ditunjukan pada Gambar 2.3.

$$
\exp\left[\frac{-j2\pi n k}{N}\right] = \cos\left(\frac{2\pi n k}{N}\right) - j\sin\left(\frac{2\pi n k}{N}\right)
$$
  
Real imaginary  
mean. (2.6)

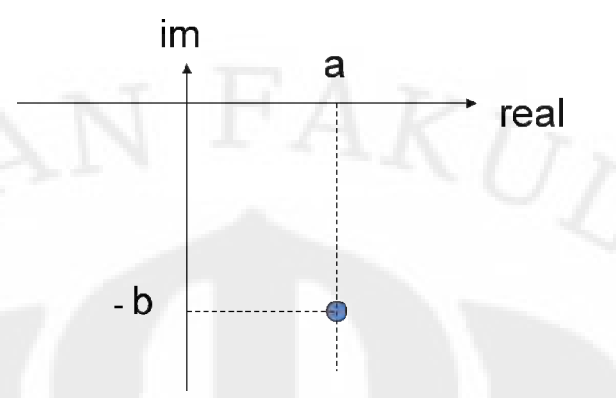

**Gambar 2.3** Titik hasil proses FFT pada ruang dua dimensi

Baik DFT maupun FFT akan menghasilkan spektrum frekuensi berupa kumpulan titik-titik dimana masing-masing titik terdiri dari komponen real (fungsi Cosinus) dan komponen imaginer (fungsi sinusoidal) disebabkan adanya bilangan Cosinus) dan komponen imaginer (fungsi sinusoidal) disebabkan adanya bilangan eksponensial. Kumpulan titik-titik ini kemudian akan digunakan dalam vektor kuantisasi (*Vector Quantization*).

#### **2.2 Vektor Kuantisasi [7]**

Vektor kuantisasi atau v*ector quantization* (VQ) adalah proses pemetaan vektor data yang merupakan titik-titik hasil dari proses FFT ke dalam sebuah wektor data yang merupakan titik-titik hasil dari proses FFT ke dalam sebuah<br>wilayah yang terbatas dalam grafik dua dimensi (X-Y) dimana sumbu X wilayah yang terbatas dalam grafik dua dimensi (X-Y) dimana sumbu X<br>merupakan komponen real dari masing-masing titik dan sumbu Y merupakan komponen imajiner dari masing-masing titik.

Tujuan dari proses vektor kuantisasi adalah untuk menyederhanakan panjang data masukan agar proses selanjutnya menjadi lebih mudah. Tiap komponen dari spektrum frekuensi yang merupakan hasil FFT memiliki beberapa komponen dari spektrum frekuensi yang merupakan hasil FFT memiliki beberapa<br>titik yang masing-masing memiliki komponen real dan imajiner. Kumpulan dari titik yang masing-masing memiliki komponen real dan imajiner. Kumpulan dari<br>titik-titik yang memiliki jarak berdekatan membentuk suatu *cluster* dan setiap *cluster* yang terbentuk dapat direpresentasikan dengan *centroid* yang disebut *codeword*. Koleksi dari semua *codeword* disebut *codebook*. Jarak antara satu titik dengan titik lain dalam sebuah *cluster* disebut *VQ Distortion*. Semakin kecil *VQ Distortion*nya, maka *cluster* yang terbentuk menjadi lebih akurat.

Gambar 2.4 menggambarkan vektor-vektor pada suatu ruang dua dimensi dengan garis horizontal menunjukkan nilai real dan garis vertikal menunjukkan nilai imajiner dari vektor. Simbol x melambangkan vektor yang divisualisasikan dalam gambar dua dimensi yang dibagi ke dalam beberapa daerah *Voroinoi*, yaitu suatu daerah yang merupakan kumpulan codeword yang saling berdekatan, yang biasanya disebut *cluster*. Setiap daerah *Voroinoi* terdapat satu buah *centroid* atau *codeword*.

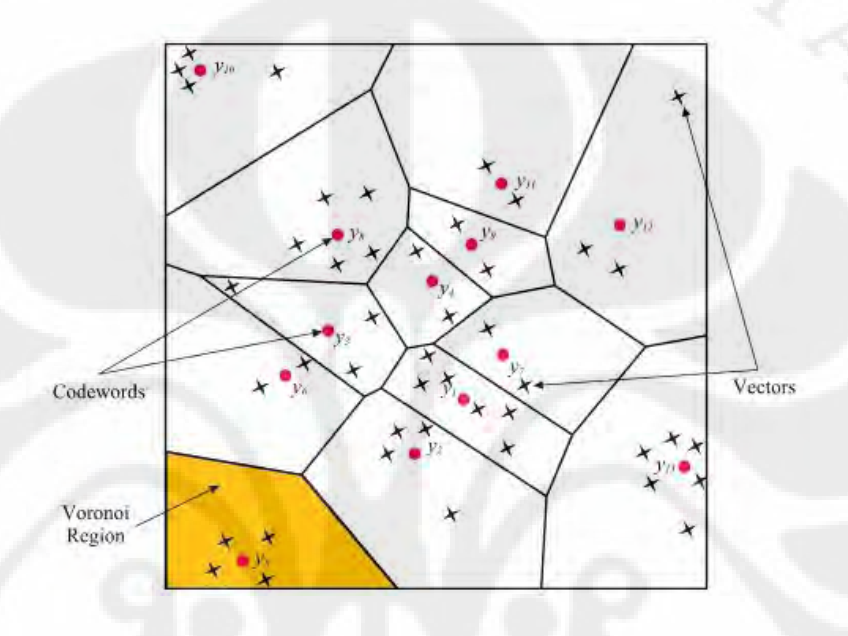

**Gambar 2.4** Contoh vector kuantisasi pada ruang dua dimensi

Representasi *centroid* ditentukan berdasarkan jarak *Euclidian* terdekat dari vektor masukan. Jarak *Euclidian* didefinisikan dengan persamaan (2.7)

( , ) = <sup>∑</sup> ( − ) ………..………………………...…..(2.7)

Dimana  $x_j$  adalah komponen ke-j dari vektor masukan dan  $y_{ij}$  adalah komponen ke-j dari *centroid*  $y_i$ .

Dalam pembentukan *codebook* untuk iterasi guna memperbaiki VQ digunakan *General Lloyd Algorithm* (GLA) atau disebut *LBG algorithm*. *LBG algorithm* tersebut dapat diimplementasikan dengan prosedur rekursif sebagai berikut :

1. Mendesain vektor *codebook* yang merupakan *centroid* dari keseluruhan hasil pelatihan vektor.

2. Melipatgandakan ukuran dari *codebook* dengan membagi masing-masing codebook C<sub>n</sub> menurut aturan :

= (1 + ) ………………………………….………………..........(2.8) = (1 + ) ……………………………………………………..…..(2.9) dimana n bervariasi dari satu sampai dengan *current size codebook* dan epsilon adalah parameter *splitting*. (epsi = 0,01) *3. Nearest Neighbour Search*

Mengelompokkan *training* vektor yang mengumpul pada blok tertentu. Selanjutnya menentukan *centroid* dalam *current codebook* yang terdekat dan memberikan tanda vektor yaitu *cell* yang diasosiasikan dengan *centroid centroid* yang terdekat. *4. Centroid Update*

Menentukan *centroid* baru yang merupakan *codeword* yang baru pada masing-masing *cell* dengan menggunakan *training* vektor pada *cell* tsb. masing-manus<br>5. Iterasi 1

Mengulang step 3 dan 4 sampai jarak rata-rata dibawah *present treshold*.<br>6. Iterasi 2

Mengulang step 2, 3, dan 4 sampai *codebook* berukuran M.

Semakin banyak pengulangan atau besar jumlah iterasinya, maka akan semakin presisi letak *codeword* atau *centroid* yang didapatkan, namun dengan semakin presisi letak *codeword* atau *centroid* yang didapatkan, namun dengan<br>mengambil iterasi yang sangat tinggi proses pembuatan *codebook* akan berjalan sangat lambat, oleh karena itu iterasi yang dilakukan juga tidak perlu terlalu besar. Besarnya iterasi yang dianggap baik adalah 10 dengan harapan letak *centroid* yang diperoleh cukup presisi dan waktu proses lebih cepat.

#### **2.3** *Hidden Markov Models* **[8]**

*Hidden Markov Models* (HMM) merupakan sebuah model statistik dari Hidden Markov Models (HMM) merupakan sebuah model statistik dari<br>suatu proses Markov dengan parameter-parameter tersembunyi (hidden) yang suatu proses Markov dengan parameter-parameter tersembunyi (hidden) yang akan diperoleh dari parameter-parameter yang diamati (observable). Masingmasing *state* menghasilkan observasi menurut karakteristik distribusi probabilitas dari *state* tersebut. Observasi dapat mengambil pada harga diskrit atau kontinyu. Observasi merepresentasikan durasi waktu yang tetap yang disebut *frame*. Pada

model ini *state* tidak secara langsung dapat diamati, hal ini yang menjadikan model ini disebut sebagai *Hidden Markov Model.*

HMM memiliki 3 parameter utama yang harus dicari nilainya terlebih dahulu. Ketiga parameter itu adalah sebagai berikut :

ulu. Ketiga parameter itu adalah sebagai berikut :<br>1. Parameter A yang disebut sebagai probabilitas transisi, merupakan Parameter A yang disebut sebagai probabilitas transisi, merupakan<br>probabilitas kedudukan suatu *state* terhadap semua *state* yang ada, termasuk kedudukan terhadap *state* itu sendiri. Contoh dari matriks transisi dapat dilihat pada Gambar 2.5.

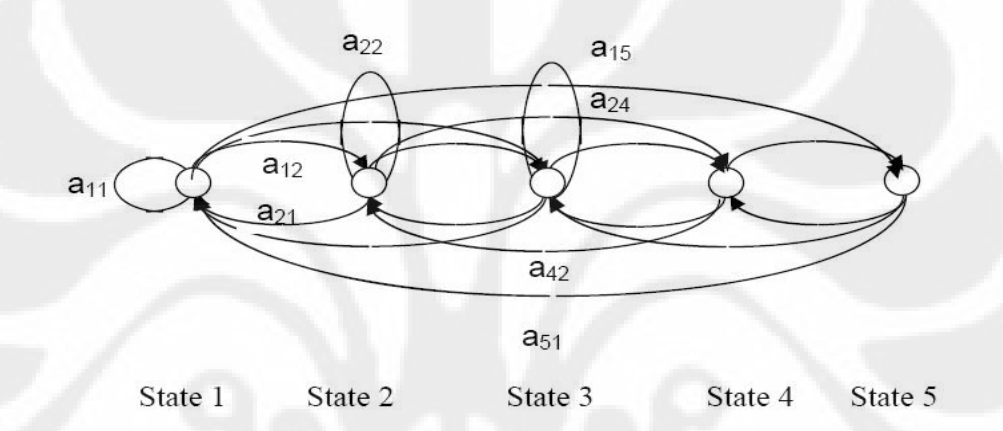

**Gambar 2.5** Contoh matriks transisi

Parameter A pada HMM dinyatakan dalam sebuah matriks dengan ukuran M x M dengan M adalah jumlah *state* yang ada. Matriks transisi pada M x M dengan M adalah jumlah *state* yang ada. Matriks transisi pada<br>persamaan (2.10) terdiri dari 5 *state* sehingga setiap *state* memiliki 5 persamaan (2.10) terdiri dari 5 state sehingga setiap state memiliki 5 hubungan transisi, maka parameter A dapat dituliskan dalam bentuk matriks seperti pada persamaan (2.10).

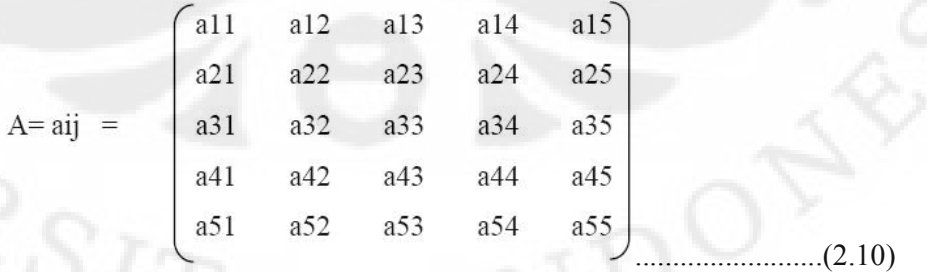

2. Parameter B yang disebut sebagai probabilitas *state*, merupakan kemunculan suatu *state* dalam deretan seluruh *state* yang ada. Parameter B dalam HMM dituliskan dalam bentuk matriks kolom dengan ukuran M x 1 dimana M merupakan jumlah seluruh *state* yang ada. Sebagai contoh, jika terdapat 5 buah *state* dalam suatu kondisi, maka matriks B yang terbentuk ditunjukkan oleh persamaan (2.11).

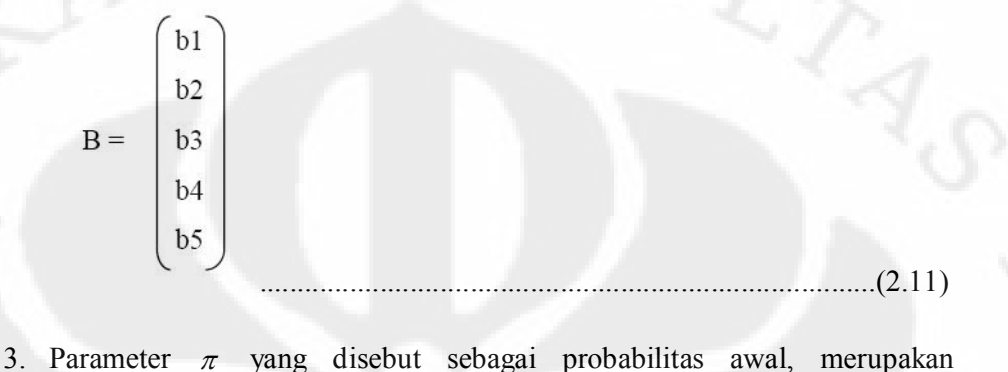

probabilitas kemunculan suatu *state* di awal. Sama halnya dengan parameter B, parameter  $\pi$  juga dituliskan dalam bentuk matriks kolom dengan ukuran M x 1 dimana M adalah jumlah *state*nya. Jadi jika terdapat 5 state, maka parameter  $\pi$  yang dihasilkan akan ditunjukkan seperti pada persamaan (2.12).

$$
\Pi = \begin{pmatrix} c1 \\ c2 \\ c3 \\ c4 \\ c5 \end{pmatrix}
$$
 (2.12)

Elemen π, A, dan B merupakan parameter-parameter *markov* dalam HMM yang tidak diketahui atau tersembunyi (*hidden*). Ketiga parameter tersebut digabungkan menjadi sebuah parameter HMM dan dapat dituliskan dalam bentuk

(*A*, *B*, ). Sebagai contoh, jika terdapat lima buah keadaan atau *state* dimana :

*State* 1 : *sampe segment* 1 (S<sub>1</sub>)

*State* 2 : *sample segment* 2 (S<sub>2</sub>)

*State* 3 : *sample segment* 3 (S<sub>3</sub>)

*State* 4 : *semple segment* 4 (S4)

*State* 5 : *sample segment* 5 (S<sub>5</sub>)

Maka, probabilitas dari observasi HMM :

Maka, probabilitas dari observasi HMM :<br>Sampel 1  $\rightarrow$  (s<sub>1</sub>,s<sub>2</sub>,s<sub>2</sub>, s<sub>1</sub>, s<sub>1</sub>) = \* \* \* \* \* \* \* \* \* \* \* \* Sampel  $1 \rightarrow (s_1, s_2, s_2, s_1, s_1) =$ <br>Sampel  $2 \rightarrow (s_1, s_2, s_1, s_3, s_1) =$ 

# Sampel x (s4, s5, s4, s5, s4) = ∗ ∗ ∗ ∗ ∗ ∗ ∗ ∗

Proses yang terjadi adalah :

1. Sampel yang telah terbagi menjadi bagianbagian kecil pada *frame blocking* akan dikenali melalui *codebook* yang dimiliki. Pada proses blocking akan dikenali melalui codebook yang dimiliki. Pada proses pencocokan dengan codebook akan dihitung jarak dari tiap gelombang dengan centroid-centroid. Jarak terdekat akan menentukan urutan kode observasi.

 $\ddot{\mathbf{a}}$ 

2. Gelombang yang telah dikenali berdasarkan *codebook* akan membentuk Gelombang yang telah dikenali berdasarkan *codebook* akan membentuk<br>suatu state. Dari state ini akan dicari nilai masing-masing parameter HMM-nya, yang perhitungannya dicocokkan dengan nilai pada parameter HMM *database*.

Dari contoh di atas, dapat diketahui bahwa sampel 1 terbentuk dari  $s_1, s_2, s_2$ ,  $s<sub>1</sub>$ , dan  $s<sub>1</sub>$ . Tiap sampel dibentuk oleh susunan yang berbeda-beda. Susunans<sub>1</sub>, dan s<sub>1</sub>. Tiap sampel dibentuk oleh susunan yang berbeda-beda. Susunan-<br>susunan gelombang tersebut memiliki probabilitas transisi yang bergantung susunan gelombang tersebut memiliki probabilitas transisi yang bergantung terhadap perubahan gelombangnya. Probabilitas inilah yang nantinya diobservasi menjadi suatu urutan *state* untuk nantinya menghasilkan suatu nilai berupa *log of probability*.

#### **2.4** *Spectrophotometer*

*Spectrophotometer* adalah alat untuk mengukur transmitan atau absorban suatu sampel sebagai fungsi panjang gelombang. Pengukuran menggunakan *spectrophotometer* ini disebut dengan spektrofotometri. Spektrofotometri spectrophotometer ini disebut dengan spektrofotometri. Spektrofotometri<br>merupakan suatu metoda analisa yang didasarkan pada pengukuran serapan sinar monokromatis oleh suatu lajur larutan berwarna pada panjang gelombamg spesifik dengan menggunakan monokromator prisma atau kisi difraksi dengan detektor *fototube* [9].

*Spectrophotometer Uv-Vis*, seperti yang terlihat pada Gambar 2.6,  $Spectrophotometer$   $Uv-Vis$ , seperti yang terlihat pada Gambar 2.6, merupakan spektrofotometer yang digunakan untuk pengukuran didaerah merupakan spektrofotometer yang digunakan untuk pengukuran didaerah ultraviolet dan didaerah tampak (*visible*). Semua metode spektrofotometri ultraviolet dan didaerah tampak (visible). Semua metode spektrofotometri<br>berdasarkan pada serapan sinar oleh senyawa yang ditentukan, sinar yang digunakan adalah sinar yang semonokromatis mungkin [10].

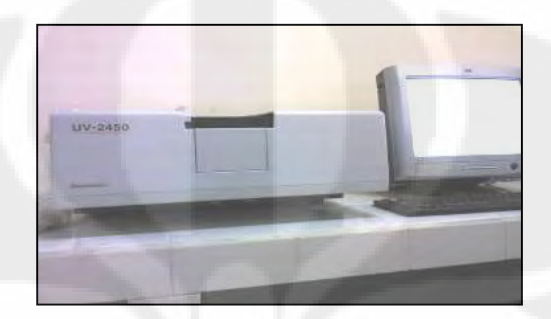

**Gambar 2.6** spectrophotometer UV-Vis

Pada Gambar 2.7 ditunjukan cara kerja dari spectrophotometer *UV-Vis* dengan penjelasan sebagai berikut [11] :

- 1. Sinar dari sumber radiasi diteruskan menuju monokromator.
- 2. Cahaya dari monokromator diarahkan terpisah melalui blangko dan sampel dengan sebuah cermin berotasi.
- 3. Kedua cahaya lalu bergantian berubah arah karena pemantulan dari cermin yang berotasi secara kontinyu.
- 4. Detektor menerima cahaya dari blangko dan sampel secara bergantian Detektor menerima cahay<br>secara berulang – ulang. 5. Sinyal listrik dari detektor diproses, diubah ke digital dan dibandingkan
- antara sampel dan blangko. Perhitungan dilakukan dengan komputer yang sudah terprogram.

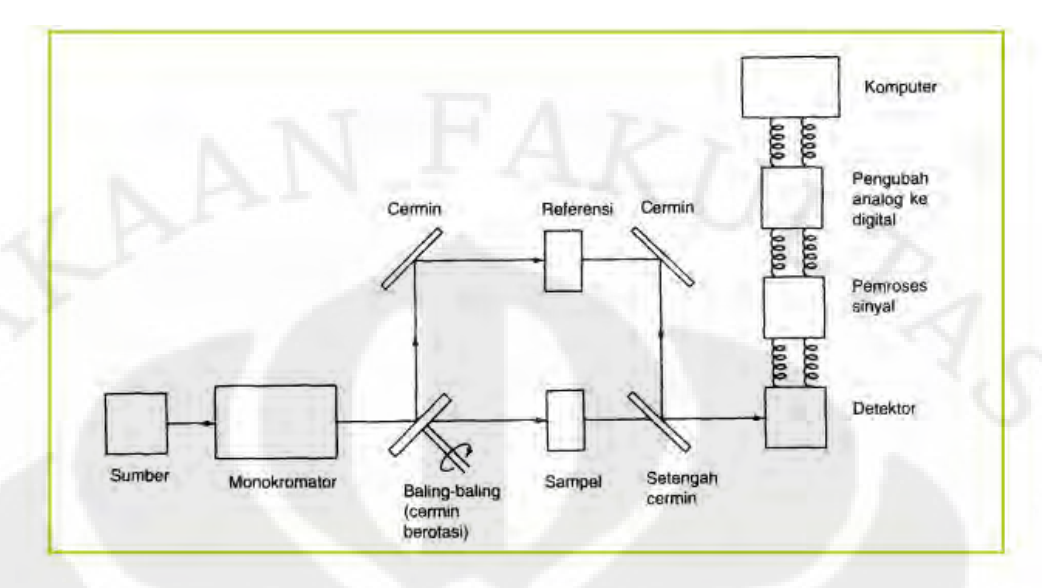

Gambar 2.7 Cara Kerja Spektrofotometer UV-Vis [11]

Spectrophotometer UV-Vis tidak hanya digunakan untuk analisa  $\emph{Spectrophotometer}\quad UV-V is\quad\text{tidak} \quad \emph{hanya}\quad \emph{diqunakan}\quad \emph{untuk}\quad \emph{analisa}$  kuantitatif, tetapi dapat juga untuk analisa kualitatif. Penggunaan untuk analisa kuantitatif, tetapi dapat juga untuk analisa kualitatif. Penggunaan untuk analisa<br>kualitatif didasarkan pada hukum *Lambert-Beers* yang menyatakan hubungan kualitatif didasarkan pada hukum *Lambert-Beers* yang menyatakan hubungan empirik antara intensitas cahaya dengan tebalnya larutan (Hukum Lambert / empirik antara intensitas cahaya dengan tebalnya larutan (Hukum Lambert /<br>Bouguer), dan hubungan antara intensitas tadi dengan konsentrasi zat (Hukum Beers) [12]. Gambar 2.8 menunjukan absorbs sinar berdasarkan hukum Lambert Beer, sedangkan persamaan hukum Lambert-Beers ditunjukan pada persamaan  $(2.13).$ 

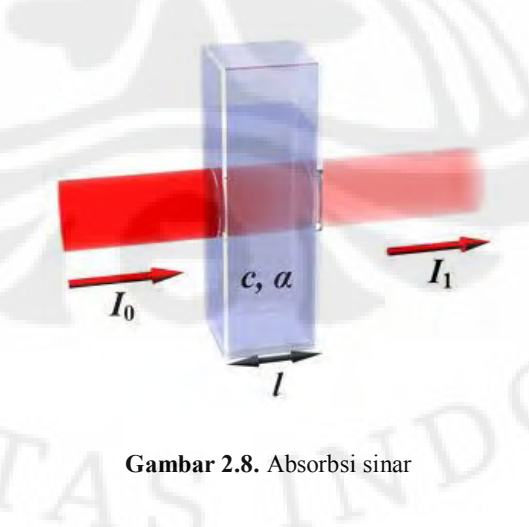

dengan:

- $A =$  serapan
- $I<sub>0</sub>$  = intensitas sinar yang datang
- $It =$  intensitas sinar yang diteruskan (ditransmisikan)
- $\varepsilon$  = absorbtivitas molekuler/konstanta ekstingsi (L.mol<sup>-1</sup>.cm<sup>-1</sup>)
- $a =$ daya serap  $(L.g^{-1}.cm^{-1})$
- $b =$  tebal larutan/kuvet (cm)
- $c =$ konsentrasi (g.L<sup>-1</sup>, mg.mL<sup>-1</sup>)

Panjang gelombang yang digunakan untuk melakukan analisis kuantitatif suatu zat biasanya merupakan panjang gelombang dimana zat yang bersangkutan memberikan serapan yang maksimum (λ maks), sebab keakuratan pengukurannya akan lebih besar. Hal tersebut dapat terjadi karena pada panjang gelombang akan lebih besar. Hal tersebut dapat terjadi karena pada panjang gelombang<br>maksimum (λ maks) bentuk serapan pada umumnya landai sehingga perubahan maksimum ( $\lambda$  maks) bentuk serapan pada umumnya landai sehingga perubahan<br>yang tidak terlalu besar pada kurva serapan tidak akan menyebabkan kesalahan pembacaan yang terlalu besar pula (dapat diabaikan).

Dalam praktek, spektrometri ultraviolet digunakan terbatas pada sistem sistem terkonjugasi. Spektrum absorbsi sekitar 200 – 800 nm dinyatakan sebagai spektrum elektron meliputi bagian daerah ultraviolet atau UV (190 – 380nm) dan spektrum Vis (*Visible*) atau bagian sinar tampak (380 – 780nm). Bila benda yang diukur berwarna putih atau jernih berarti semua cahaya ditransmisikan atau diukur berwarna putih atau jernih berarti semua cahaya ditransmisikan atau<br>direfleksikan oleh benda tersebut, sedangkan benda berwarna hitam berarti mengabsorbsi semua panjang gelombang cahaya yang mengenainya.

# **2.5 Nonlogam**

Nonlogam adalah kelompok unsur kimia yang bersifat elektronegatif, yaitu lebih mudah menarik elektron valensi dari atom lain dari pada melepaskannya. lebih mudah menarik elektron valensi dari atom lain dari pada melepaskannya.<br>Unsur-unsur kimia yang termasuk dalam nonlogam adalah halogen, gas mulia, Unsur-unsur kimia yang termasuk dalam nonlogam adalah halogen, gas mulia, dan 7 unsur berikut: hidrogen (H), karbon (C), nitrogen (N), oksigen (O), fosfor

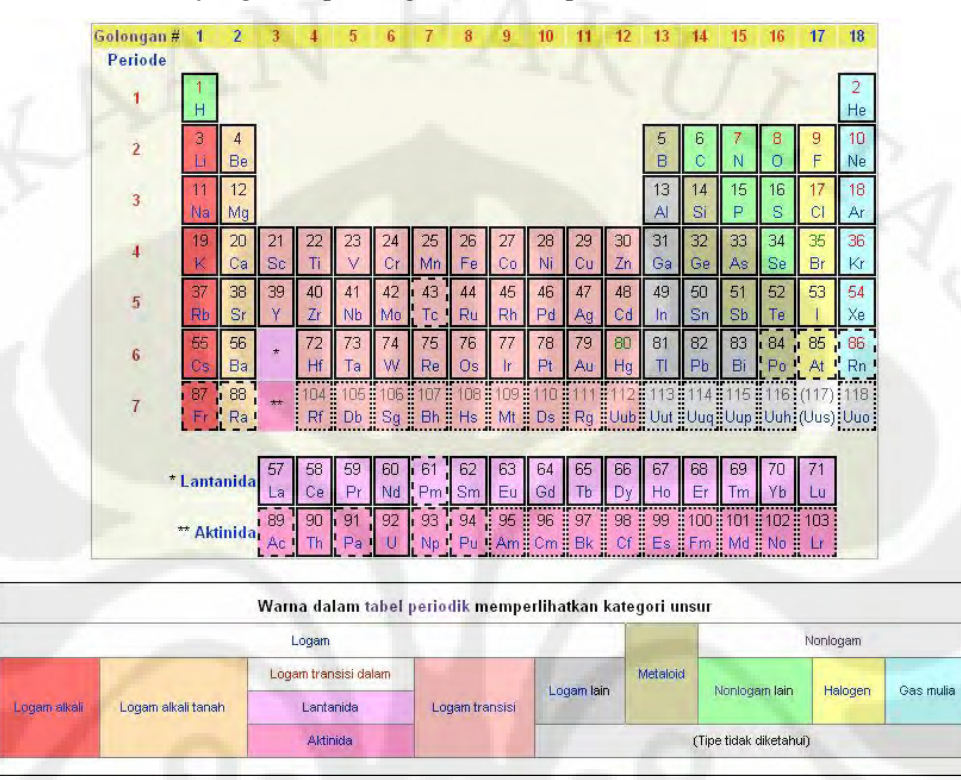

(P), belerang (S), dan selenium (Se) [13]. Unsur-unsur nonlogam ini ditunjukan pada Gambar 2.9 yang merupakan gambar tabel periodik unsur kimia.

**Gambar 2.9** Tabel periodik unsur-unsur kimia [14]

Sebagian besar nonlogam ditemukan pada bagian atas tabel periodik, kecuali hidrogen yang terletak pada bagian kiri atas bersama logam alkali. Tidak kecuali hidrogen yang terletak pada bagian kiri atas bersama logam alkali. Tidak<br>seperti logam yang merupakan konduktor listrik, nonlogam biasanya bersifat seperti logam yang merupakan konduktor listrik, nonlogam biasanya bersifat insulator atau semikonduktor. Nonlogam dapat membentuk ikatan ion dengan menarik elektron dari logam, atau ikatan kovalen dengan nonlogam lainnya. Oksida nonlogam bersifat asam [14].

Walaupun hanya terdiri dari 18 unsur, dibandingkan dengan lebih dari 80 lebih jenis logam, nonlogam merupakan penyusun sebagian besar isi bumi, lebih jenis logam, nonlogam merupakan penyusun sebagian besar isi bumi,<br>terutama lapisan luarnya. Makhluk hidup tersusun hampir semuanya dari terutama lapisan luarnya. Makhluk hidup tersusun hampir semuanya dari<br>nonlogam. Banyak nonlogam yang berbentuk diatomik (hidrogen, nitrogen,<br>oksigen, fluor, klor, brom, dan yodium), sedangkan sisanya adalah poliatomik nonlogam. Banyak nonlogam yang berbentuk diatomik (hidrogen, nitrogen, [14]. Pada penelitian ini, digunakan dua jenis senyawa nonlogam yang banyak ditemukan di lingkungan, yaitu nitrat  $(NO<sub>3</sub>)$  dan asam benzoat  $(C<sub>6</sub>H<sub>5</sub>CO<sub>2</sub>H)$ .

Nitrat adalah senyawa yang banyak dihasilkan dari limbah, baik limbah kotoran manusia, limbah industri, atau limbah organik lain seperti hasil samping penggunaan pupuk pertanian. Senyawa nitrat dapat menahan perembesan air ke dalam tanah dan banyak mencemari sumber air dangkal [15].

Nitrat yang masuk ke dalam tubuh bisa menyebabkan risiko penyakit, terutama pada bayi. Ibu-ibu yang sering mengonsumsi air yang mengandung nitrat berisiko melahirkan anak dengan penyakit *Baby Blue Syndrome*. Penyakit ini berisiko melahirkan anak dengan penyakit *Baby Blue Syndrome*. Penyakit ini<br>banyak menyebabkan kematian pada bayi umur tiga bulan. Nitrat yang masuk dalam tubuh akan berikat dengan hemoglobin dan akan menghambat darah dalam tubuh akan berikat dengan hemoglobin dan akan menghambat darah<br>melepaskan oksigen ke sel-sel tubuh. Akibatnya, tubuh kekurangan oksigen.<br>Dampak yang terjadi pada bayi adalah sesak napas. Seluruh tubuhnya membiru. melepaskan oksigen ke sel-sel tubuh. Akibatnya, tubuh kekurangan oksigen. Jika tidak cepat ditolong dapat mengalami serangan jantung dan akhirnya meninggal [15].

Asam benzoat  $(C_6H_5COOH)$ , adalah padatan kristal berwarna putih dan merupakan asam karboksilat aromatik yang paling sederhana. Nama asam ini berasal dari gum benzoin (getah kemenyan), yang dahulu merupakan satu-satunya<br>sumber asam benzoat. Asam lemah ini beserta garam turunannya digunakan sebagai pengawet makanan dan minuman ringan. Asam benzoat adalah prekursor yang penting dalam sintesis banyak bahan-bahan kimia lainnya [16].

Konsumsi minuman yang mengandung asam benzoat dapat menyebabkan dampak negatif pada penderita asma dan bagi orang yang peka terhadap aspirin. Selain itu dapat menyebabkan gangguan pencernaan atau bahkan kanker.

#### **BAB III**

#### **PERANCANGAN DAN CARA KERJA SISTEM**

Pada penelitian ini, dilakukan beberapa tahapan, yaitu pengambilan data untuk keperluan *database*, proses pembuatan *database* berdasarkan sampel data untuk keperluan *database*, proses pembuatan *database* berdasarkan sampel data<br>dari proses sebelumnya, dan proses identifikasi dengan metode *Hideen Markov Model*. Proses pengambilan data ini dilakukan langsung di Laboratorium Afiliasi Departemen Kimia FMIPA UI. Sedangkan proses pembuatan *database* dan Departemen Kimia FMIPA UI. Sedangkan proses pembuatan *database* dan<br>identifikasi yang berupa perangkat lunak sebelumnya telah dikembangkan oleh Arman Djohan Diponegoro dengan judul "Analisis penentuan jenis kawanan ikan berdasarkan deteksi fasa pantulan gelombang akustik dan penerapan Hidden Markov Model". Penelitian ini mengembangkan perangkat lunak tersebut dengan Markov Model". Penelitian ini mengembangkan perangkat lunak tersebut dengan<br>mengganti data masukan yang berupa file dalam bentuk ".xls" pada proses pembuatan *database* serta memodifikasi tampilan akhir perangkat lunak dengan pembuatan *database* serta memodifikasi tampilan akhir perangkat lunak dengan<br>menampilkan fitur lain, yaitu nilai *Log of Probability* dari masing-masing *database* label.

#### **3.1 Proses Pengambilan Data**

Tahap awal dalam merancang program pendeteksi kadar nonlogam pada air adalah pengambilan data. Proses pengambilan data ini dilakukan untuk air adalah pengambilan data. Proses pengambilan data ini dilakukan untuk<br>menghasilkan sejumlah data yang digunakan untuk *database* program. Dalam menghasilkan sejumlah data yang digunakan untuk database program. Dalam proses ini dibuat larutan nonlogam dengan kadar yang telah ditentukan sebelumnya. Kemudian masing-masing larutan nonlogam dengan kadar yang<br>berbeda-beda dicampur dengan larutan lain yang banyak ditemukan dalam<br>kehidupan sehari-hari. Larutan-larutan tersebut nantinya akan diukur denga berbeda-beda dicampur dengan larutan lain yang banyak ditemukan dalam

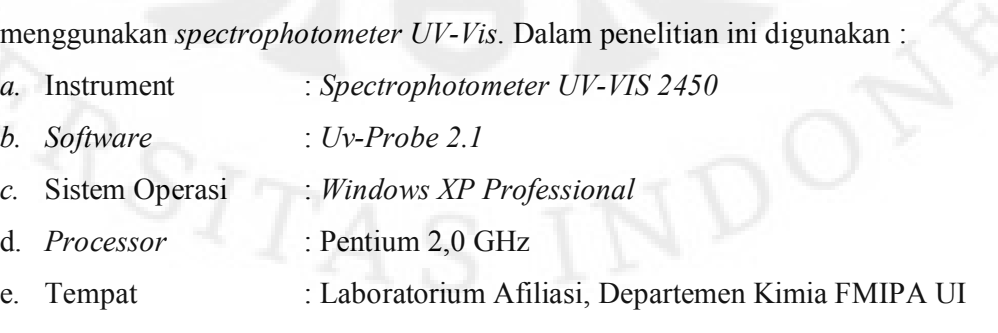

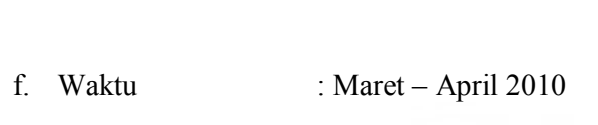

- g. Pembimbing Lab : Aryagung, ST<br>h. Penanggung Jawab : Drs. Sunardi, Msi
- h. Penanggung Jawab

Proses pengambilan data untuk keperluan *database* ini dilakukan dengan membuat larutan dengan kadar nonlogam yang berbeda-beda, yaitu :<br>1. Senyawa nitrat dengan kadar 1%, 3%, 5%.

- 
- 1. Senyawa nitrat dengan kadar 1%, 3%, 5%.<br>2. Senyawa nitrat dengan kadar 1%, 3%, 5% yang masing-masing dicampur dengan sampel air tanah.
- 3. Senyawa nitrat dengan kadar 1%, 3%, 5% yang masing-masing dicampur dengan sampel air danau.
- 4. Senyawa asam benzoate dengan kadar 0,1% dan 0,3%.
- 5. Senyawa asam benzoate dengan kadar  $0,1\%$  dan  $0,3\%$  yang masing-masing dicampur dengan sampel minuman ringan Pocary Sweat.
- 6. Senyawa asam benzoat dengan kadar  $0,1\%$  dan  $0,3\%$  yang masing-masing dicampur dengan sampel minuman ringan Teh Botol.

Pemilihan kadar untuk senyawa nitrat sebanyak 3 jenis yaitu 1%, 3%, dan 5%. Sedangkan untuk asam benzoat hanya dua jenis yaitu 0,1% dan 0,3%. Kadar 0,5% tidak digunakan karena sulitnya melarutkan asam benzoat untuk mendapatkan larutan dengan kadar asam benzoat 0,5%. Pemilihan sampel larutan mendapatkan larutan dengan kadar asam benzoat 0,5%. Pemilihan sampel larutan<br>yang digunakan adalah yang sering digunakan dan ditemukan dalam kehidupan sehari-hari.

Ada pun proses pengambilan data secara keseluruhan ditunjukan pada Gambar 3.1 yang merupakan diagram alir dari proses ini.

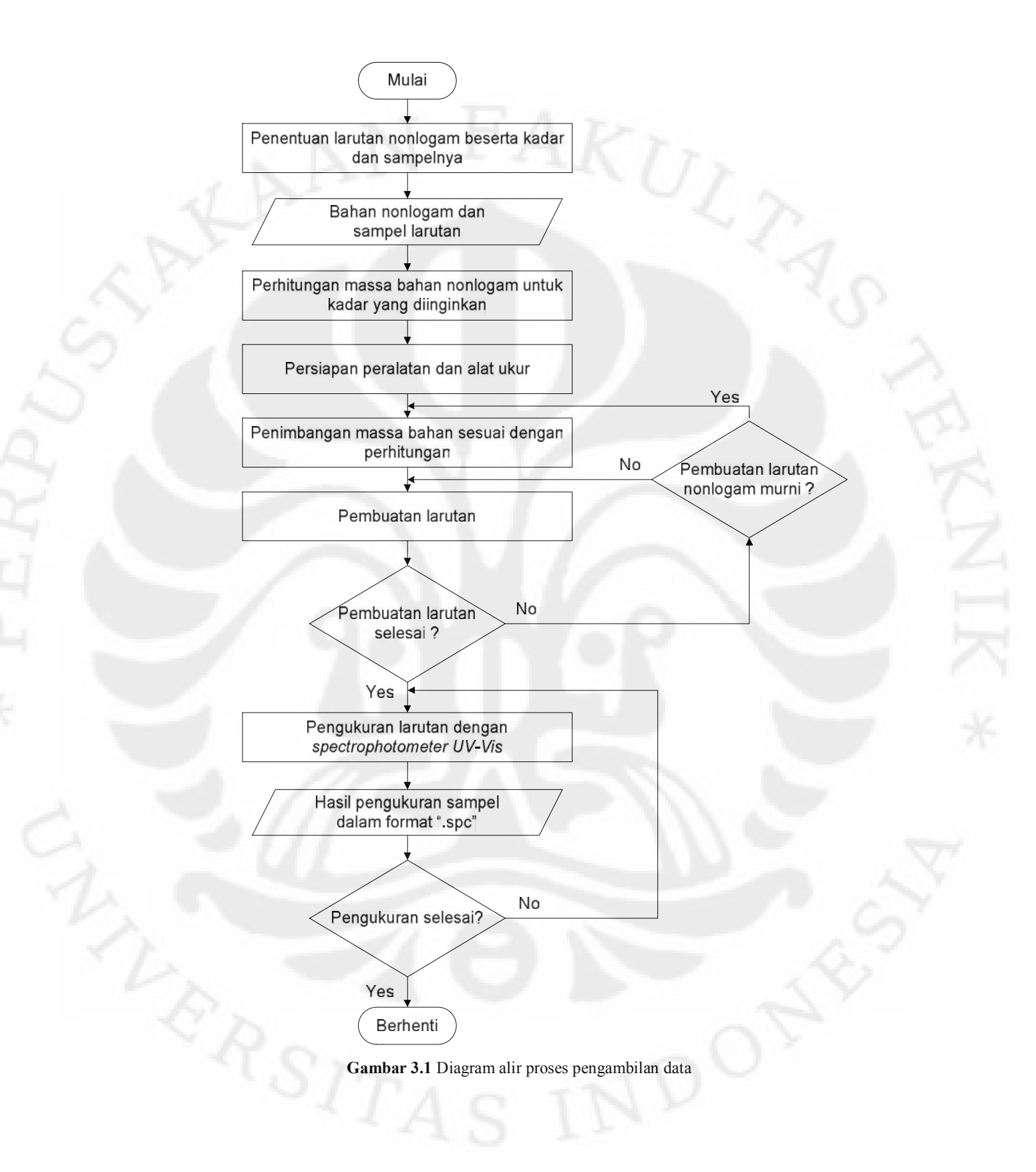

#### **3.1.1 Pembuatan larutan**

Larutan yang dibuat terlebih dahulu adalah larutan nonlogam dengan kadar yang berbeda. Nonlogam yang digunakan dalam proses ini adalah nitrat dan asam benzoat. Bahan nitrat dan asam benzoat secara terpisah dilarutkan ke dalam air benzoat. Bahan nitrat dan asam benzoat secara terpisah dilarutkan ke dalam air<br>aquadest. Untuk mendapatkan nilai kadar yang diinginkan, bahan nitrat dan aquadest. Untuk mendapatkan nilai kadar yang diinginkan, bahan nitrat dan<br>benzoat yang dibutuhkan dihitung terlebih dahulu kemudian dilakukan benzoat yang dibutuhkan dihitung terlebih dahulu kemudian dilakukan<br>penimbangan bahan tersebut sesuai dengan hasil perhitungan yang telah dilakukan.

Pembuatan larutan nitrat mengambil bahan dari molekul kalium nitrat (KNO3) karena pada Laboratorium Afiliasi tidak terdapat bahan nitrat murni. Dengan demikian dibutuhkan perhitungan dengan faktor koreksi untuk Dengan demikian dibutuhkan perhitungan dengan faktor koreksi untuk mengetahui perbandingan kadar  $NO_3$  pada bahan senyawa tersebut. Berikut ini mengetahui perbandingan kadar  $NO_3$  pada bahan senyawa tersebut. Berikut ini adalah perhitungan awal yang dilakukan untuk mendapatkan faktor koreksi ( $f_k$ ) nitrat :

Diketahui : Mr (Molekul relatif)  $KNO_3 = 101$ , 11 gr/mol

Ar (Atom relatif)  $N = 14,007$  gr/mol

Ar (Atom relatif)  $O = 15$ , 999 gr/mol

Maka, faktor koreksi (*fk*) dari NO<sub>3</sub> adalah :

$$
fk\ NO_{3} = \frac{Mr\ KNO_{3}}{Mr\ NO_{3}}
$$

$$
= \frac{101,11\ gr\/mol}{(14,007) + (3x15,999)} = 1,6307\ gr\/mol
$$

Dari nilai faktor koreksi di atas, perhitungan untuk mengetahui massa bahan KNO<sub>3</sub> yang digunakan untuk mendapatkan kadar nitrat 1%, 3%, dan 5% dalam aquadest 100 ml adalah sebagai berikut :<br>1. Kadar nitrat 1%

dar nitrat 1%<br>3 1% = 1,6307 --- 10000 -- 0,1 = 1,6307

 $31\% = 1,6307$ <br>2. Kadar nitrat 3%

dar nitrat 3%<br>3 3% = 1,6307 - 30000 - 0,1 = 4,8915

3. Kadar nitrat 5%

$$
1 \text{ar nitrat } 5\%
$$
\n
$$
3\ 5\% = 1,6307 \qquad 50000 \qquad 0,1 = 8,1525
$$

Dengan:  $1,6307$ gr/mol = Faktor koreksi NO<sub>3</sub>

10000-50000 mg/L= Kadar  $NO<sub>3</sub>$  dalam ppm (part per million)

 $0,1$  L  $=$  Banyaknya larutan yang diinginkan

Sedangkan pembuatan larutan asam benzoat menggunakan bahan molekul Sedangkan pembuatan larutan asam benzoat menggunakan bahan molekul<br>murni asam benzoat sehingga tidak perlu dicari faktor koreksi seperti yang sebelumnya dilakukan untuk perhitungan massa bahan dari nitrat yang diambil dari molekul kalium nitrat (KNO<sub>3</sub>). Ada pun massa bahan dari asam benzoat yang digunakan untuk membuat larutan asam benzoat dengan kadar 0,1% dan 0,3% dalam air 100 ml aquadest adalah :

1. Kadar asam benzoat 0,1%

6 5. 2 0,1\% = 1000 0,1 = 0,1

2. Kadar asam benzoat 0,3%

 $6 \t5. \t2 \t0.3\% = 3000 \t0.1 = 0.3$ 

Dengan:  $1000 \& 3000 \text{ mg/L} = \text{Kadar } C_6H_5.CO_2H$  dalam ppm (part per million)

 $0,1$  L  $=$  Banyaknya larutan yang diinginkan

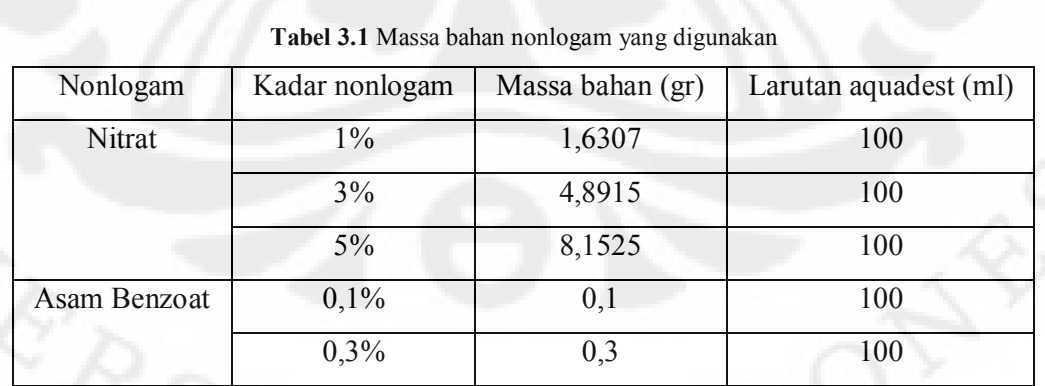

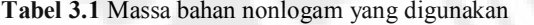

Setelah dilakukan perhitungan, massa bahan senyawa nitrat mau pun asam benzoat ditimbang menggunakan timbangan kedap udara *Sartorius Extend* seperti yang ditunjukan pada Gambar 3.2. Alat ukur ini sangat sensitive di mana dalam

proses penimbangannya kaca harus tertutup rapat agar tidak ada udara yang masuk yang dapat mempengaruhi hasil penimbangan. Kemudian bahan nonlogam tersebut dilarutkan dengan *aquadest* 100 ml dengan menggunakan tabung ukur tersebut dilarutkan dengan *aquadest* 100 ml dengan menggunakan tabung ukur labu agar didaptkan hasil pengukuran yang presisi. Gambar 3.3 menunjukan tabung labu yang digunakan dalam proses pelarutan.

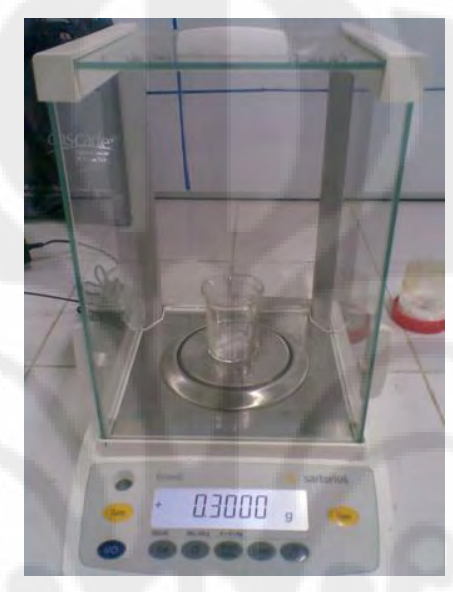

**Gambar 3.2** Penimbangan bahan nonlogam menggunakan *Sartorius Extend*

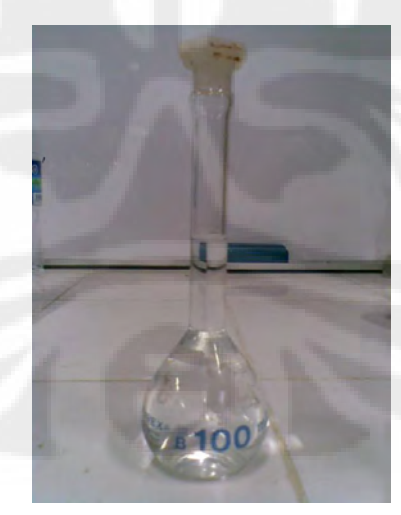

**Gambar 3.3** larutan nonlogam pada tabung labu

Larutan nonlogam murni yang dibuat akan dicampur dengan 4 jenis air yang berbeda, yaitu air tanah, air danau, air minum kemasan botol Pocary Sweat,
dan air minum kemasan botoh Teh Botol dengan rincian pencampuran sebagai berikut :

- 1. Larutan nitrat  $1\%$  + air tanah
- 2. Larutan nitrat  $3\%$  + air tanah
- 3. Larutan nitrat  $5\%$  + air tanah
- 4. Larutan nitrat  $1\%$  + air danau 4. Larutan nitrat  $1\%$  + air danau<br>5. Larutan nitrat  $3\%$  + air danau
- 
- 5. Larutan nitrat  $3\%$  + air danau<br>6. Larutan nitrat  $5\%$  + air danau
- 6. Larutan nitrat 5% + air danau<br>7. Larutan asam benzoat  $0,1%$  + Pocary Sweat 7. Larutan asam benzoat  $0,1%$  + Pocary Sweat<br>8. Larutan asam benzoat  $0,3%$  + Pocary Sweat
- 8. Larutan asam benzoat  $0,3%$  + Pocary Sweat<br>9. Larutan asam benzoat  $0,1%$  + Teh Botol
- 
- 10. Larutan asam benzoat 0,3% + Teh Botol

Larutan nitrat dicampur dengan air tanah dan air danau karena kontaminasi nitrat umumnya terjadi pada sumber air yang dikonsumsi oleh makhluk hidup di nitrat umumnya terjadi pada sumber air yang dikonsumsi oleh makhluk hidup di<br>sekitarnya. Pencemaran air karena nitrat umumnya terjadi akibat limbah, baik sekitarnya. Pencemaran air karena nitrat umumnya terjadi akibat limbah, baik<br>limbah kotoran manusia, limbah industri, atau limbah organik lain seperti hasil samping penggunaan pupuk pertanian. Sedangkan larutan asam benzoat dicampur dengan air kemasan botol karena umumnya senyawa ini digunakan untuk mengawetkan makanan dan minuman ringan.

## **3.1.2 Pengukuran Larutan**

Seluruh larutan yang telah dibuat akan diukur menggunakan Seluruh larutan yang telah dibuat akan diukur menggunakan spectrophotometer UV-Vis 2450 Shimadzu yang terhubung langsung dengan spectrophotometer *UV-Vis 2450 Shimadzu* yang terhubung langsung dengan<br>komputer *desktop* yang dapat menampilkan data hasil pengukuran menggunakan komputer *desktop* yang dapat menampilkan data hasil pengukuran menggunakan software UV-Probe 2.1 seperti yang ditunjukan pada Gambar 3.4 yang menunjukan perangkat pengukuran dan 3.5 yang menampilkan program *software UV-Probe 2.1.* 

**Universitas Indonesia**

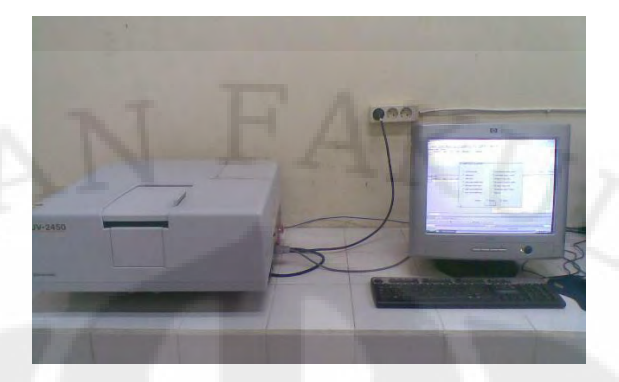

**Gambar 3.4** Spectrophotometer UV-Vis 2450 Shimadzu

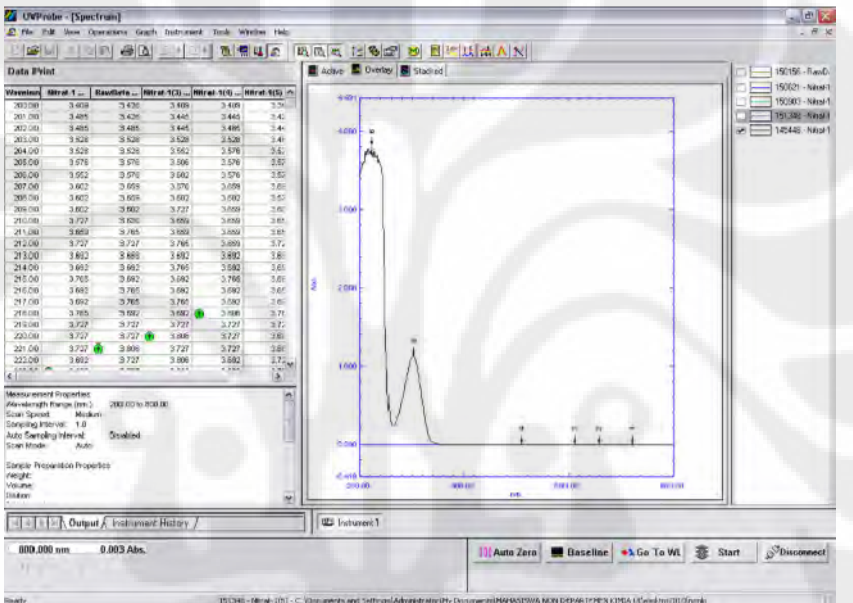

Gambar 3.5 Tampilan software UV-Probe 2.1 pada komputer desktop

Pengukuran ini meliputi pengukuran *absorbant* dan panjang gelombang dari masing-masing larutan. Data yang diperoleh dari spectrophotometer UV-Vis ini masih merupakan data primer dalam format file ".spc", yang kemudian disalin ke dalam bentuk excel dan disimpan dengan format file ".xls". Penyalinan data ini ke dalam bentuk excel dan disimpan dengan format file ".xls". Penyalinan data ini<br>dilakukan untuk memudahkan pembacaan data oleh MATLAB yang merupakan dilakukan untuk memudahkan pembacaan data oleh MATLAB yang merupakan<br>software yang digunakan untuk membuat program pendeteksi kadar nonlogam dari air dengan metode *Hiden Markov Model.*

Pengukuran untuk satu sampel larutan dilakukan sebanyak 10 kali. Hal ini untuk keperluan *database* dan data uji coba program yang dibuat berdasarkan

*database* yang digunakan. Gambar 3.6 merupakan diagram alir proses pengukuran dengan *spectrophotometer UV-Vis*.<br> Seperti yang ditunjukan pada digram alir pengukuran, setelah tahap

sikronisasi, dilakukan tahap kalibrasi, di mana pada tahap ini dilakukan *baseline* untuk menentukan *range* panjang gelombang yang diinginkan untuk pengukuran. untuk menentukan *range* panjang gelombang yang diinginkan untuk pengukuran.<br>Pada tahap ini, *range* panjang gelombang diatur adalah 200 – 800 nm. Panjang Pada tahap ini, *range* panjang gelombang diatur adalah 200 – 800 nm. Panjang gelombang sekitar 200 – 380 nm merupakan panjang gelombang untuk daerah ultra-violet dan panjang gelombang untuk dareah *visible* atau sinar tampak sekitar 380 – 780 nm. Setelah kalibrasi selesai, maka tahap selanjutnya adalah proses pengukuran.

Dalam proses penggukuran ini tiap sampel larutan akan diukur sebanyak 10 kali Dalam proses penggukuran ini tiap sampel larutan akan diukur sebanyak 10 kali<br>dan hasilnya disimpan dalam format ".spc". Ada pun hasil pengukuran dalam dan hasilnya disimpan dalam format ".spc". Ada pun hasil pengukuran dalam format ".spc" ditunjukan pada tabel 3.2 untuk nilai-nilai absorban dan panjang format ".spc" ditunjukan pada tabel 3.2 untuk nilai-nilai absorban dan panjang gelombang serta Gambar 3.7 yang menunjukan grafik hubungan antara nilai absorban dan panjang gelombang.

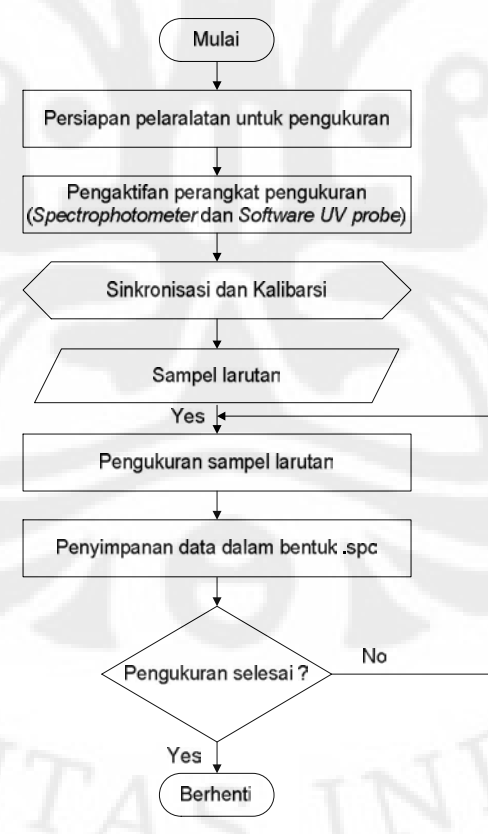

Gambar 3.6 Diagram alir proses pengukuran dengan spectrophotometer UV-Vis

| λ   | Absorban-1 | Absorban-2 | Absorban-3 |
|-----|------------|------------|------------|
| 200 | 3.409      | 3.426      | 3.409      |
| 201 | 3.485      | 3.426      | 3.445      |
| 202 | 3.485      | 3.485      | 3.445      |
| 203 | 3.528      | 3.528      | 3.528      |
| 204 | 3.528      | 3.528      | 3.552      |
| 205 | 3.576      | 3.576      | 3.506      |
| 206 | 3.552      | 3.576      | 3.602      |
| 207 | 3.602      | 3.659      | 3.576      |
| 208 | 3.602      | 3.659      | 3.602      |
| 209 | 3.602      | 3.602      | 3.727      |
| 210 | 3.727      | 3.63       | 3.659      |

**Tabel 3.2** Hasil pengukuran dengan spectrophotometer UV-Vis

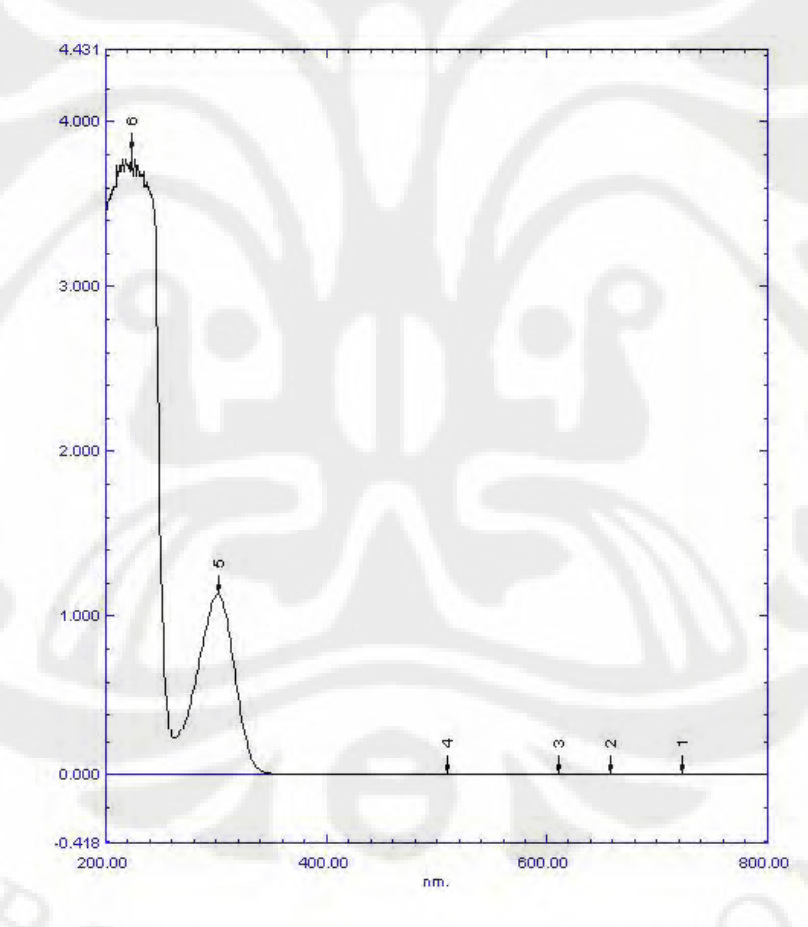

Gambar 3.7 Grafik hasil pengukuran dengan spectrophotometer UV-Vis

#### **3.2 Proses Pembuatan** *Database*

Tahap awal dari proses identifikasi kadar nonlogam pada air adalah dengan pembentukan *database*. *Database* ini digunakan sebagai basis pembanding pada saat mengidentifikasikasi kadar nonlogam pada air. *Database* pembanding pada saat mengidentifikasikasi kadar nonlogam pada air. Database<br>tersebut berasal dari data yang merupakan proses akhir dari proses pengambilan data. Proses pembuatan *database* ini nantinya akan menghasilkan *database* untuk data *codebook* dan data HMM yang digunakan untuk proses identifikasi. Diagram alir proses pembentukan *database* ditunjukan pada Gambar 3.8.

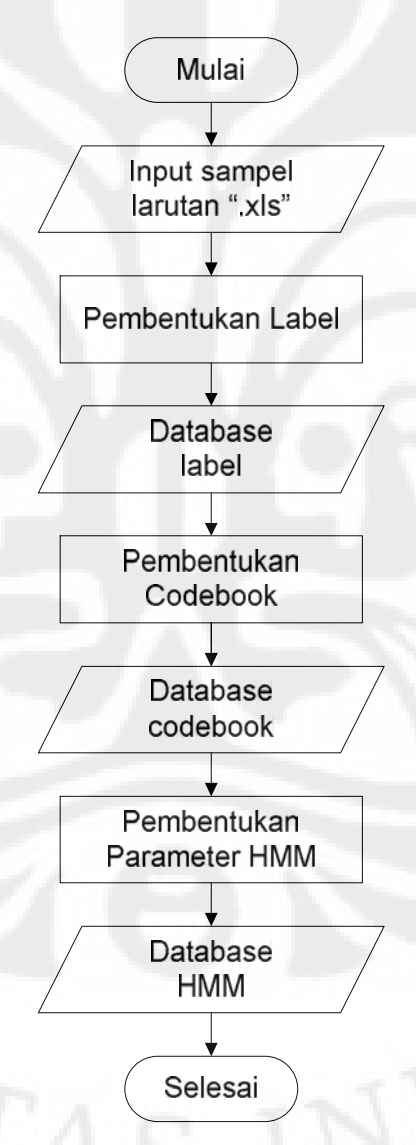

**Gambar 3.8** Diagram alir proses pembentukan *database*

**Universitas Indonesia**

Berdasarkan diagram alir pada Gambar 3.8, input untuk proses pembuatan *database* adalah data hasil pengambilan data yang merupakan sampel data dalam format file ".xls". Hasil akhir dari pengukuran dengan spectrophotometer UV-Vis format file ".xls". Hasil akhir dari pengukuran dengan spectrophotometer UV-Vis<br>adalah file dalam format ".spc" yang kemudian disalin secara manual ke dalam adalah file dalam format ".spc" yang kemudian disalin secara manual ke dalam<br>Microsoft Excel menjadi data dengan format ".xls". Dari sampel data ini, akan dilakukan proses pelabelan, pembentukan *codebook*, dan pembentukan parameter<br>HMM yang masing-masing tahapnya menghasilkan *database*. Ketiga proses HMM yang masing-masing tahapnya menghasilkan *database*. Ketiga proses<br>tersebut secara berurutan saling mempengaruhi, di mana untuk pembentukan *codebook* membutuhkan *database* dari hasil pelabelan dan pembentukan codebook membutuhkan database dari hasil pelabelan dan pembentukan<br>parameter HMM membutuhkan database codebook yang merupakan hasil dari proses pembentukan *codebook*. Gambar 3.9 menunjukan tampilan program pembuatan *database* dari tugas akhir ini.

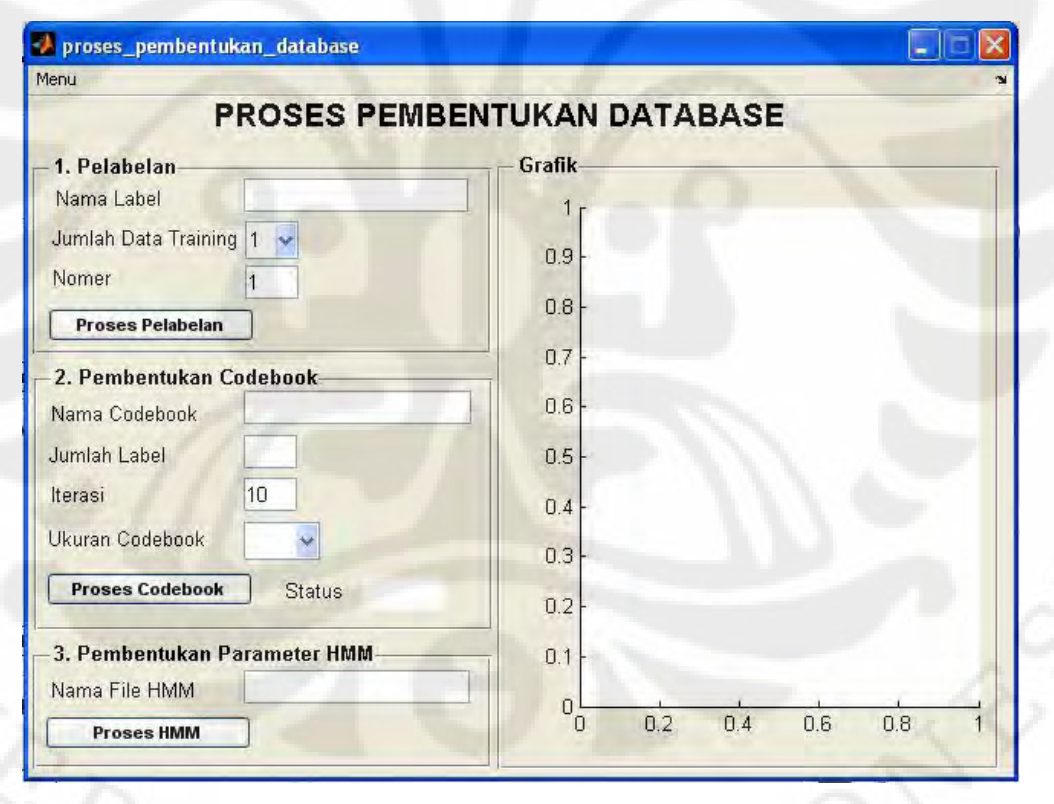

**Gambar 3.9** Tampilan program pembentukan *database*

#### **3.2.1 Pelabelan**

Pada proses ini dilakukan pembuatan label untuk masing-masing jenis larutan yang memiliki kadar nonlogam berbeda-beda. Setiap sampel larutan untuk larutan yang memiliki kadar nonlogam berbeda-beda. Setiap sampel larutan untuk<br>jenis larutan dengan kadar yang sama akan dikelompokkan dalam satu label, sehingga setiap label akan mewakili satu jenis sampel larutan. Berikut ini adalah algoritma tahap pelabelan :

#### Mulai

Masukan nama jenis larutan; Masukan jumlah data training; Untuk i = 1 sampai jumlah data training Baca file sampel (".xls"); Mengubah file menjadi data matrik; Kembali; Membentuk file matrik (".mat"); Nama label[i] = nama jenis larutan; Selesai

Berdasarkan algoritma di atas, banyaknya sampel jenis larutan dalam proses pelabelan dideklarasikan dalam *i* yang nantinya akan menjadi index dalam penamaan label nanti. Sedangkan jumlah data training adalah banyaknya sampel penamaan label nanti. Sedangkan jumlah data training adalah banyaknya sampel<br>dari satu larutan yang dijadikan *database* dalam pelabelan. Semakin banyak sampel data yang digunakan, semakin akurat pengindentifikasian kadar nonlogam pada proses identifikasi nanti. Gambar 3.10 menunjukan tampilan program untuk tahap pelabelan.

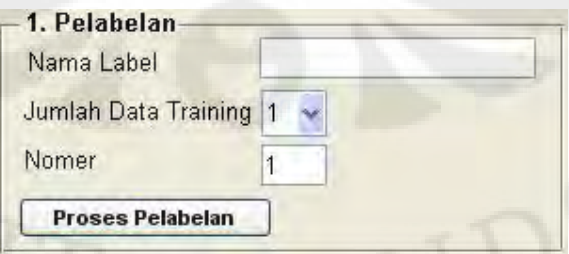

**Gambar 3.10** Tampilan program tahap pelabelan

Seperti yang ditunjukan pada Gambar 3.10, pada tahap ini terdapat tiga input data yang harus diisi terlebih dahulu, yaitu :

- 1. Nama Label diisi dengan nama file sampel larutan yang akan diproses.
- 1. Nama Label diisi dengan nama file sampel larutan yang akan diproses.<br>2. Jumlah Data Training diisi dengan banyaknya sampel yang diinginkan Jumlah Data Training diisi dengan b<br>untuk diproses pada tahap pelabelan. 3. Nomer Label diisi dengan angka untuk penomoran label yang akan dibuat.
- Default penomoran awal adalah 1.

Keluaran dari tahap pelabelan ini adalah kumpulan matriks-matriks kolom dari tiap sampel larutan hasil pengukuran dengan jumlah kolom sebanyak jumlah data training. Matriks-matriks ini akan disimpan dalam sebuah file dengan format ".mat" dan diberi nama "Label+Nomer Label" di dalam folder yang sama dengan program. Contoh dari hasil proses pelabelan ini ditunjukan pada Gambar 3.11.

| Workspace                |                            | $H \Box X$ |                | Lummand Wto J-W      |                                                                                                    |        |               |         | MY Variable Editor - label |                |                 | D * X<br>$\rightarrow$ |
|--------------------------|----------------------------|------------|----------------|----------------------|----------------------------------------------------------------------------------------------------|--------|---------------|---------|----------------------------|----------------|-----------------|------------------------|
| 田門園園<br><b>JA</b>        | 巴<br>M - Stack: Dave       |            | s.             |                      | $\mathcal{A} \quad \mathcal{A} \quad \mathcal{$ |        |               |         |                            |                | <b>HUBBD</b> ** |                        |
| Name                     | <b>Value</b>               | Min        |                | label <601x6 double> |                                                                                                    |        |               |         |                            |                |                 |                        |
| ab etiqueta              | 'nitrat 1%'                |            |                |                      | $\overline{2}$                                                                                                    | $3 -$  | $\frac{4}{3}$ | 5.      | 6                          | $\overline{z}$ | $\delta$        | $\overline{g}$         |
| $H$ label                | <601x6 double>             | $-0.00.$   | 1              | 3.4090               | 3.4260                                                                                                    | 3.4090 | 3.4090        | 3.3440  | 3.5060                     |                |                 | ×.                     |
|                          |                            |            | $\bar{z}$      | 3.4850               | 3.4260                                                                                                    | 3.4450 | 3.4450        | 3.4260  | 3.5060                     |                |                 |                        |
|                          |                            |            | 3              | 3.4850               | 3.4850                                                                                                    | 3.4450 | 3.4850        | 3.4450  | 3.5760                     |                |                 |                        |
|                          |                            |            | $\overline{4}$ | 3.5280               | 3.5280                                                                                                    | 3.5280 | 3.5280        | 3.4850  | 3.5280                     |                |                 |                        |
|                          |                            |            | 5              | 3.5280               | 3.5280                                                                                                    | 3.5520 | 3.5760        | 3.5280  | 3.6020                     |                |                 |                        |
|                          |                            |            | 6              | 3.5760               | 3.5760                                                                                                    | 3.5060 | 3.5760        | 3.5760  | 3.5520                     |                |                 |                        |
| ∢                        |                            |            | $\overline{7}$ | 3.5520               | 3.5760                                                                                                    | 3,6020 | 3,5760        | 3.5760  | 3.6300                     |                |                 |                        |
|                          |                            |            | 8              | 3.6020               | 3.6590                                                                                                    | 3.5760 | 3.6590        | 3.6920  | 3.6300                     |                |                 |                        |
| <b>Current Directory</b> | training $6 + \square$ * X |            | $\overline{9}$ | 3.6020               | 3.6590                                                                                                    | 3.6020 | 3.6020        | 3.5760  | 3.6020                     |                |                 |                        |
| ECK B-                   |                            |            | 10             | 3.6020               | 3.6020                                                                                                    | 3,7270 | 3.6590        | 3.6020  | 3.6300                     |                |                 |                        |
| All Files                | Type                       |            | 11             | 3.7270               | 3.6300                                                                                                    | 3.6590 | 3.6590        | 3.6590  | 3.6590                     |                |                 |                        |
| label1.mat               | MAT-file                   |            | 12             | 3.6590               | 3.7650                                                                                                    | 3.6590 | 3.6590        | 3.6590  | 3.6590                     |                |                 |                        |
| label10.mat              | MAT-file                   |            | 13             | 3.7270               | 3.7270                                                                                                    | 3.7650 | 3.6590        | 3.7270  | 3.7650                     |                |                 |                        |
| label11.mat              | MAT-file                   |            | 14             | 3.6920               | 3.6590                                                                                                    | 3.6920 | 3.6920        | 3.6920  | 3.6920                     |                |                 |                        |
| label12.mat              | MAT-file                   |            | 15             | 3.6920               | 3.6920                                                                                                    | 3.7650 | 3,6920        | 3.6590  | 3.7270                     |                |                 |                        |
| label13.mat              | MAT-file                   |            | 16             | 3.7650               | 3.6920                                                                                                    | 3.6920 | 3.7650        | 3.6920  | 3.7650                     |                |                 |                        |
| label14.mat              | MAT-file                   |            | 17             | 3.6920               | 3.7650                                                                                                    | 3.6920 | 3.6920        | 3.6590  | 3.7650                     |                |                 |                        |
| Iabel15.mat              | MAT-file                   |            | 18             | 3.6920               | 3.7650                                                                                                    | 3.7650 | 3.6920        | 3.6920  | 3.6920                     |                |                 |                        |
| Iabel16.mat              | MAT-file                   |            |                | n marin              | n mmmm                                                                                                    | n nnnn | n nnmn        | n maral | <b>A MARIN</b>             |                |                 |                        |

**Gambar 3.11** Data hasil proses pelabelan

Pada Gambar 3.11 diperlihatkan data hasil proses pelabelan, yaitu lebel1.mat yang isinya berupa matrik M x N. Nilai matrik M adalah jumlah baris dari *database* yang menunjukan nilai data absorban dari hasil pengukuran dengan<br>*spectrophotometer UV-Vis* dengan nilai panjang gelombang 200 – 800 nm. spectrophotometer UV-Vis dengan nilai panjang gelombang  $200 - 800$  nm.<br>Sedangkan nilai matrik N adalah jumlah kolom yang menujukan banyaknya<br>jumlah data training yang digunakan sebagai *database* pelabelan, yaitu sebanyak Sedangkan nilai matrik N adalah jumlah kolom yang menujukan banyaknya enam data training.

**3.2.2 Pembentukan** *Codebook* Proses pembuatan *database* selanjutnya adalah pembentukan *codebook*. Pada tahap ini dilakukan proses penggabungan dari semua label hasil proses sebelumnya ke dalam sebuah *file codebook* dengan format ".mat". Proses ini sebelumnya ke dalam sebuah *file codebook* dengan format ".mat". Proses ini<br>dimulai dengan ekstraksi sampel-sampel larutan seperti *frame blocking* dan dimulai dengan ekstraksi sampel-sampel larutan seperti *frame blocking* dan windowing, yang kemudian akan menghasilkan titik-titik vektor melalui proses FFT. Titik-titik ini kemudian dipetakan pada suatu grafik dengan teknik kuantisasi FFT. Titik-titik ini kemudian dipetakan pada suatu grafik dengan teknik kuantisasi<br>vektor (VQ) seperti yang telah dijelaskan pada bab sebelumnya. Gambar 3.12 menunjukan tampilan program untuk tahap pembentukan *codebook*. Sedangkan algoritma pada tahap pembentukan *codebook* adalah sebagai berikut :

Mulai

Untuk i = 1 sampai jumlah label Load label [i]; Ekstraksi label; Framing (label); Windowing (framing); FFT (windowing); Hitung FFT untuk setiap *sample point*[i];

*Sample point*[i] = nilai FFT;

#### Kembali;

Definisikan ukuran *codebook* dan iterasi;

Untuk j = 1 sampai jumlah cluster

Hitung *centroid* sebanyak iterasi;

Simpan *centroid* [j];

Kembali;

Selesai

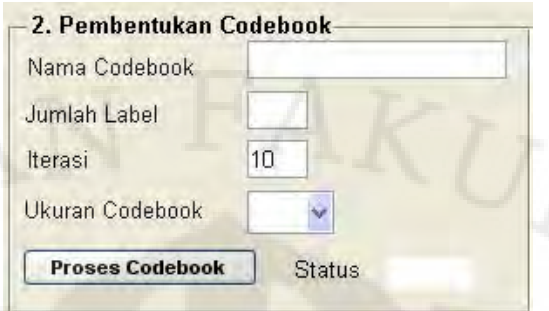

**Gambar 3.12** Tampilan program tahap pembentukan *codebook*

Seperti yang ditunjukan pada Gambar 3.12, pada tahap ini terdapat empat input data yang harus diisi terlebih dahulu, yaitu :

- 1. Nama *Codebook* yang diisi dengan nama file yang diinginkan yang Nama *Codebook* yang diisi dengan nama fil<br>nantinya akan tersimpan dalam format ".mat". 2. Jumlah Label yang diisi sesuai dengan jumlah label yang telah dibuat
- sebelumnya pada proses pelabelan.
- 3. Iterasi merupakan banyaknya proses pengulangan yang dilakukan dalam Iterasi merupakan banyaknya proses pengulangan yang dilakukan dalam<br>menentukan *centroid* agar mendapatkan *centroid* yang cukup presisi. menentukan *centroid* agar mendapatkan *centroid* yang cukup presisi.<br>Semakin besar jumlah iterasinya, maka semakin presisi letak *centroid* Semakin besar jumlah iterasinya, maka semakin presisi letak *centroid*<br>yang didapatkan, namun dengan mengambil iterasi yang sangat tinggi proses pembuatan *codebook* akan berjalan sangat lambat, oleh karena itu iterasi yang dilakukan juga tidak perlu terlalu besar. Dalam penelitian ini ditentukan *default* untuk besarnya iterasi sebanyak 10 kali dengan harapan letak *centroid* yang diperoleh cukup presisi dan waktu komputasi lebih cepat.
- 4. Ukuran *Codebook* merupakan ukuran *codebook* yang akan digunakan. Pada program ini tersedia nilai *codebook* 64 dan 128, 256, 512, dan 1024. Pada program ini tersedia nilai *codebook* 64 dan 128, 256, 512, dan 1024.<br>Nilai *codebook* inilah yang nantinya akan dibandingkan pada saat proses uji coba.

Setelah memasukkan data yang diperlukan dan program dieksekusi, maka akan dihasilkan keluaran file matriks dalam format ".mat". File matriks ini terdiri dari dua macam, yaitu matriks *code* dan matriks *names*. Matriks *code* berisi nilai nilai (posisi) *codeword* untuk masing-masing label dan matriks nama berisi namanama larutan untuk setiap label. Selain itu dihasilkan juga grafik *codebook* yang menampilkan pemetaan titik-titik vektor untuk semua sampel yang telah terdaftar pada proses pelabelan dan posisi *codeword* yang dicari. Gambar 3.13 menunjukan *database* dari data matrik hasil dari proses pembentukan *codebook*. Sedangkan Gambar 3.14 adalah contoh dari grafik pemetaan *codebook*.

| <b>Workspace</b>                    |                             | $-$ 0 $7$ $\times$ |                         | reminische Windows   |                        |                                |                |              | Mariable Editor - Cade |                 | $+1$       | X <sub>5</sub> |
|-------------------------------------|-----------------------------|--------------------|-------------------------|----------------------|------------------------|--------------------------------|----------------|--------------|------------------------|-----------------|------------|----------------|
| 鸀<br>图<br>函<br>$\Box$<br>田          | 巴<br>Stack:<br>M<br>w.      |                    | 蜀道                      | 艷<br>画               |                        | $\mathcal{L}$ - $\blacksquare$ | Stack:         |              |                        |                 | HIB FD * x |                |
| <b>Name</b>                         | Value                       | Min                |                         | Code <1024x8 double> |                        |                                |                |              |                        |                 |            |                |
| ≕<br>Code                           | <1024x8 double>             | $-2.08.$           |                         | $\mathbf{1}$         | $\tilde{z}$            | $\mathcal{R}$                  | $\overline{4}$ | 5.           | 6                      | $\overline{7}$  | 8          | 9              |
| ab etiqueta                         | 'nitrat 1%'                 |                    |                         | 27,7056              | 1.4029                 | 1.2799                         | 1.3447         | 1.7296       | 2.0688                 | 2.1731          | 2,2960     |                |
| label                               | <601x6 double>              | $-0.00$            | $\overline{2}$          | 39.0626              | $-0.2971$              | 0.3129                         | 0.3824         | 1.2558       | 1.5988                 | 1.3791          | 1.6736     |                |
| names                               | $<19x1$ cell>               |                    | $\overline{\mathbf{3}}$ | 34.7571              | 1.3638                 | 1.0455                         | 0.9078         | 1.0930       | 1.2519                 | 1.2869          | 1.3450     |                |
|                                     |                             |                    | $\ddot{4}$              | 43.2749              | 0.3497                 | 0.1342                         | 0.1755         | 0.5222       | 0.7795                 | 0.9059          | 0.9910     |                |
|                                     |                             |                    | 5                       | 32.2223              | 1.7853                 | 1.3930                         | 1.1704         | 1.2464       | 1.3209                 | 1.3053          | 1.3349     |                |
|                                     |                             |                    | 6.                      | 41.1348              | 0.2253                 | 0.0984                         | 0.2641         | 0.5676       | 1.2784                 | 1.3289          | 1.3399     |                |
|                                     |                             |                    | $\overline{7}$          | 36.6816              | 0.9441                 | 0.5095                         | 0.7391         | 0.9908       | 1.3457                 | 1.4353          | 1.3895     |                |
| Current Directory - , training 6    |                             | $H \Box X$         | $\bf 8$                 | 45.8122              | $-0.5085$              | $-1.3404$                      | $-0.0067$      | 0.5268       | 0.7186                 | 1.1968          | 0.9227     |                |
|                                     |                             |                    | 9                       | 29.5170              | 1.1755                 | 1.1214                         | 1.1860         | 1.6306       | 1.9869                 | 2.0726          | 2.1369     |                |
| <b>CHA</b>                          |                             |                    | 10                      | 39.7587              | 0.1988                 | 0.0494                         | 0.7078         | 0.8894       | 1.2547                 | 1.3116          | 1.4180     |                |
| All Files                           | Type                        |                    | 11                      | 35,7677              | 1.1968                 | 0.9061                         | 0.8198         | 1.0177       | 1.2241                 | 1.2895          | 1.3242     |                |
| CB 6 1024 mat                       | MAT-file                    |                    | 12                      | 44.1217              | $-0.1969$              | 0.4408                         | $-0.0820$      | 0.4303       | 0.7800                 | 1.0545          | 1.0249     |                |
| CB 6 128.mat                        | MAT-file                    |                    | 13                      | 33,6627              | 0.9084                 | 0.7315                         | 0.9571         | 1.1808       | 1.6700                 | 1.7686          | 1.9047     |                |
| CB 6 256 mat<br>CB 6 32. mat        | MAT-file<br>MAT-file        |                    | 14                      | 41.7034              | 0.4657                 | 0.2212                         | 0.2693         | 0.6412       | 0.9156                 | 1.0785          | 1.1138     |                |
| CB 6 512.mat                        | MAT-file                    |                    | 15                      | 37.8977              | 1.0707                 | 0.6107                         | 0.5410         | 0.8454       | 1.1362                 | 1.2109          | 1.2725     |                |
| CB 6 64 mat                         | MAT-file                    |                    | 16                      | 46.1518              | $-1.3026$              | $-1.2627$                      | $-0.8955$      | 0.0378       | 0.3166                 | 0.5192          | 0.2942     |                |
| HMM 6 1024 mat                      | MAT-file                    |                    | 17                      | 27,9770              | 1.4429                 | 1,3076                         | 1.3240         | 1,7113       | 1,9930                 | 2.1264          | 2.2128     |                |
| HMM 6 128.mat<br>A ULANA C OFC WALL | MAT-file<br><b>KART GIA</b> |                    | $\sqrt{2}$              | OC OCHA              | <b>DOM: NO</b><br>Code | $-3.4 - 4.$                    | m smmm         | <b>COMMA</b> | 1.00910                | <b>LIGHTING</b> | 1.227777   | $\mathbf{E}$   |

**Gambar 3.13** Matrik hasil proses pembentukan *codebook*

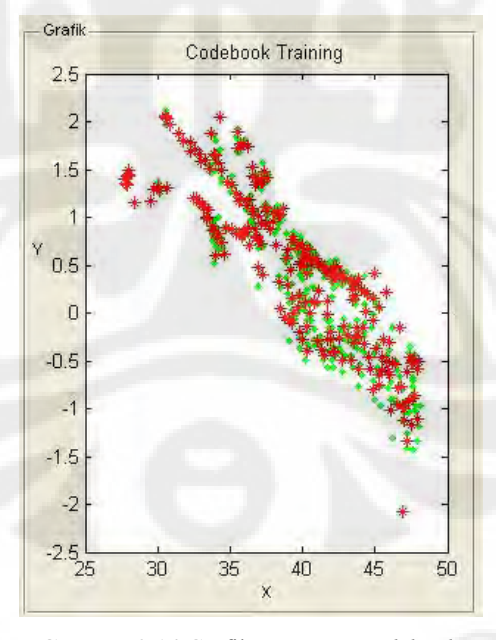

**Gambar 3.14** Grafik pemetaan *codebook*

#### **3.2.3 Pembentukan Parameter HMM**

Tahap ini bertujuan untuk mencari parameter-parameter HMM yang Tahap ini bertujuan untuk mencari parameter-parameter HMM yang<br>dibutuhkan dalam proses identifikasi nantinya, yaitu  $\lambda = (A, B, \pi)$ . Untuk dibutuhkan dalam proses identifikasi nantinya, yaitu  $\lambda = (A, B, \pi)$ . Untuk<br>mendapatkan parameter-parameter tersebut, dibutuhkan suatu masukan yang mendapatkan parameter-parameter tersebut, dibutuhkan suatu masukan yang<br>dikenal sebagai *state* dalam HMM. Keluaran dari proses pembuatan *codebook* dikenal sebagai *state* dalam HMM. Keluaran dari proses pembuatan *codebook*<br>yang berupa nilai-nilai (posisi) *centroid*, merupakan *state* bagi proses ini. *Centroid* ini akan membentuk suatu urutan yang mewakili urutan penggalan Centroid ini akan membentuk suatu urutan yang mewakili urutan penggalan<br>masing-masing sampel. Urutan *centroid* inilah yang dijadikan urutan state dalam masing-masing sampel. Urutan *centroid* inilah yang dijadikan urutan *state* dalam<br>pembentukan parameter HMM. Selanjutnya adalah melakukan proses pembelajaran HMM yaitu dengan perhitungan *log of probability* (LoP) pada tiap tiap label. Tampilan program untuk tahap pembentukan parameter HMM dapat tiap label. Tampilan program untuk tahap pembentukan parameter HMM dapat dilihat pada Gambar 3.15. Sedangkan algoritma proses pembentukan parameter HMM adalah sebagai berikut:

Mulai

```
Untuk i = 1 sampai banyaknya label 
           Hitung jumlah centroid; 
           State = jumlah centroid; 
           Hitung nilai probabilitas kemunculan state; 
Kembali; 
Hitung nilai Log of probability tiap-tiap label;<br>Simpan hasil dalam file format (".mat");
```
Selesai

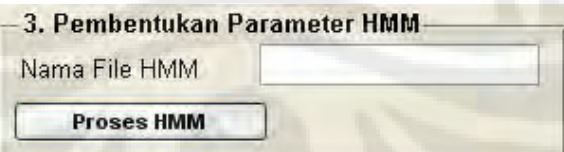

**Gambar 3.15** Tampilan program tahap pembentukan parameter HMM

Seperti yang ditunjukan pada Gambar 3.15, pada tahap ini hanya terdapat satu input yang harus diisi terlebih dahulu sebelum proses pembentukan parameter HMM dieksekusi, yaitu *Nama file HMM*. Data ini diisi sesuai dengan nama file HMM yang diinginkan yang nantinya akan menyimpan data dengan format ".mat"

sesuai dengan penamaan yang telah dilakukan. Sedangkan input untuk *database codebook* sudah menjadi satu dengan pada tahap pembentukan *codebook* codebook sudah menjadi satu dengan pada tahap pembentukan codebook<br>sebelumnya. Selain itu, setelah program dieksekusi akan dihasilkan keluaran sebelumnya. Selain itu, setelah program dieksekusi akan dihasilkan keluaran<br>berupa grafik yang menunjukkan nilai-nilai LoP untuk masing-masing label. Gambar 3.16 menunjukan grafik LoP dari tahap pembentukan parameter HMM.

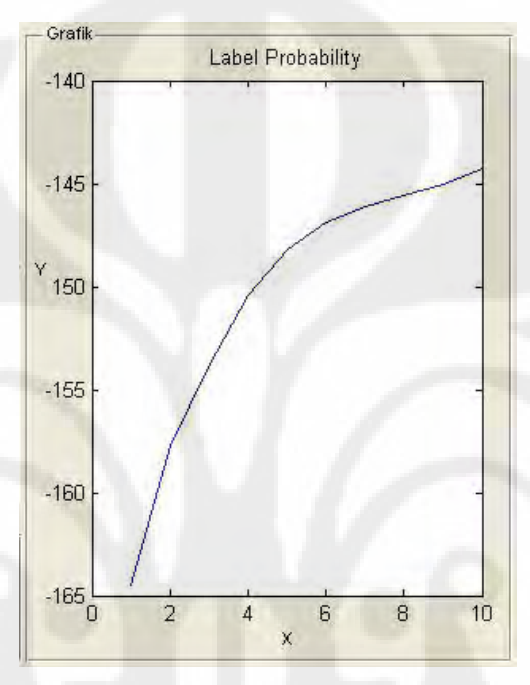

**Gambar 3.16** Grafik label *log of probability*

# **3.3 Proses Identifikasi**

Setelah proses training untuk pembuatan *database* selesai dilakukan, proses identifikasi baru bisa dilakukan. Pada tahap ini, pengenalan jenis larutan nonlogam dilakukan dengan merujuk dari *database* yang telah dibuat pada proses sebelumnya. Gambar 3.17 menunjukan diagram alir dari proses identifikasi ini.

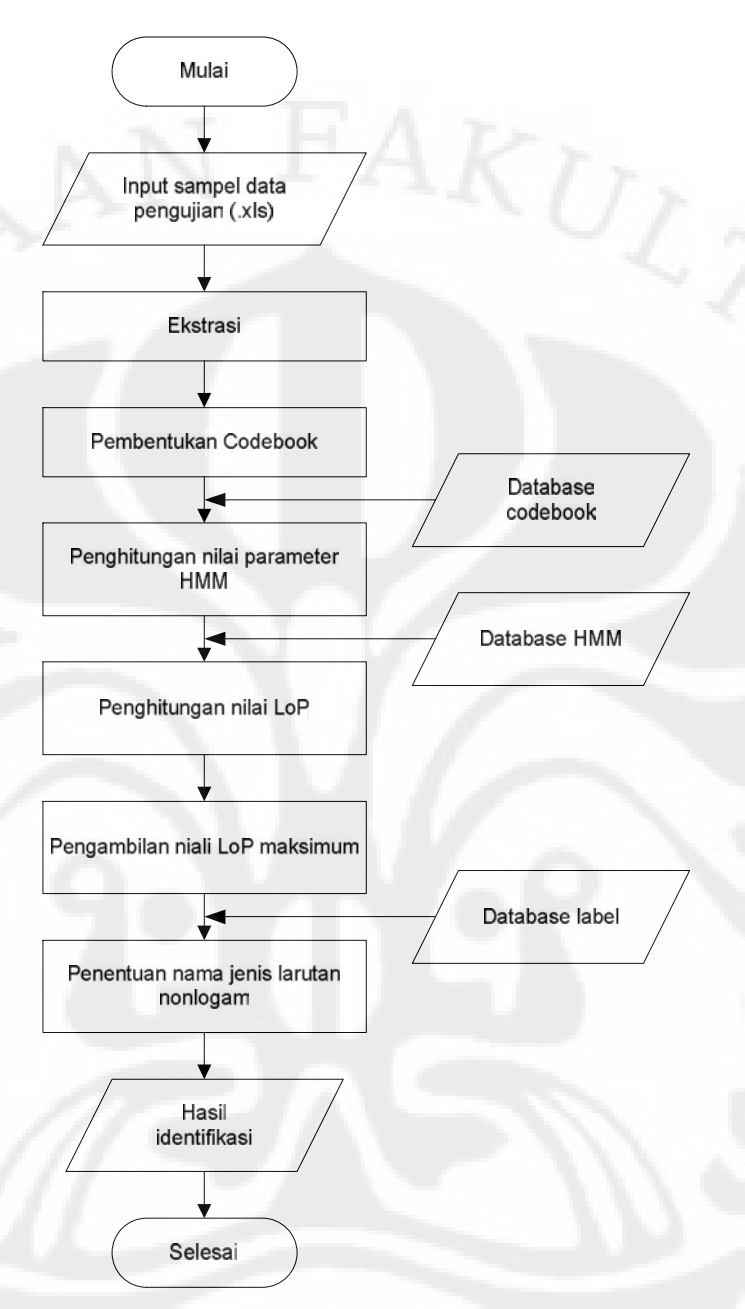

**Gambar 3.17** Diagram alir proses identifikasi jenis larutan nonlogam

Input dari proses ini adalah sampel data pengujian berupa sampel jenis larutan nonlogam dalam format ".xls" yang bukan termasuk dalam data training yang digunakan untuk proses pembentukan *database* sebelumnya. Sampel data ini kemudian diekstrasi dan dikonversi ke dalam domain frekuensi dengan kemudian diekstrasi dan dikonversi ke dalam domain frekuensi dengan<br>transformasi FFT. Spektrum frekuensi yang merupakan hasil dari FFT tersebut transformasi FFT. Spektrum frekuensi yang merupakan hasil dari FFT tersebut<br>akan membentuk nilai vektor real dan imaginer yang akan dipetakan dalam bentuk

vektor-vektor atau sample points. Sample points ini seolah-olah dipetakan ke vektor-vektor atau sample points. Sample points ini seolah-olah dipetakan ke<br>dalam codebook yang sama yang telah terbentuk pada proses selanjutnya untuk dalam *codebook* yang sama yang telah terbentuk pada proses selanjutnya untuk<br>mengetahui *centroid* mana yang letaknya lebih dekat dengan sample points tersebut.

Dengan mengetahui *centroid* dari masing-masing *sample point*, dapat diketahui urutan *state* dari sampel data yang diuji, sehingga parameter-parameter HMM dapat dicari. Berdasarkan nilai parameter-parameter HMM tersebut maka dihitung besar *Log of probability* (LoP) untuk semua jenis larutan nonlogam yang akan diidentifikasi. Nilai LoP yang paling tinggi merupakan karakteristik yang mewakili sampel yang kemudian menentukan jenis larutan sebagai hasil keluaran dari program. Gambar 3.18 menunjukan tampilan program dari proses identifikasi kadar nonlogam pada air. Sedangkan algoritmanya adalah sebagai berikut :

Mulai

Baca sampel data (".xls");

Ekstraksi label;

Framing (label);

Windowing (framing);

FFT (windowing) yang menghasilkan *sample point*;

Mencari *centroid* terdekat dengan *sample point*; Definisikan urutan *centroid* sebagai state HMM; Definisikan urutan *centroid* sebagai state HMM;<br>Untuk i = 1 sampai jumlah label

Hitung parameter‐parameter HMM berdasarkan *database*;

Hitung *log of probability* (LoP) untuk tiap label;

Kembali;

Tentukan LoP tertinggi;

Tentukan LoP tertinggi;<br>Ambil nilai LoP tertinggi untuk satu label;

Ambil nilai LoP tertinggi untu<mark>l</mark><br>Jenis larutan = Nama Label;

SELESAIRSTTA

Pengolahan sinyal..., Dian Oktaviani, FT UI, 2010

39

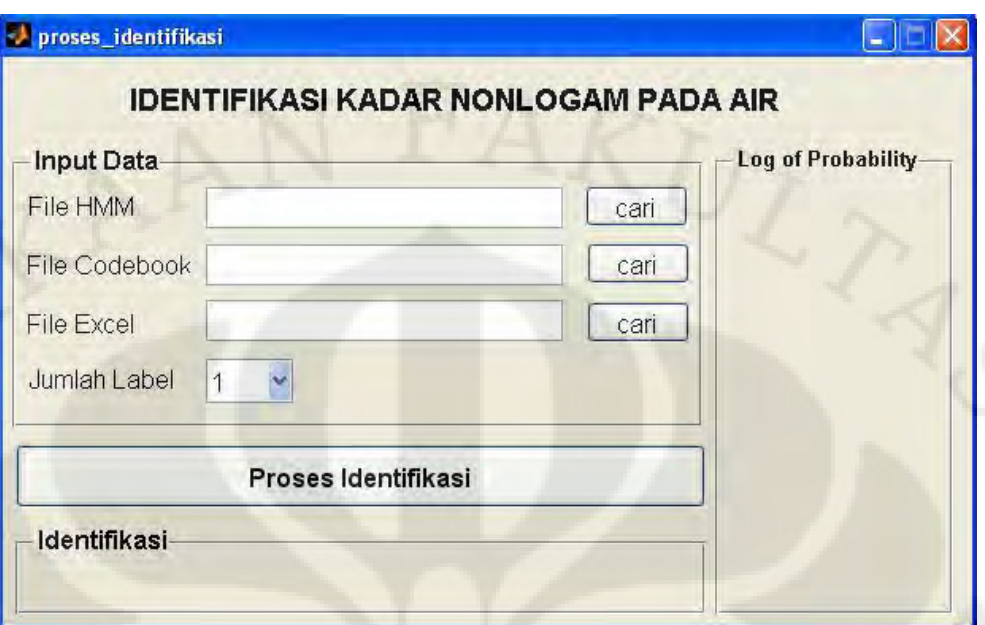

**Gambar 3.18** Tampilan program tahap identifikasi

- Pada tampilan proses pengenalan ini, terdapat tiga jenis masukan, yaitu : 1. Nama File HMM diisi dengan nama file HMM hasil dari proses sebelumnya.
- 2. Nama File *Codebook* diisi dengan nama file *codebook* hasil dari proses sebelumnya.
- 3. Input File Excel diisi dengan nama file sampel yang akan di ujicoba.

Keluaran yang dihasilkan dari proses identifikasi ini adalah pada kolom Identifikasi dan *Log of probability* seperti yang terlihat pada Gambar 3.18. pada kolom Identifikasi dan *Log of probability* seperti yang terlihat pada Gambar 3.18. pada<br>kolom Identifikasi akan muncul nama dari jenis larutan yang dikenali perangkat lunak ini. Sedangkan kolom *Log of Probablity* (LoP) akan menghasilkan nilai LoP dari masing-masing label, di mana nial LoP untuk label paling atas adalah nilai LoP tertinggi yang merupakan hasil pengenalan dari larutan yang digunakan pada proses ini.

40

#### **BAB IV**

## **HASIL UJI COBA DAN ANALISIS**

### **4.1 Hasil Uji Coba**

Uji coba data dilakukan pada proses identifikasi di mana pada proses ini dilakukan pengenalan kadar nonlogam pada air sehingga dapat diketahui jenis larutan serta kadar nonlogam yang terdapat pada larutan tersebut. Dalam uji coba larutan serta kadar nonlogam yang terdapat pada larutan tersebut. Dalam uji coba<br>ini, akan diuji 19 jenis larutan yang berbeda, di mana setiap jenis larutannya ini, akan diuji 19 jenis larutan yang berbeda, di mana setiap jenis larutannya<br>terdapat 4 data uji coba untuk mengetahui tingkat akurasi dari perangkat lunak terdapat 4 data uji coba untuk mengetahui tingkat akurasi dari perangkat lunak<br>yang telah dibuat. Gambar 4.1 menunjukan tampilan program dari proses identifikasi untuk keperluan uji coba data.

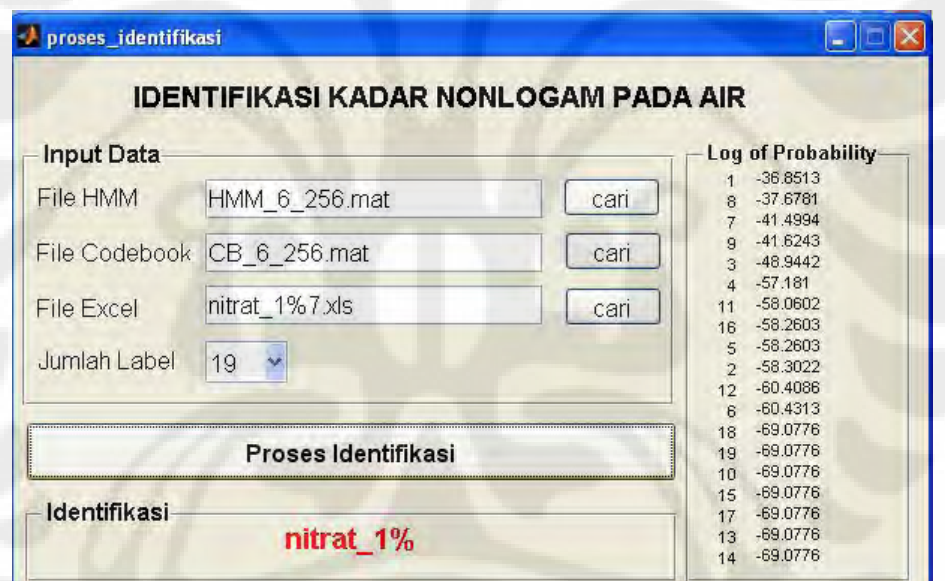

**Gambar 4.1** Tampilan program proses identifikasi

Berdasarkan Gambar 4.1, terdapat tiga buat input data, yaitu File HMM yang merupakan nama *database* dari proses pembentukan parameter HMM, File *Codebook* yang merupakan nama *database* dari proses pembentukan *codebook*, dan File Excel yang merupakan file hasil pengukuran yang diuji coba pada proses ini. File Excel inilah yang akan diidentifikasi apakah akan dikenali dengan benar sesuai dengan nama jenis larutannya. Keluaran dari proses ini terdapat di kolom

Identifikadi yang menampilkan hasil identifikasi dan *Log of Probaility* yang menunjukan nilai LoP dari masing-masing label, di mana nomer label paling atas merupakan label dengan LoP tertinggi yang akan dikenali sebagai nama jenis larutan dari sampel yang diuji coba.

Pada proses sebelumnya, yaitu pengambilan data, dilakukan pengukuran hasil pembuatan sampel larutan sebanyak 10 kali untuk masing-masing sampel larutan. Kemudian pada proses pembentukan *database*, dilakukan pembentukan *database* dengan variasi jumlah data *training*, yaitu 4 data *training* dan 6 data *training* sebagai *database*. Sedangkan pada proses identifikasi digunakan 4 data training sebagai *database*. Sedangkan pada proses identifikasi digunakan 4 data<br>untuk pengujian yang bukan termasuk dalam *database* pada proses sebelumnya. untuk pengujian yang bukan termasuk dalam *database* pada proses sebelumnya.<br>Tabel 4.1 menampilkan nama file uji coba yang digunakan pada proses Tabel 4.1 menampilkan nama file uji coba yang digunakan pada proses<br>identifikasi untuk masing-masing sampel larutan, di mana total sampel yang dijadikan data masukan pada program ini adalah 76 sampel.

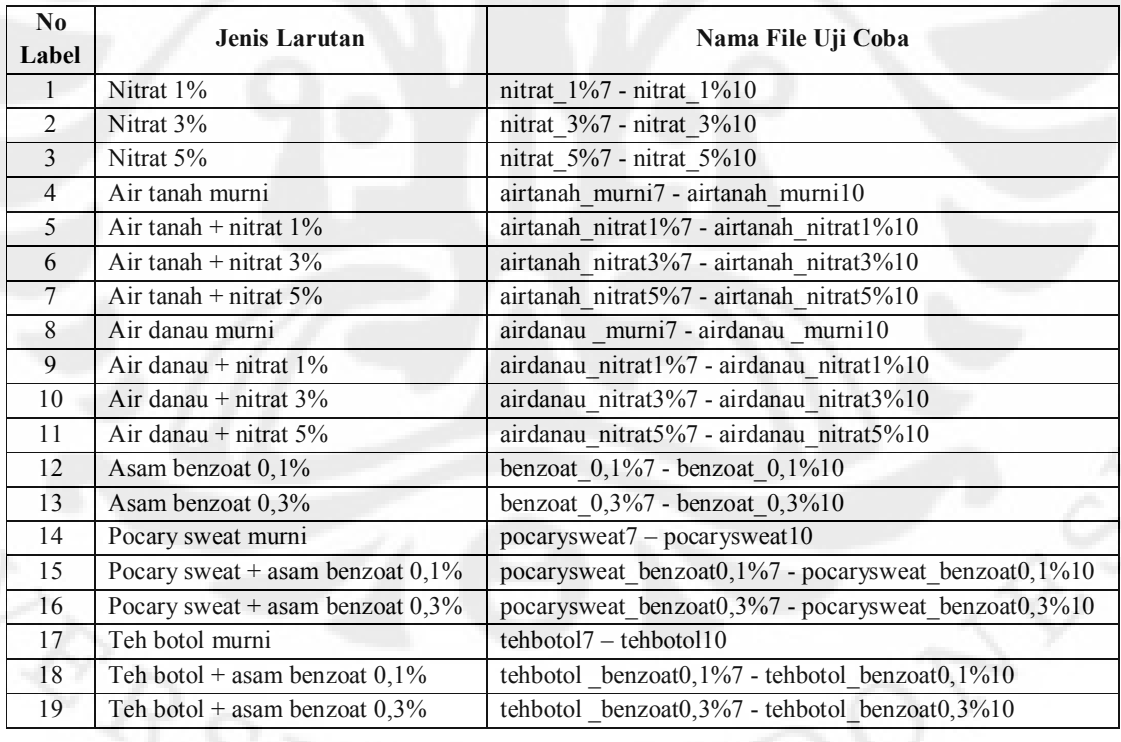

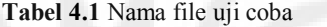

Pada uji coba ini dilakukan variasi ukuran *codebook* dan jumlah data *training* atau *database*. Variasi ukuran *codebook* yang digunakan adalah 64, 128, 256, 512, dan 1024. Sedangkan untuk variasi jumlah data *training* adalah 4 dan 6.

Pengujian dilakukan untuk membandingkan tingkat akurasi untuk masing-masing variasi yang telah dibuat. Secara lengkap proses uji coba yang dilakukan meliputi:

- 1. Uji coba sampel dengan 4 data *training* dan ukuran *codebook* <sup>64</sup>
- 2. Uji coba sampel dengan 4 data *training* dan ukuran *codebook* <sup>128</sup> 3. Uji coba sampel dengan 4 data *training* dan ukuran *codebook* <sup>256</sup>
- 
- 4. Uji coba sampel dengan 4 data *training* dan ukuran *codebook* <sup>512</sup> 5. Uji coba sampel dengan 4 data *training* dan ukuran *codebook* <sup>1024</sup>
- 
- 6. Uji coba sampel dengan 6 data *training* dan ukuran *codebook* <sup>64</sup>
- 7. Uji coba sampel dengan 6 data *training* dan ukuran *codebook* <sup>128</sup>
- 8. Uji coba sampel dengan 6 data *training* dan ukuran *codebook* <sup>256</sup> 9. Uji coba sampel dengan 6 data *training* dan ukuran *codebook* <sup>512</sup>
- 
- 10. Uji coba sampel dengan 6 data *training* buah dan ukuran *codebook* 1024

Pada uji coba ini dilakukan dua jenis variasi jumlah data *training* atau *database*, yaitu sebanyak 4 buah dan 6 buah untuk masing-masing *codebook* yang database, yaitu sebanyak 4 buah dan 6 buah untuk masing-masing *codebook* yang<br>berbeda. Tabel 4.2 menampilkan hasil uji coba identifikasi dengan jumlah data *training* sebanyak 4 sampel. Sedangkan Tabel 4.3 menunjukan hasil uji coba untuk jumlah data *training* sebanyak 6 sampel.

| N <sub>0</sub> | Ukuran Codebook<br>Nama File | 64                | 128          | 256                     | 512          | 1024 |
|----------------|------------------------------|-------------------|--------------|-------------------------|--------------|------|
| 1              | nitrat_1%7                   | V                 | $X_{-}$      | X                       | V            | V    |
| $\overline{2}$ | nitrat 1%8                   | V                 | X            | X                       | $\mathbf{V}$ | V    |
| 3              | nitrat 1%9                   | V                 | X            | X                       | V            | V    |
| $\overline{4}$ | nitrat_1%10                  | V                 | $\mathbf{V}$ | V                       | V            | V    |
| 5              | $nitrat$ $3\%7$              | V                 | V            | V                       | V            | V    |
| 6              | nitrat _3%8                  | V                 | V            | $\overline{V}$          | V            | V    |
| 7              | nitrat $3\%9$                | X                 | X            | $\mathbf X$             | V            | V    |
| 8              | nitrat_3%10                  | $X_{\mathcal{I}}$ | X            | X                       | V            | V    |
| 9              | nitrat _5%7                  | X                 | X            | X                       | V            | V    |
| 10             | nitrat 5%8                   | V                 | V            | V                       | $\mathbf V$  | V    |
| 11             | nitrat 5%9                   | X                 | V            | $\mathbf V$             | X            | X    |
| 12             | $nitrat_5\%10$               | X                 | V            | V                       | $\mathbf X$  | V    |
| 13             | airtanah murni7              | V                 | V            | V                       | V            | V    |
| 14             | airtanah murni8              | V                 | V            | $\overline{\mathbf{V}}$ | V            | V    |

**Tabel 4.2** Hasil uji coba untuk 4 data *training*

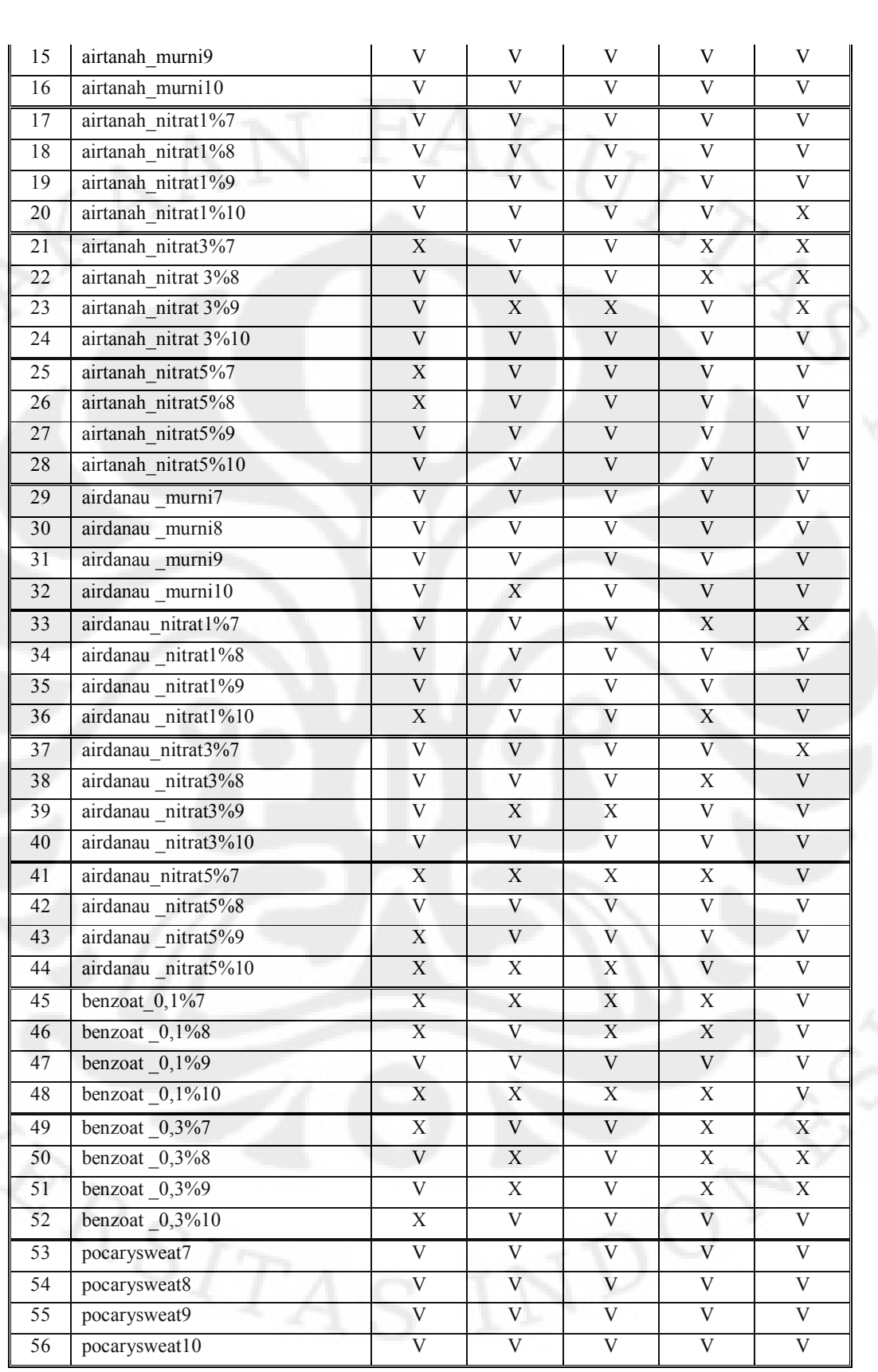

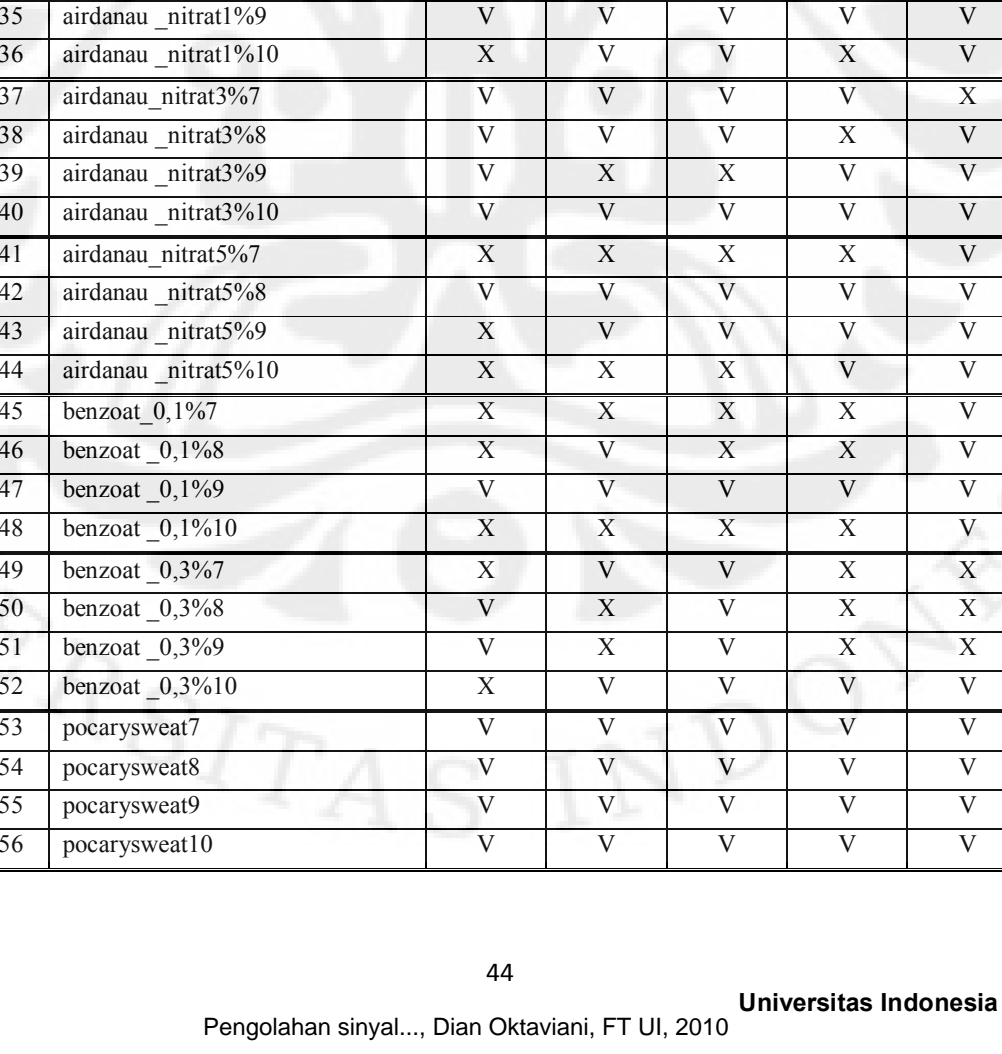

| 57 | pocarysweat_benzoat0,1%7  | X                       | V              | V              | Χ                       | Χ                       |
|----|---------------------------|-------------------------|----------------|----------------|-------------------------|-------------------------|
| 58 | pocarysweat benzoat0,1%8  | X                       | X              | X              | V                       | $\overline{\mathsf{V}}$ |
| 59 | pocarysweat_benzoat0,1%9  | X                       | X              | X              | V                       | X                       |
| 60 | pocarysweat_benzoat0,1%10 | X                       | V              | V              | V                       | V                       |
| 61 | pocarysweat benzoat0,3%7  | $\overline{\rm V}$      | $\overline{X}$ | $\mathbf X$    | $\overline{\mathbf{V}}$ | V                       |
| 62 | pocarysweat benzoat0,3%8  | V                       | X              | X              | X                       | X                       |
| 63 | pocarysweat_benzoat0,3%9  | $\overline{V}$          | $\overline{X}$ | X              | V                       | V                       |
| 64 | pocarysweat_benzoat0,3%10 | $\overline{\mathbf{V}}$ | $\overline{X}$ | $\overline{X}$ | $\overline{\mathbf{V}}$ | V                       |
| 65 | tehbotol7                 | $\mathbf V$             | $\mathbf V$    | $\mathbf{V}$   | V                       | V                       |
| 66 | tehbotol 8                | V                       | $\mathbf V$    | X              | $\mathbf V$             | $\overline{\mathsf{V}}$ |
| 67 | tehbotol 9                | V                       | $\mathbf{V}$   | V              | V                       | V                       |
| 68 | tehbotol 10               | V                       | V              | V              | V                       | V                       |
| 69 | tehbotol benzoat0,1%7     | V                       | $\mathbf V$    | V              | V                       | V                       |
| 70 | tehbotol _benzoat0,1%8    | $\mathbf V$             | V              | V              | V                       | V                       |
| 71 | tehbotol_benzoat0,1%9     | $\mathbf{V}$            | V              | $\mathbf{V}$   | $\mathbf{V}$            | V                       |
| 72 | tehbotol_benzoat0,1%10    | $\mathbf X$             | $\mathbf{V}$   | V              | V                       | V                       |
| 73 | tehbotol benzoat0,3%7     | V                       | V              | V              | $\mathbf{V}$            | $\mathbf V$             |
| 74 | tehbotol benzoat0,3%8     | V                       | V              | V              | $\mathbf{V}$            | V                       |
| 75 | tehbotol benzoat0,3%9     | V                       | V              | V              | V                       | V                       |
| 76 | tehbotol benzoat0,3%10    | $\mathbf V$             | V              | V              | V                       | $\mathbf V$             |

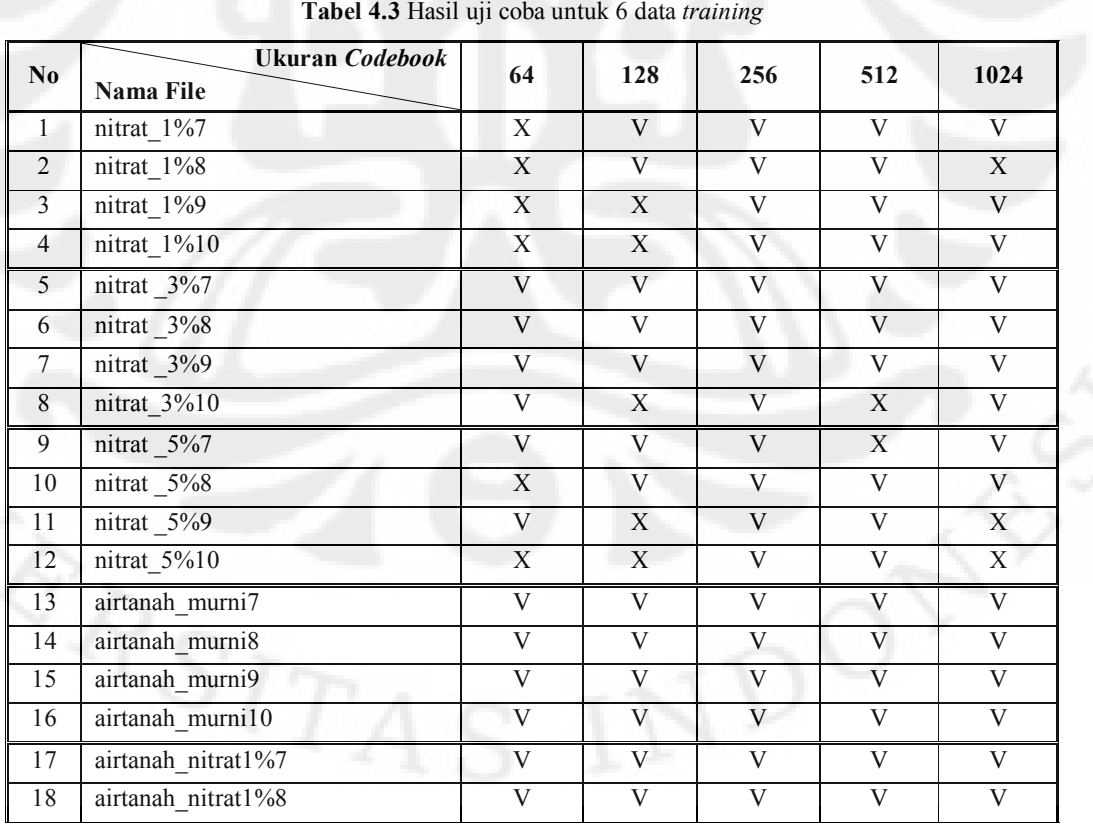

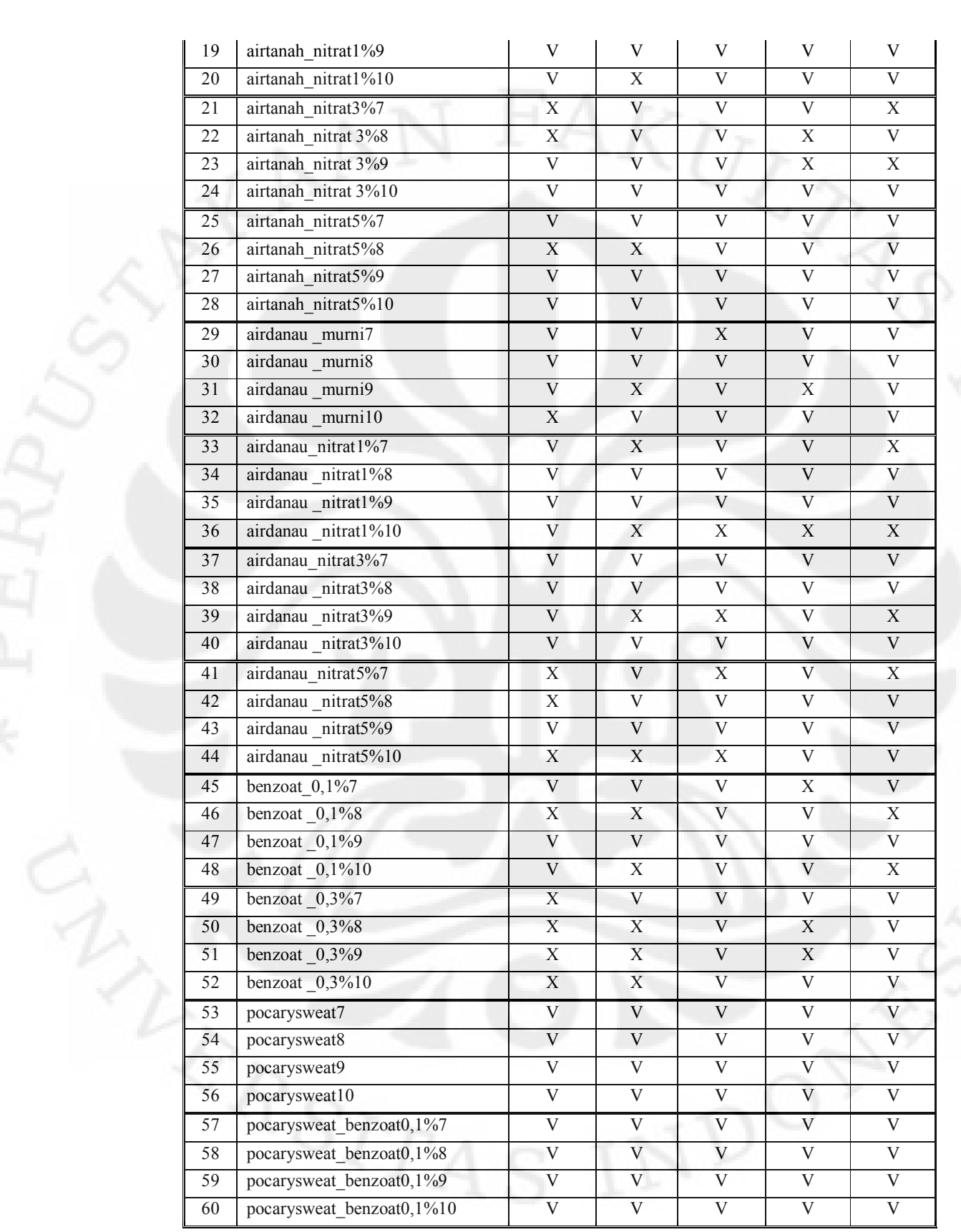

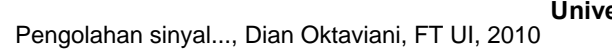

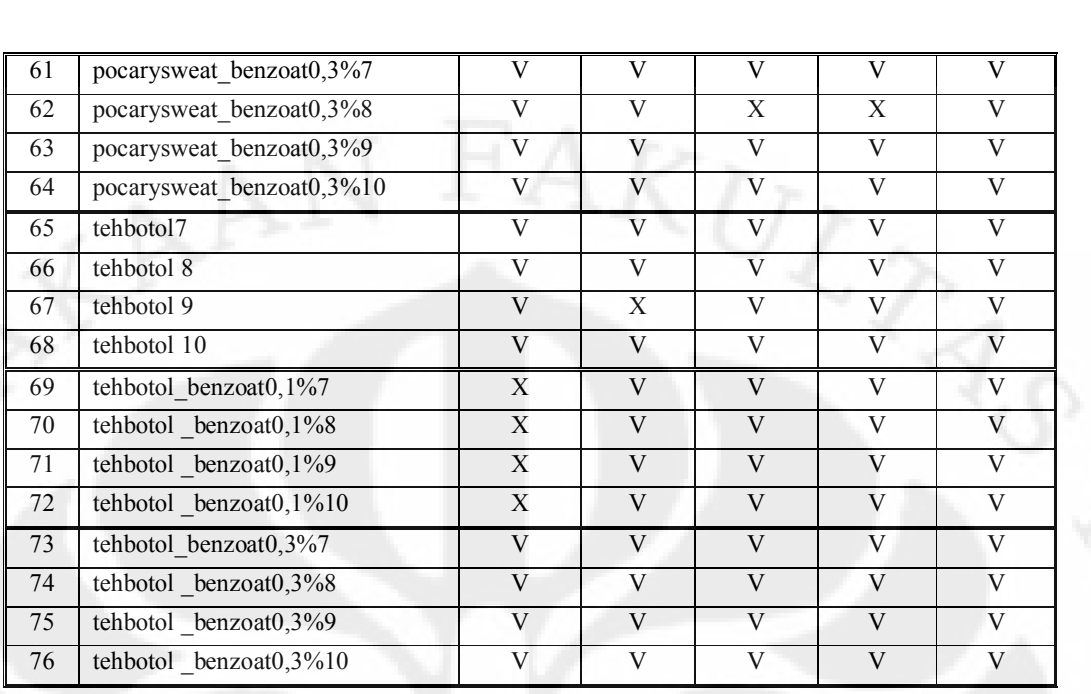

# **4.2 Presentase Akurasi**

Berdasarkan Tabel 4.2 dan 4.3 terdapat simbol X dan V, di mana simbol X menandakan bahwa data yang dikenali salah dan simbol V menandakan bahwa menandakan bahwa data yang dikenali salah dan simbol V menandakan bahwa<br>data yang diidentifikasi adalah benar atau sesuai. Dari simbol-simbol ini dapat dihitung presentase akurasi dari masing-masing jumlah data *training* dan ukuran *codebook* seperti yang ditunjukan pada Tabel 4.4. Perbandingan variasi jumlah codebook seperti yang ditunjukan pada Tabel 4.4. Perbandingan variasi jumlah<br>data *training* hasil uji coba ditunjukan pada Tabel 4.5 yang menampilkan data *training* hasil uji coba ditunjukan pada Tabel 4.5 yang menampilkan presentase akurasi masing-masing variasi tersebut. Sedangkan Tabel 4.6 dan Tabel 4.7 menampilkan presentase akurasi untuk variasi ukuran *codebook*.

|                | <b>Tabel 4.4</b> Presentase akurasi untuk seluruh sampel larutan dalam persen (%) |                         |              |                |     |                         |     |                         |     |                         |     |
|----------------|-----------------------------------------------------------------------------------|-------------------------|--------------|----------------|-----|-------------------------|-----|-------------------------|-----|-------------------------|-----|
|                | Ukuran Codebook                                                                   | 64                      |              | 128            |     | 256                     |     | 512                     |     | 1024                    |     |
| N <sub>0</sub> | <b>Database</b><br>Jenis Larutan                                                  | $\overline{\mathbf{4}}$ | 6            | $\overline{4}$ | 6   | $\overline{\mathbf{4}}$ | 6   | $\overline{\mathbf{4}}$ | 6   | $\overline{\mathbf{4}}$ | 6   |
|                | Nitrat $1\%$                                                                      | 100                     | $\mathbf{0}$ | 25             | 50  | 25                      | 100 | 100                     | 100 | 100                     | 75  |
| 2              | Nitrat $3\%$                                                                      | 50                      | 100          | 50             | 75  | 50                      | 100 | 100                     | 75  | 100                     | 100 |
| 3              | Nitrat $5%$                                                                       | 25                      | 50           | 75             | 50  | 75                      | 100 | 50                      | 75  | 75                      | 50  |
| $\overline{4}$ | Air tanah murni                                                                   | 100                     | 100          | 100            | 100 | 100                     | 100 | 100                     | 100 | 100                     | 100 |
| 5              | Air tanah + nitrat $1\%$                                                          | 100                     | 100          | 100            | 100 | 100                     | 75  | 100                     | 100 | 75                      | 100 |
| 6              | Air tanah $+$ nitrat 3%                                                           | 75                      | 50           | 75             | 100 | 75                      | 100 | 50                      | 50  | 25                      | 50  |
| 7              | Air tanah + nitrat $5\%$                                                          | 50                      | 75           | 100            | 75  | 100                     | 100 | 100                     | 100 | 100                     | 100 |

| 8  | Air danau murni                     | 100      | 75       | 75       | 75    | 100      | 75    | 100   | 75    | 100   | 100   |
|----|-------------------------------------|----------|----------|----------|-------|----------|-------|-------|-------|-------|-------|
| 9  | Air danau + nitrat $1\%$            | 75       | 100      | 100      | 50    | 100      | 75    | 50    | 75    | 75    | 50    |
| 10 | Air danau + nitrat $3\%$            | 100      | 100      | 75       | 75    | 75       | 75    | 75    | 100   | 75    | 75    |
| 11 | Air danau + nitrat $5\%$            | 25       | 25       | 50       | 75    | 50       | 50    | 75    | 100   | 100   | 75    |
| 12 | Asam benzoat $0.1\%$                | 25       | 75       | 50       | 50    | 25       | 100   | 25    | 75    | 100   | 50    |
| 13 | Asam benzoat $0.3\%$                | 50       | $\Omega$ | 50       | 25    | 100      | 100   | 25    | 50    | 25    | 100   |
| 14 | Pocary sweat murni                  | 100      | 100      | 100      | 100   | 100      | 100   | 100   | 100   | 100   | 100   |
| 15 | Pocary sweat + asam benzoat $0.1\%$ | $\theta$ | 100      | 50       | 100   | 50       | 100   | 75    | 100   | 50    | 100   |
| 16 | Pocary sweat + asam benzoat $0,3\%$ | 100      | 100      | $\Omega$ | 100   | $\Omega$ | 75    | 75    | 75    | 75    | 100   |
| 17 | Teh botol murni                     | 100      | 100      | 100      | 75    | 75       | 100   | 100   | 100   | 100   | 100   |
| 18 | Teh botol + asam benzoat $0.1\%$    | 75       | $\theta$ | 100      | 100   | 100      | 100   | 100   | 100   | 100   | 100   |
| 19 | Teh botol + asam benzoat $0.3\%$    | 100      | 100      | 100      | 100   | 100      | 100   | 100   | 100   | 100   | 100   |
|    | Total presentase akurasi (%)        | 71,05    | 71,05    | 72,37    | 77,63 | 73,68    | 90,79 | 78,95 | 86,84 | 82,89 | 85,53 |

| Tabel 4.5 Presentase akurasi berdasarkan variasi jumlah data <i>training</i> |       |       |  |
|------------------------------------------------------------------------------|-------|-------|--|
| Jumlah <i>database</i>                                                       |       |       |  |
| Presentase Akurasi (%)                                                       | 75,79 | 82.37 |  |

**Tabel 4.6** Presentase akurasi berdasarkan variasi ukuran *codebook* dengan 4 data *training*

| Ukuran Codebook        | 64    | 128   | 256   |       | 1024  |
|------------------------|-------|-------|-------|-------|-------|
| Presentase Akurasi (%) | 71,05 | 72,37 | 73,68 | 78.95 | 82.89 |

**Tabel 4.7** Presentase akurasi berdasarkan variasi ukuran *codebook* dengan 6 data *training*

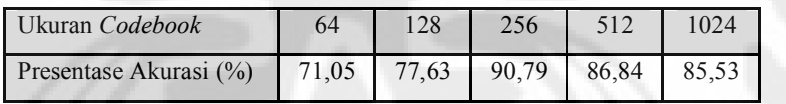

## **4.3 Analisis Data Hasil Percobaan**

Analisis Data Hasil Percobaan<br>Pada penelitian, sampel larutan yang ingin diidentifikasi dibandingkan Pada penelitian, sampel larutan yang ingin diidentifikasi dibandingkan dengan *database* yang telah dibuat. Dari proses identifikasi dihasilkan suatu keluaran yaitu nama jenis larutan beserta kadarnya. Hasil keluaran ini berdasarkan perhitungan jumlah *Log of Probability* (LoP) dari masing-masing sampel. Label perhitungan jumlah *Log of Probability* (LoP) dari masing-masing sampel. Label<br>dengan LoP tertinggi akan dipilih sebagai hasil pengenalan dari sampel larutan yang diuji.

Keberhasilan proses identifikasi ini dipengaruhi beberapa faktor, yaitu jumlah data *training* yang akan dijadikan *database* untuk proses identifikasi dan ukuran *codebook* yang dipilih saat proses pembentukan *codebook*.

## **4.3.1 Analisa Pengaruh Jumlah Data** *Training*

Pada penelitian ini digunakan dua variasi jumlah data *training*, yaitu 4 buah dan 6 buah sampel yang dimasukan sebagai *database*. Pemilihan jumlah *database* yang sedikit ini dikarenakan keterbatasan jumlah sampel untuk setiap database yang sedikit ini dikarenakan keterbatasan jumlah sampel untuk setiap jenis larutan.

Berdasarkan Tabel 4.4 dapat dilihat presentase akurasi untuk variasi jumlah data *training* dengan ukuran *codebook* yang sama adalah berbeda. Secara keseluruhan peningkatan jumlah data *training* berbanding lurus dengan peningkatan presentase akurasi dalam proses identifikasi.

Semakin banyak jumlah data *training* atau *database* yang digunakan maka Semakin banyak jumlah data *training* atau *database* yang digunakan maka proses identifikasi semakin akurat karena semakin banyak basis data yang dapat proses identifikasi semakin akurat karena semakin banyak basis data yang dapat<br>dibandingkan dengan sampel uji coba, sehingga masalah kemiripan antar jenis dibandingkan dengan sampel uji coba, sehingga masalah kemiripan antar jenis<br>larutan dengan kadar nonlogam yang berbeda-beda akan berkurang. Hal ini ditunjukan pada Gambar 4.2 yang membandingkan komposisi *sample points* untuk jumlah data *training* 4 dan 6 buah.

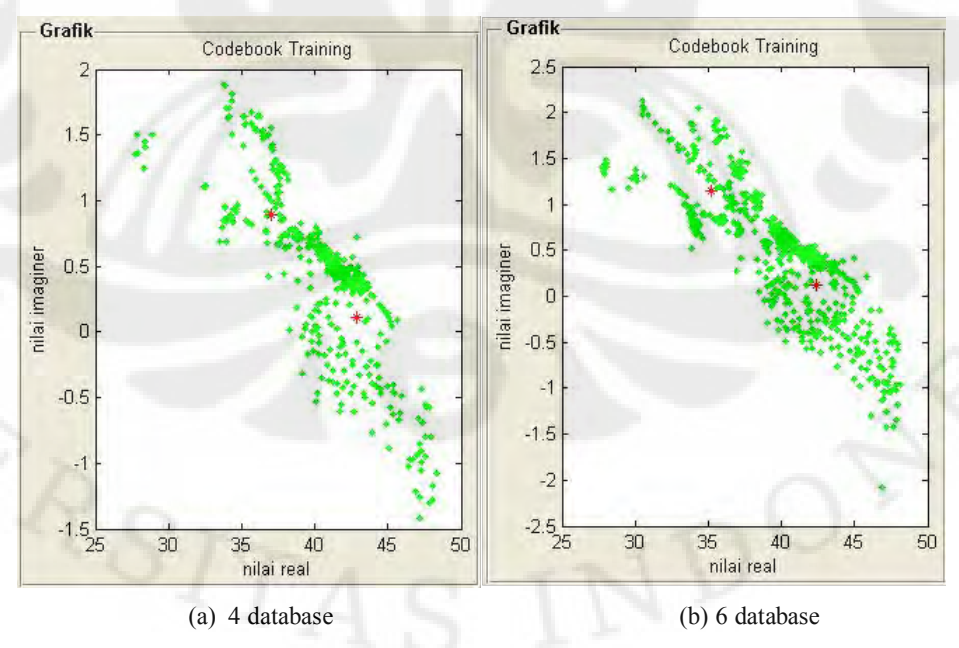

**Gambar 4.2** pemetaan *sample points* untuk jumlah *database* 4 buah dan 6 buah

**Universitas Indonesia**

Pada Gambar 4.2 terlihat bahwa titik-titik vektor atau sample points untuk 6 buah jumlah data *training* untuk masing-masing label lebih banyak dibandingkan yang berjumlah 4 buah. Dengan banyaknya jumlah sample points, letak *centroid* pada pemetaan *codebook* juga lebih bervariasi, sehingga label untuk letak *centroid* pada pemetaan *codebook* juga lebih bervariasi, sehingga label untuk<br>masing-masing jenis larutan akan memiliki *centroid* dengan koordinat yang masing-masing jenis larutan akan memiliki *centroid* dengan koordinat yang<br>berbeda-beda walaupun memiliki karakteristik yang mirip. Dengan demikian berbeda-beda walaupun memiliki karakteristik yang mirip. Dengan demikian proses pengenalan akan semakin mudah dan tingkat keberhasilan yang dicapai akan semakin tinggi.

Berdasarkan Tabel 4.5, presentase akurasi pada proses identifikasi untuk jumlah data *training* sebanyak 6 buah lebih baik dari pada jumlah data *training* 4 jumlah data *training* sebanyak 6 buah lebih baik dari pada jumlah data *training* 4<br>buah. Hal ini membuktikan bahwa semakin banyak jumlah data *training* yang buah. Hal ini membuktikan bahwa semakin banyak jumlah data *training* yang digunakan untuk pelatihan, maka semakin akurat proses identifikasi kadar nonlogam pada air.

Namun, dengan semakin banyaknya jumlah data *training* dengan karakteristik yang mirip antara satu label dengan label lainnya, dapat mengakibatkan kesalahan dalam pengenalan jenis larutan dengan ukuran *codebook* yang terlalu tinggi. Hal ini dikarenakan terlalu rapatnya letak *sample points* sehingga letak *centroid* yang terbentuk juga akan berdekatan satu sama lain yang mengakibatkan kesalahan pengenalanan pada proses identifikasi. Sebagai yang mengakibatkan kesalahan pengenalanan pada proses identifikasi. Sebagai<br>contoh adalah untuk identifikasi larutan yang mengandung asam benzoat dengan kadar 0,1%. Dengan ukuran *codebook* 1024, terdapat perbedaan hasil proses identifikasi, di mana hasil identifikasi dengan jumlah *database* yang lebih kecil identifikasi, di mana hasil identifikasi dengan jumlah database yang lebih kecil menghasilkan presentase akurasi yang lebih baik, yaitu 100% untuk jumlah *database* 4 buah, dan menghasilkan presentase akurasi 50% untuk jumlah *database* 6 buah seperti yang terlihat pada Tabel 4.4. Ketika digunakan 6 buah *database* untuk identifikasi file benzoat 0,1%8.xls dan be *database* 6 buah seperti yang terlihat pada Tabel 4.4. Ketika digunakan 6 buah menghasilkan output hasil identifikasi dengan nama benzoat\_0,3% padahal seharusnya benzoat 0,1% seperti yang terlihat pada Gambar 4.3.

50

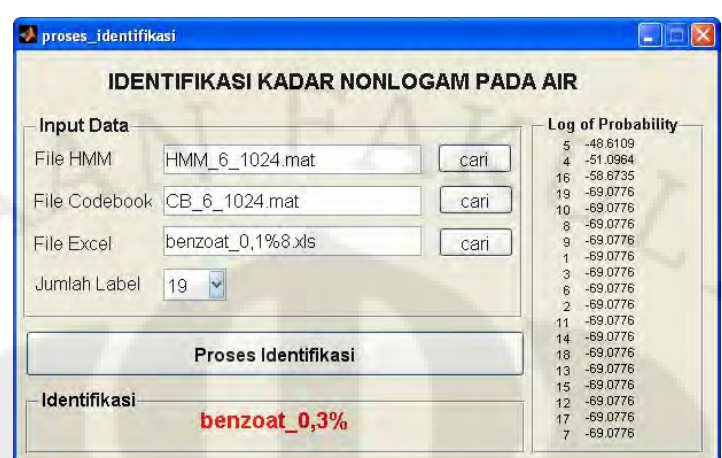

**Gambar 4.3** Hasil proses identifikasi yang tidak tepat untuk asam benzoat 0,1%

Pada Gambar 4.3 di atas, terlihat bahwa *log of probability* yang tertinggi adalah label nomer 5 yang merupakan label untuk larutan asam benzoat dengan kadar 0,3%, dan label nomer 4, yang seharusnya tertinggi, berada diurutan kedua yang merupakan label untuk larutan asam benzoat dengan kadar 0,1%. Kondisi ini karakteristik untuk larutan asam benzoat dengan kadar 0,1% dan 0,3% mirip, seperti yang terlihat pada Gambar 4.4.

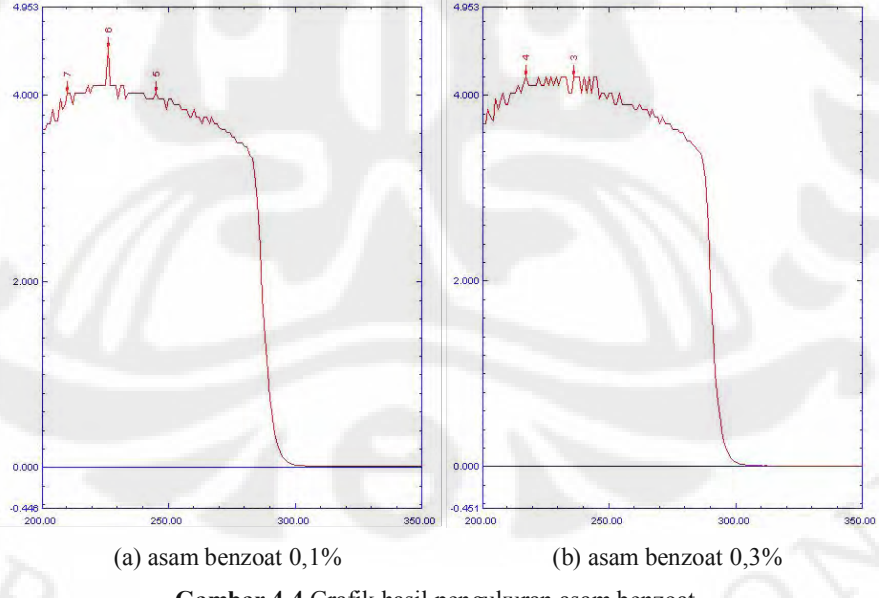

**Gambar 4.4** Grafik hasil pengukuran asam benzoat

Karena *centroid* yang sangat rapat, kemungkianan beberapa *sample points* file benzoat\_0,1% melakukan kesalahan pada saat mencari letak *centroid* yang terdekat, sehingga hasil *log of probability* yang tertinggi bukan untuk label benzoat\_0,1% melainkan benzoat\_0,3%.

## **4.3.2 Analisa Pengaruh Ukuran** *Codebook*

Pengaruh ukuran *codebook* terhadap tingkat keberhasilan pada proses identifikasi kadar nonlogam ini dapat dilihat dari variasi ukuran *codebook* atau identifikasi kadar nonlogam ini dapat dilihat dari variasi ukuran *codebook* atau<br>
jumlah *codeword* atau *centroid* yang ditunjukan pada Tabel 4.6 dan Tabel 4.7. Kedua tabel tersebut menampilkan presentase akurasi untuk masing-masing ukuran *codebook* dengan nilai 64, 128, 256, 512, dan 1024.

Berdasarkan hasil uji coba yang telah dilakukan, secara umum terlihat bahwa semakin besar ukuran *codebook* yang diberikan, maka semakin tinggi tingkat akurasinya. Hal ini dikarenakan semakin banyak *centroid* maka pemetaan *centroid* pada peta *codebook* akan semakin presisi terhadap *sample points* yang disebabkan oleh makin kecilnya nilai *VQ distortion*, yaitu nilai untuk jarak antar *sample point* dengan *centroid* terdekatnya. Penyebaran *centorid* berdasarkan ukuran *codebook* yang berbeda-beda ditunjukan pada Gambar 4.5.

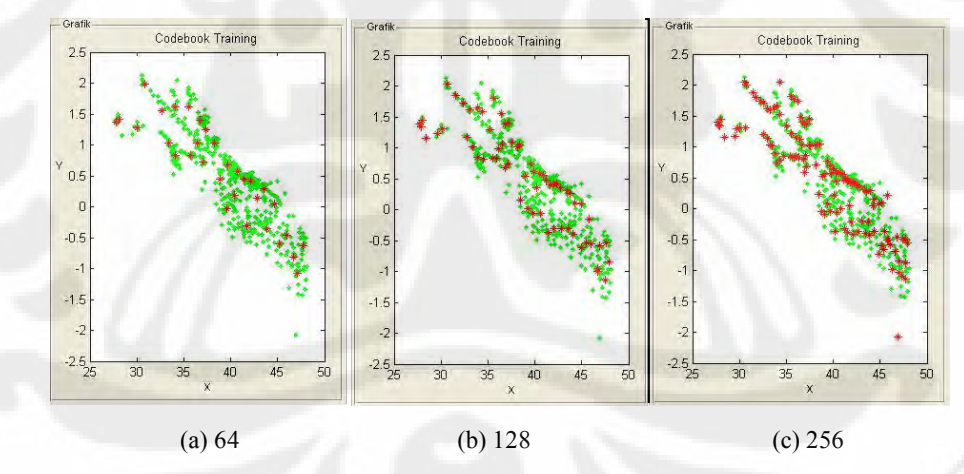

**Gambar 4.5** Pemetaan *centroid* berdasarkan ukuran codebook

Pada Gambar 4.5 terlihat bahwa ukuran *codebook* dengan nilai 64 memiliki jumlah *centroid* sebanyak 64 buah yang tersebar pada *sampel point* yang ada. Letak *centroid* antar satu dengan yang lainnya terlihat renggang, di mana satu *centroid* mewakili beberapa *sample poinst* yang ada. Sedangkan untuk ukuran *codebook* 128 terlihat lebih rapat dibandingkan dengan ukuran *codebook* 64. Hal

ini dikarenakan *VQ distortion* antar *centroid* dengan *sample points* terjauh lebih ini dikarenakan *VQ distortion* antar *centroid* dengan *sample points* terjauh lebih<br>kecil karena banyaknya jumlah *centroid* yang terbentuk, sehingga satu *centroid* mewakili jumlah *sample points* yang lebih sedikit dibandingkan dengan ukuran *codebook* 64. Hal inilah yang mengakibatkan tingkat akurasinya makin baik, seperti disajikan pada Tabel 4.7 di mana presentase akurasi ukuran *codebook* 64 bernilai 71,05% dan ukuran *codebook* 128 memiliki nilai presentase akurasi yang lebih besar, yaitu 77,63%. Contoh lainnya adalah untuk ukuran *codebook* 256 lebih besar, yaitu 77,63%. Contoh lainnya adalah untuk ukuran *codebook* 256<br>memiliki tingkat akurasi yang lebih tinggi dari kedua ukuran *codebook* sebelumnya, yaitu 90,79%. Ukuran *codebook* ini mempunyai jumlah *centorid* sebelumnya, yaitu 90,79%. Ukuran *codebook* ini mempunyai jumlah *centorid*<br>yang lebih banyak dibandingkan ukuran *codebook* sebelumnya, sehingga lebih mewakili masing-masing *sample points* yang masuk ke dalam cluster-nya yang lebih kecil luasnya dari ukuran *codebook* 64 dan 128.

Pada Tabel 4.6, yang menampilkan presentase akurasi berdasarkan ukuran *codebook* untuk *database* sebanyak 4 buah, menunjukan bahwa semakin besar ukuran *codebook*, maka semakin tinggi tingkat akurasinya. Gambar 4.6 menampilkan grafik tingkat akurasi berdasarkan nilai pada Tabel 4.6

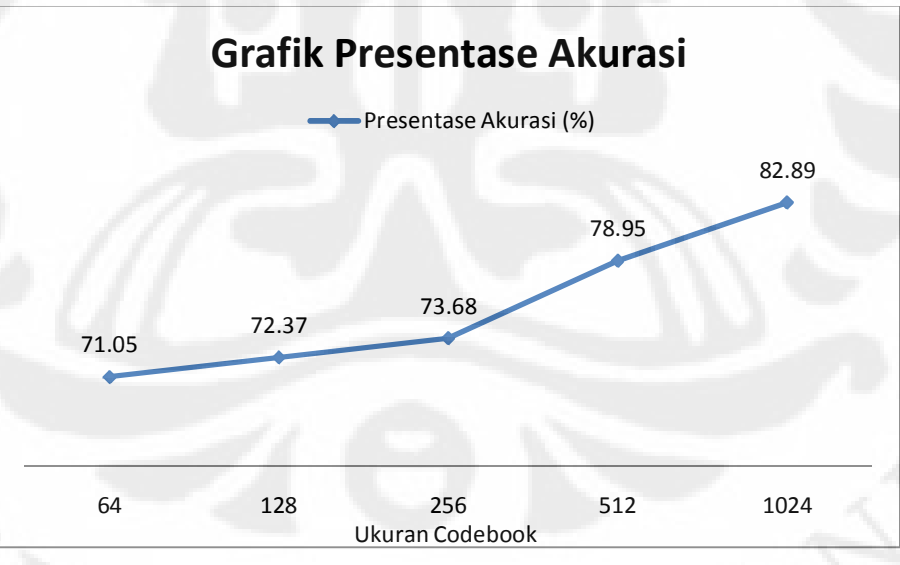

**Gambar 4.6** Grafik tingkat akurasi ukuran *codebook* untuk *database* 4 buah

Peningkatan ukuran *codebook* dapat meningkatkan presentase akurasi sistem. Namun, identifikasi larutan yang telah dikenali pada ukuran *codebook* yang lebih kecil tidak selamanya akan dikenali pada ukuran *codebook* yang lebih

besar. Sebagai contoh dapat dilihat pada Tabel 4.4 untuk jenis larutan dengan besar. Sebagai contoh dapat dilihat pada Tabel 4.4 untuk jenis larutan dengan nama file nitrat \_3%10.xls yang awalnya dikenali dengan tepat pada saat ukuran nama file nitrat \_3%10.xls yang awalnya dikenali dengan tepat pada saat ukuran *codebook* diatur dengan nilai 256, tetapi tidak dikenali dengan benar pada saat nilai ukuran *codebook* 512. Hal ini dikarenakan pada perubahan ukuran *codebook* akan terjadi perubahan jumlah *centroid* yang mewakili sample points untuk proses pengenalan. Dengan demikian, walaupun jenis larutan dan kadarnya sama, tetapi pengenalan. Dengan demikian, walaupun jenis larutan dan kadarnya sama, tetapi<br>urutan *centroid* yang dibentuk tiap *codebook* berbeda-beda. Perbedaan urutan urutan *centroid* yang dibentuk tiap *codebook* berbeda-beda. Perbedaan urutan centroid inilah yang mengakibatkan perbedaan dalam pendeteksian kadar larutan nonlogam yang dilakukan.

Pada kondisi lain di mana ukuran *codebook* yang terlalu besar dapat mengakibatkan presentase akurasi menurun. Hal ini dapat dikarenakan kemiripan karakteristik data larutan nonlogam antara yang satu dengan lainnya untuk label yang berbeda. Gambar 4.7 menujukan perbandingan ukuran *codebook* pada pemetaan *centorid* untuk nilai ukuran *codebook* 256 dan 512.

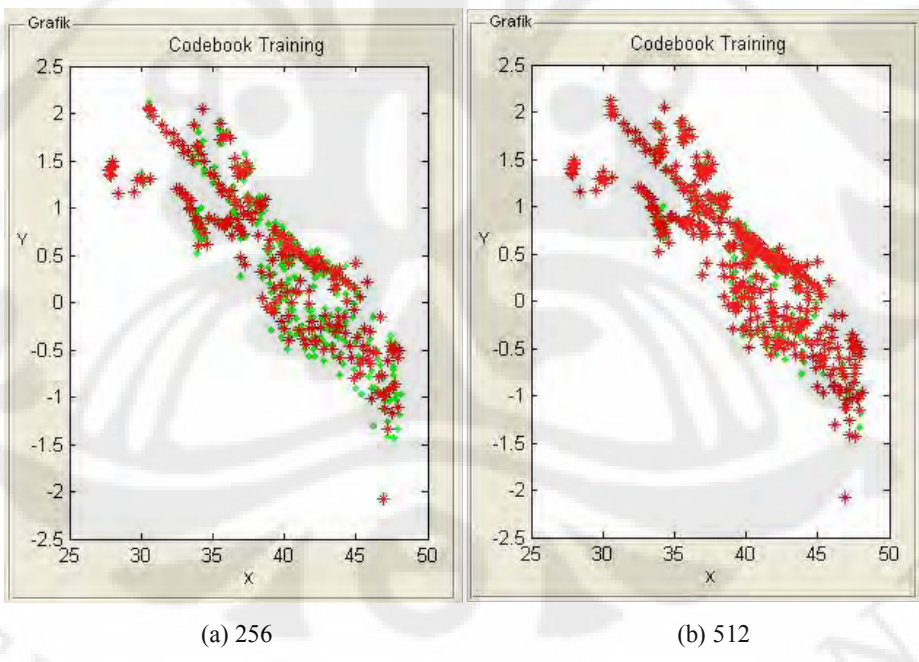

**Gambar 4.7** Pemetaan *centroid* untuk ukuran *codebook* 256 dan 512

Pada Gambar 4.7 terlihat bahwa pemetaan *centroid* untuk ukuran *codebook* 256 lebih renggang dibandingkan dengan ukuran *codebook* 512. Selain itu dapat dilihat juga bahwa semakin besar ukuran *codebook*, maka jarak antar

*centroid* yang terbentuk akan semakin dekat untuk jumlah *sample points* yang sama. Terlalu rapatnya letak centorid ini dapat mengakibatkan sampel larutan sama. Terlalu rapatnya letak centorid ini dapat mengakibatkan sampel larutan<br>yang diuji coba melakukan kesalahan pada saat mencari letak *centroid* yang terdekat dengan sample points-nya yang mengacu pada *database codebook*.<br> Kondisi ini dapat mengakibatkan sampel larutan tersebut mendekati letak *centroid* Kondisi ini dapat mengakibatkan sampel larutan tersebut mendekati letak *centroid*<br>jenis larutan lain yang dekat dengan *centroid* jenis larutannya sendiri, sehingga<br>kombinasi urutan *centroid* yang dihasilkan jenis larutan lain yang dekat dengan *centroid* jenis larutannya sendiri, sehingga sebenarnya. Hal ini mengakibatkan *log of probability* tertinggi yang dihasilkan sebenarnya. Hal ini mengakibatkan *log of probability* tertinggi yang dihasilkan<br>bukan dari label larutan yang sama dengan file yang diuji coba. Sebagai contoh bukan dari label larutan yang sama dengan file yang diuji coba. Sebagai contoh adalah proses identifikasi untuk file nitrat\_3%10.xls yang dikenali dengan benar pada saat ukuran codebook 256, tetapi dikenali dengan tidak tepat saat digunakan ukuran codebook 512. Gambar 4.8 menunjukan hasil proses identifikasi yang tidak tepat untuk file nitrat\_3%10.xls dengan ukuran codebook 512.

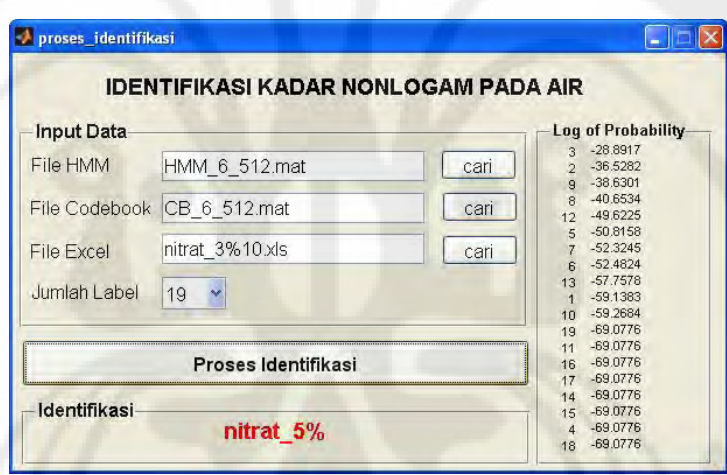

**Gambar 4.8** Hasil proses identifikasi yang tidak tepat untuk larutan nitrat 3%

Pada Gambar 4.8 di atas, terlihat bahwa *log of probability* yang tertinggi Pada Gambar 4.8 di atas, terlihat bahwa log of probability yang tertinggi adalah label nomer 3 yang merupakan label untuk larutan nitrat dengan kadar adalah label nomer 3 yang merupakan label untuk larutan nitrat dengan kadar<br>0,5%, dan label nomer 2, yang seharusnya tertinggi, berada diurutan kedua yang merupakan label untuk larutan nitrat dengan kadar 0,3%. Kemiripan karakteristik antara larutan nitrat 0,3% dan 0,5% mengakibatkan sample points salah mengikuti centroid yang terdekat dengannya sehingga urutan *centroid* yang dibentuk oleh file uji coba tersebut berbeda dari yang seharusnya yang mengakibatkan nilai *log of probability* untuk larutan nitrat dengan kadar 5% lebih tinggi.

Selain itu, Hal ini juga mengakibatkan adanya titik jenuh terhadap nilai ukuran *codebook*, di mana semakin sempit jarak antar *centroid* karena terlalu besarnya ukuran *codebook* untuk suatu *sample points*, maka tingkat akurasinya semakin menurun. Hal ini juga berlaku untuk ukuran *codebook* 1024 untuk jumlah databse sebanyak 6 buah yang memiliki presentase akurasi lebih kecil dibandingkan dengan ukuran *codebook* 512, yaitu 85,53%.

Seperti yang ditunjukan pada Tabel 4.7, presentase akurasi untuk jumlah *database* sebanyak 6 buah dengan ukuran *codebook* 256 adalah lebih baik dari database sebanyak 6 buah dengan ukuran *codebook* 256 adalah lebih baik dari pada ukuran *codebook* yang 512 dan 1024. Hal ini menunjukan bahwa ukuran pada ukuran *codebook* yang 512 dan 1024. Hal ini menunjukan bahwa ukuran *codebook* dengan nilai 256 yang paling presisi dibandingkan dengan ukuran *codebook* lainnya untuk kondisi tersebut, karena setelah ukuran *codebook* codebook lainnya untuk kondisi tersebut, karena setelah ukuran codebook<br>melewati titik jenuh, yaitu 256, maka akan terjadi penurunan tingkat akurasi. Gambar 4.9 menujukan grafik tingkat akurasi berdasarkan ukuran *codebook* untuk jumlah *database* sebanyak 6 buah.

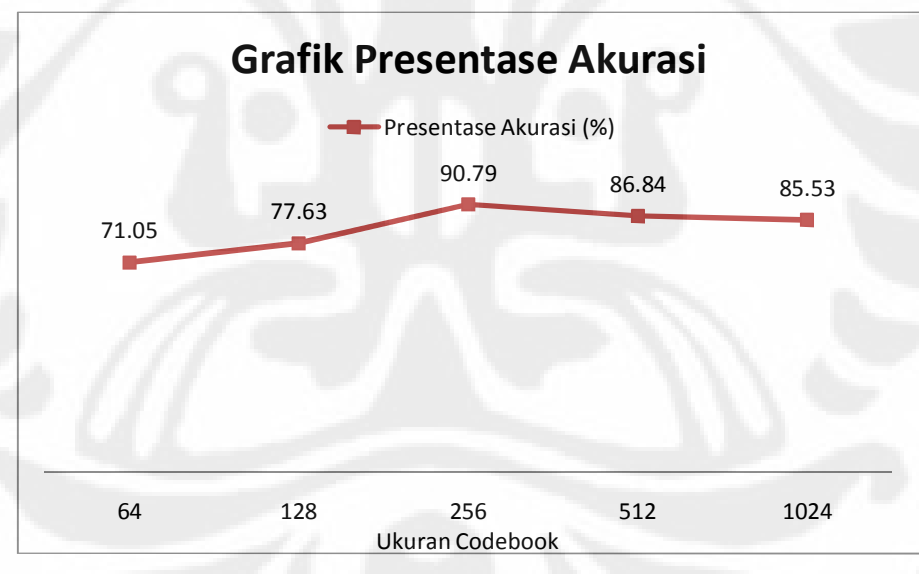

**Gambar 4.9** Grafik tingkat akurasi ukuran *codebook* untuk *database* 6 buah

## **BAB V**

## **KESIMPULAN**

Berdasarkan hasil ujicoba dan analisis dari sistem yang telah dibuat dapat disimpulkan bahwa :

- 1. Semakin banyak jumlah data training yang digunakan untuk proses pelatihan *database*, maka tingkat akurasi pengenalan sampel baru, yang tidak termasuk dalam *database*, semakin tinggi.
- 2. Semakin besar ukuran *codebook* yang digunakan, maka tingkat akurasi pengenalan sampel baru akan semakin besar. Namun pada nilai tertentu tingkat akurasi akan menurun bila ukuran *codebook* yang diberikan terlalu besar. Hal ini dikarenakan adanya titik jenuh dari sistem tersebut.
- 3. *Range* nilai akurasi keseluruhan yang dicapai pada proses identifikasi kadar nonlogam pada air adalah antara 71,05% hingga 90,79%.
- 4. Pada penelitian ini, hasil proses identifikasi yang paling optimal adalah Pada penelitian ini, hasil proses identifikasi yang paling optimal adalah pada saat jumlah data training yang digunakan sebanyak 6 buah dengan ukuran *codebook* 256, yaitu 90,79%. Sedangkan untuk jumlah data ukuran *codebook* 256, yaitu 90,79%. Sedangkan untuk jumlah data training sebanyak 4 buah dengan *codebook* 1024 sebesar 82,89%.

### **DAFTAR ACUAN**

- [1] Pengolahan Sinyal. Diakses 17 Februari 2010 dari http://id.wikipedia.org/wiki/Pengolahan\_sinyal
- [2] Wave Format dan Preprocessing. Diakses tanggal 4 Maret 2010 dari http://www.ittelkom.ac.id/library/index.php?view=article&catid=15%3Apemros esan-sinyal&id=117%3Apemrosesan-sinyal&option=com\_content&Itemid=15
- [3] Thiang, "Implementasi Sistem Pengenalan Kata pada Mikrokontroler Keluarga MCS51", Jurnal Jurusan teknik Elektro Universitas Kristen Petra, 2007.
- [4] Zhongmin Liu, Qizhang Yin, Weimin Zhang, "*A Speaker Identification and Verification System.*" EEL6586 Final Project, 2002.
- Verification System." EEL6586 Final Project, 2002.<br>[5] Fast Fourier Transform. Diakses tanggal 4 Maret 2010 dari http://one.indoskripsi.com/node/7987
- [6] Emmanuel C. Ifeachor, Barrie W. Jervis, *Digital Signal Processing: A Practical*
- *Approach* (Prentice Hall 2<sup>nd</sup> edition, 2002)<br>
[7] Vector Quantization. Diakses tanggal 3 Mei 2010 dari http://www.mqasem.net/vectorquantization/vq.html
- [8] A.D. Diponegoro, "Analisis Pengenalan Jenis kawanan Ikan dengan Menerapkan Hidden Markov Model dari Hasil Deteksi Fase Pantulan Gelombang Akustik." Disertasi, Program Studi Teknologi Kelautan Program Pasca Sarjana Insitut Pertanian Bogor, 2004.
- [9] Spektrofotometri. Diakses tanggal 11 Februari 2010 dari http://www.chem-istry.org/artikel\_kimia/kimia\_analisis/spektrofotometri/
- try.org/artikel\_kimia/kimia\_analisis/spektrofotometri/<br>[10] Difraksi Neutron. Diakses tanggal 11 Februari 2010 dari http://dianni.multiply.com/journal/item/5/DIFRAKSI\_NEUTRON
- [11] Alat Analisa. Diakses tanggal 11 Februari 2010 dari http://adrian\_nur.staff.uns.ac.id/files/2009/12/08-alat-analisa-upload.pdf
- [12] Henry, Arthur., MT, Suryadi., & Yanuar, Array, "Analisis Spektrofotometri UV-Vis Pada Obat Influenza Dengan Menggunakan Aplikasi Sistem Persamaan Linier", Jurnal Program Spesialis Apoteker, A2-A3, 2002. Linier", Jurnal Program Spesialis Apoteker, A2-A3, 2002.<br>[13] Nonlogam. Diakses 17 Februari 2010 dari http://id.wikipedia.org/wiki/Nonlogam
- 
- [13] Nonlogam. Diakses 17 Februari 2010 dari <u>http://id.wikipedia.org/wiki/Nonlogam</u><br>[14] Tabel Periodik. Diakses 17 Februari 2010 dari http://id.wikipedia.org/wiki/Tabel\_periodik (standar)
- [15] Air Tercemar Nitrat Berbahaya. Diakses 17 Februari 2010 dari http://digilibampl.net/detail/detail.php?row=&tp=kliping&ktg=airminum&kode=9884
- ampl.net/detail/detail.php?row=&tp=kliping&ktg=airminum&kode=9884<br>[16] Asam Benzoat. Diakses 17 Februari 2010 dari http://id.wikipedia.org/wiki/Asam\_benzoat

Pengolahan sinyal..., Dian Oktaviani, FT UI, 2010

### **DAFTAR PUSTAKA**

Diponegoro, A.D., "Penentuan jenis ikan dengan menggunakan *Hidden Markov Model* dari penditeksian fase penerimaan sinyal akustik." Disertasi, Program Studi Teknologi Kelautan Program Pasca Sarjana Insitut Pertanian Bogor, 2004. Alfarisi, Lutfie Salman, "Speech Recognition dengan Hidden Markov Model isi, Lutfie Salman, "Speech Recognition dengan Hidden Markov Model<br>Menggunakan DSP Starter Kit", Skripsi Jurusan Teknik Elektro Fakultas Teknik Universitas Indonesia, 2006.

- Andriani, Evi, "Analisa dan Identifikasi Berbagai Penyakit Paru-paru dengan Metode ani, Evi, "Analisa dan Identifikasi Berbagai Penyakit Paru-paru dengan Metode<br>Hidden Markov Model", Skripsi Jurusan Teknik Elektro Fakultas Teknik Universitas Indonesia, 2009.
- Emmanuel C, Ifeachor dan Barri W, Jervis. *Digital Signal Processing*. *A Practical Approach, Second Edition*. Prentice Hall.
- Henry, Arthur., MT, Suryadi., & Yanuar, Array, "Analisis Spektrofotometri UV-Vis Pada Obat Influenza Dengan Menggunakan Aplikasi Sistem Persamaan Linier", Jurnal Program Spesialis Apoteker, A2-A3, 2002.
- Setiawan, Bambang, "Identifikasi Iris Mata dengan Menggunakan Metode Hidden Markov", Skripsi Jurusan Teknik Elektro Fakultas Teknik Universitas Indonesia, 2009.
- Sugiharto, Ferry, "Pengenalan Plat Nomor Mobil dengan Skeletonisasi dan Hidden arto, Ferry, "Pengenalan Plat Nomor Mobil dengan Skeletonisasi dan Hidden<br>markov Model", Skripsi Jurusan Teknik Elektro Fakultas Teknik Universitas Indonesia, 2007.
- Widyatmaji, Yunanto, "Perancangan Perangkat Lunak untuk Menentukan Jenis Ikan atmaji, Yunanto, "Perancangan Perangkat Lunak untuk Menentukan Jenis Ikan<br>secara Real-Time Menggunakan Metode Hidden Markov", Jurnal Skripsi program Studi Teknik Elektro Fakultas Teknik Universitas Indonesi, 2009.
### **Lampiran A**

# **Hasil Uji Coba Untuk Jumlah Data Training 4**

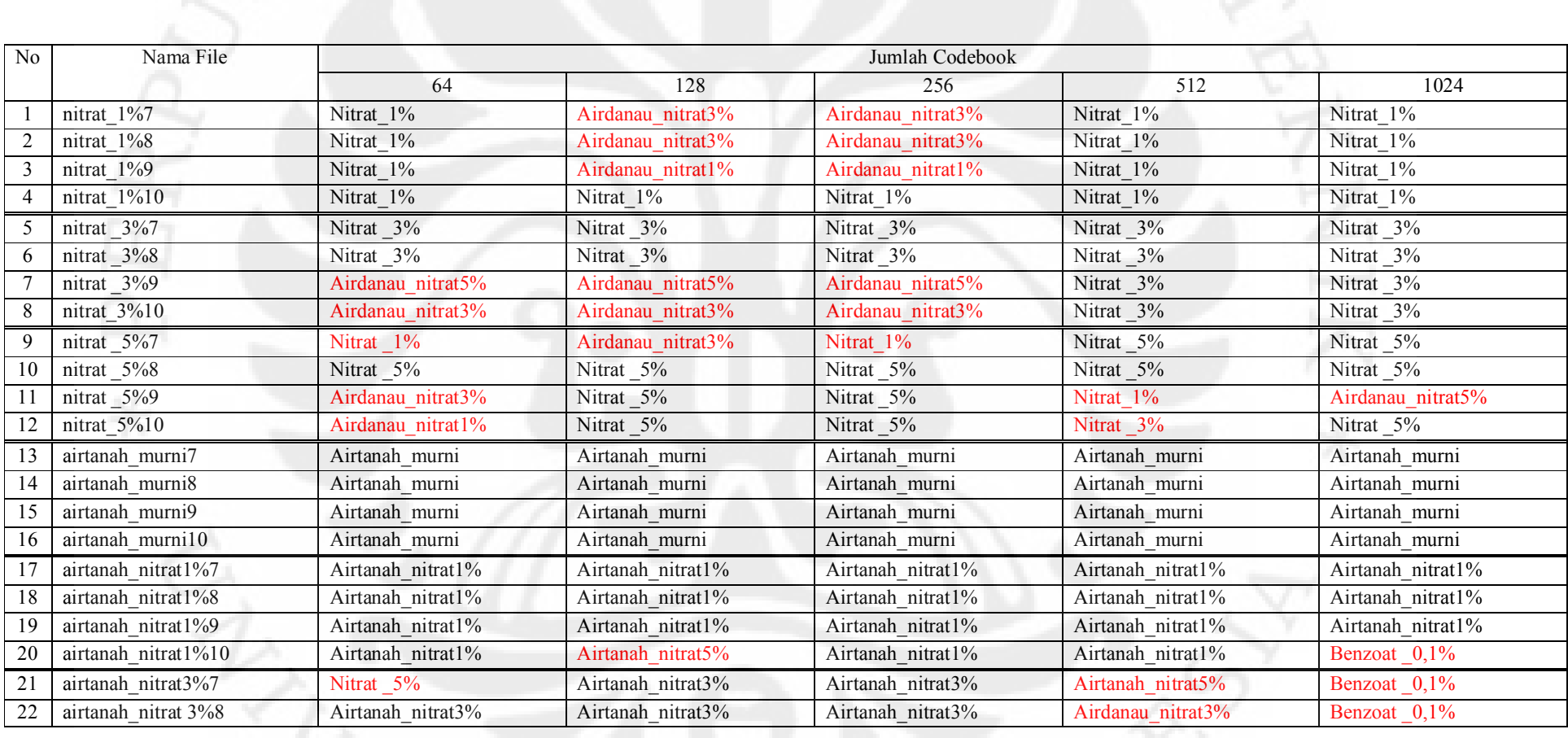

**Universitas Indonesia**

61

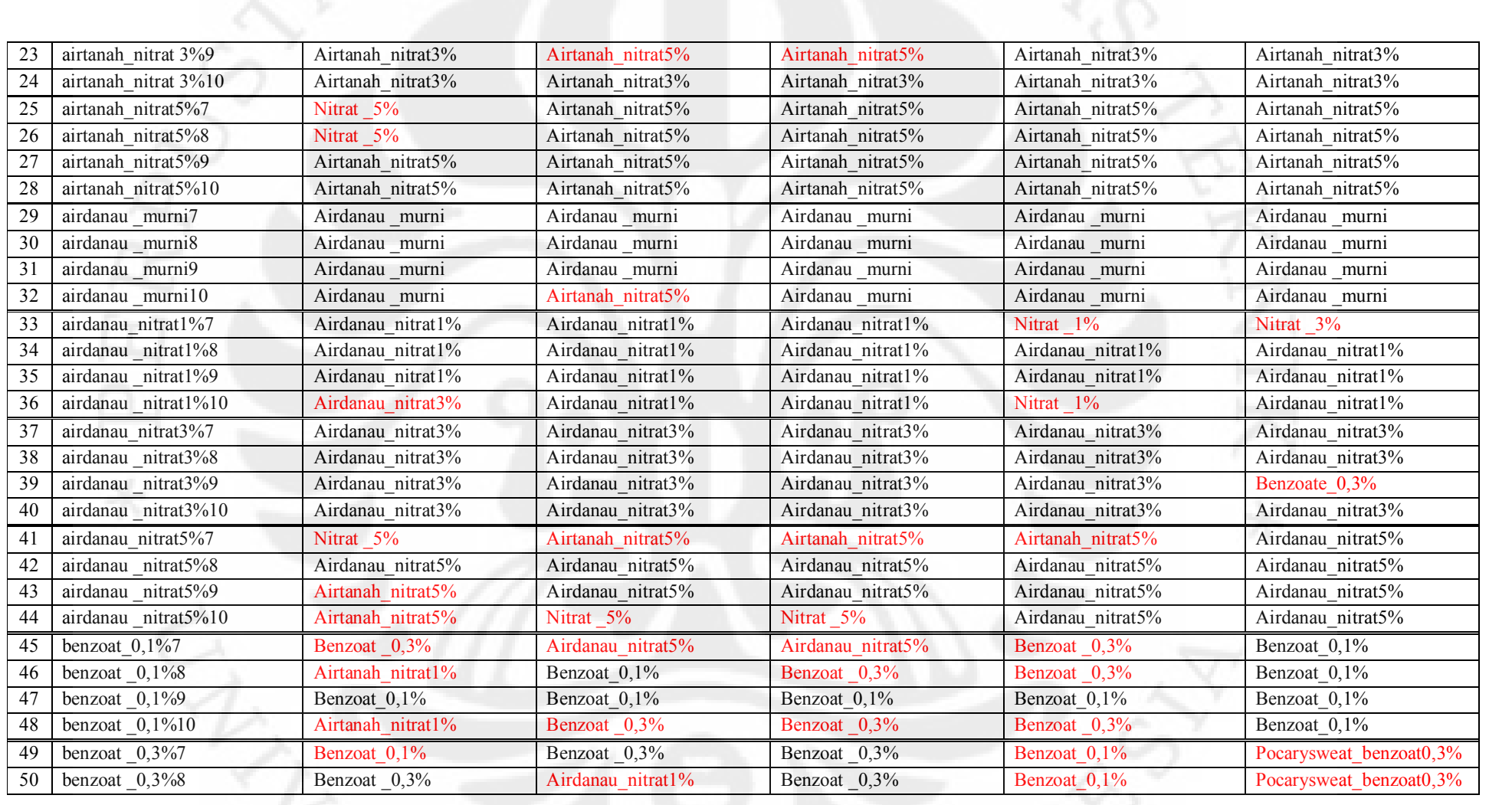

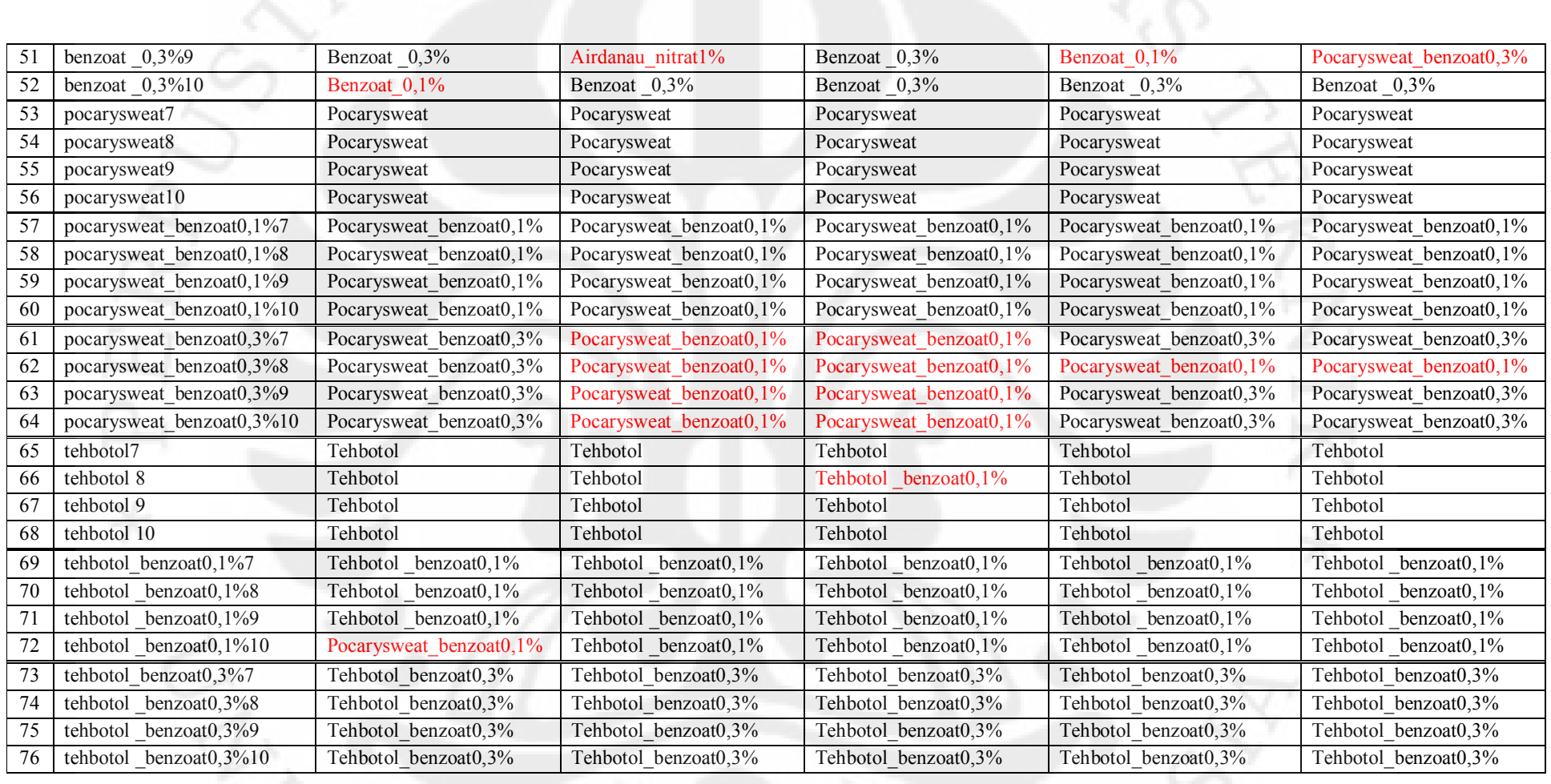

63

### **Lampiran B**

## **Hasil Uji Coba Untuk Jumlah Data Training 6**

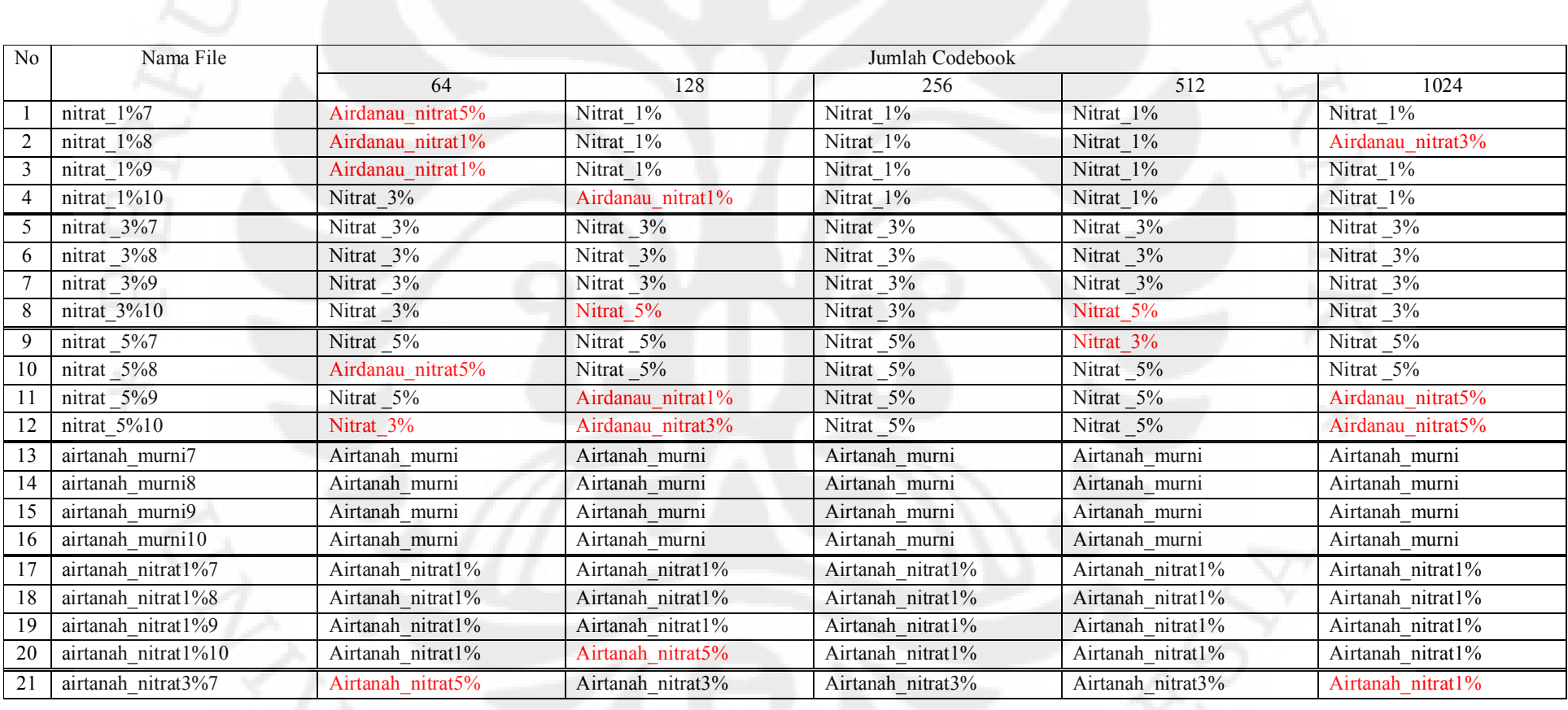

64

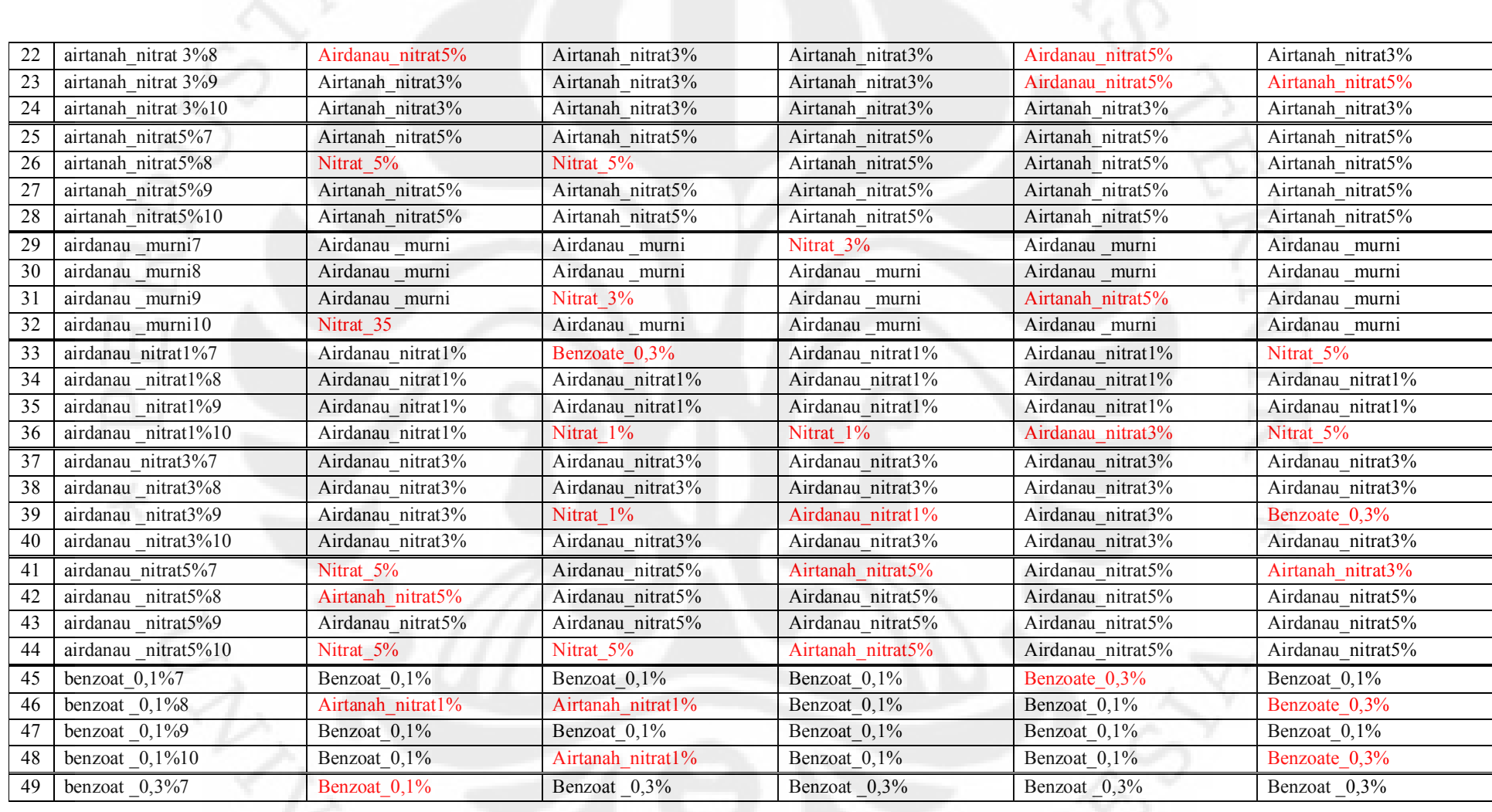

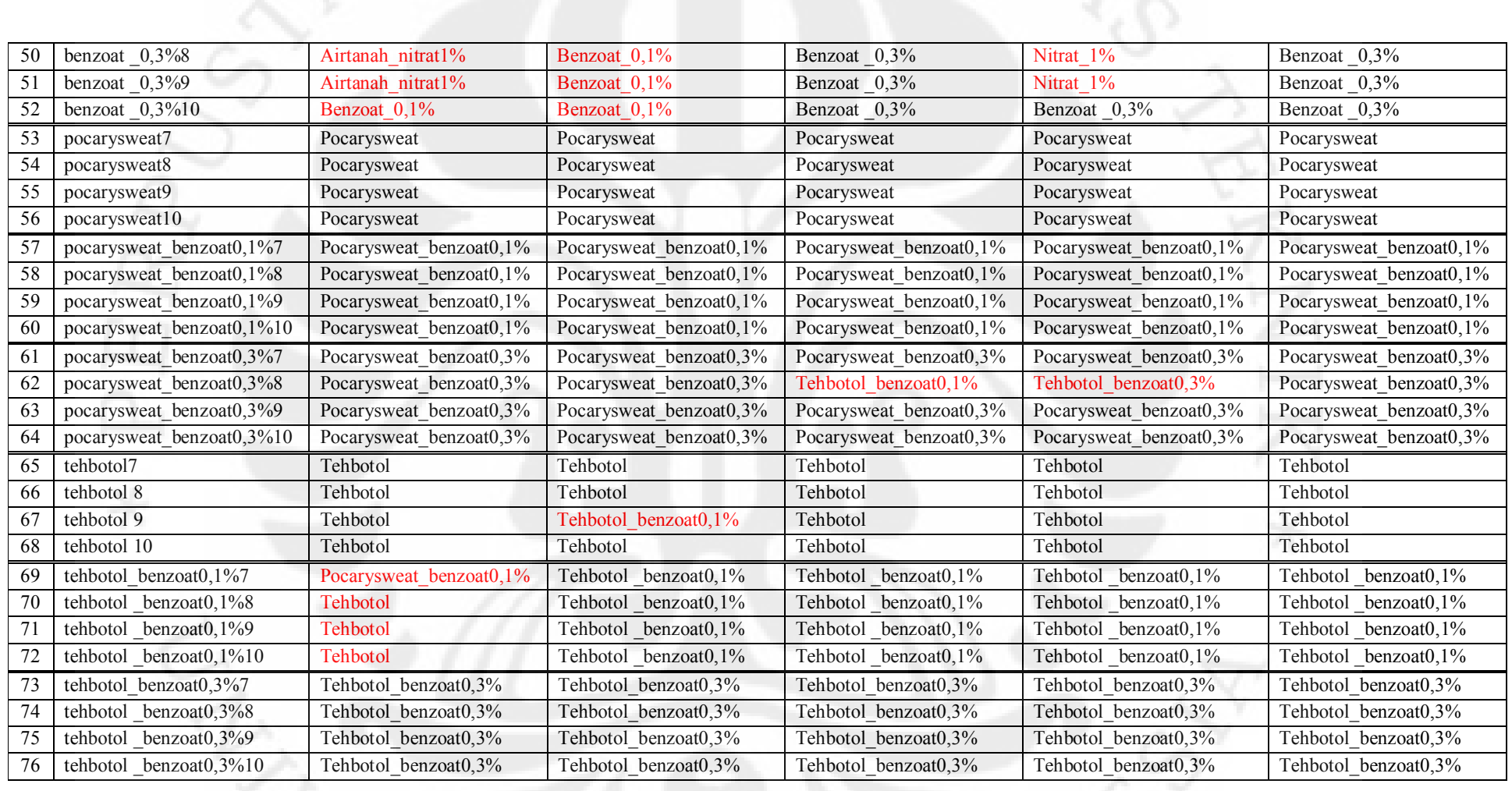

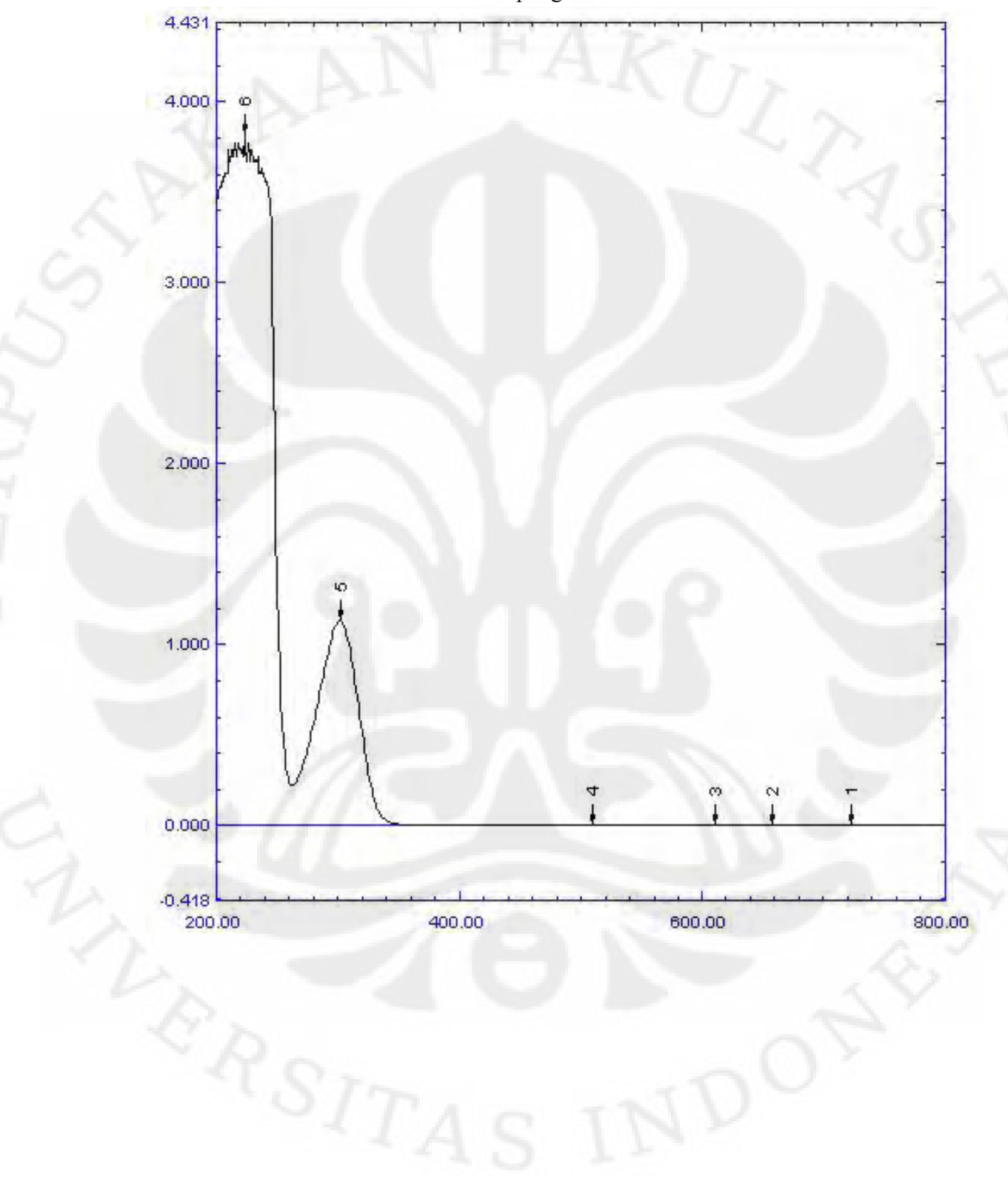

Grafik 1. Grafik hasil pengukuran larutan nitrat 1%

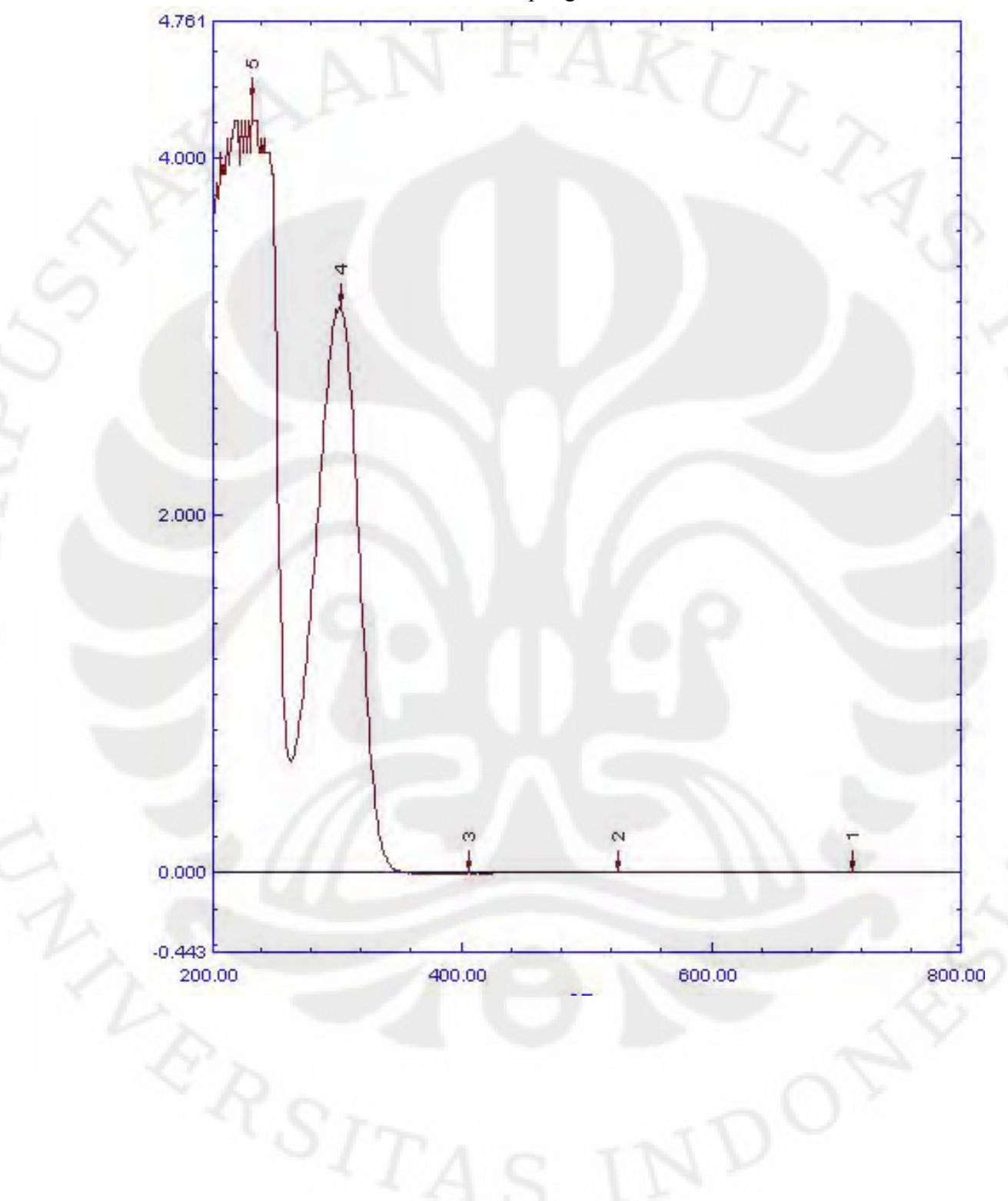

Grafik 2. Grafik hasil pengukuran larutan nitrat 3%

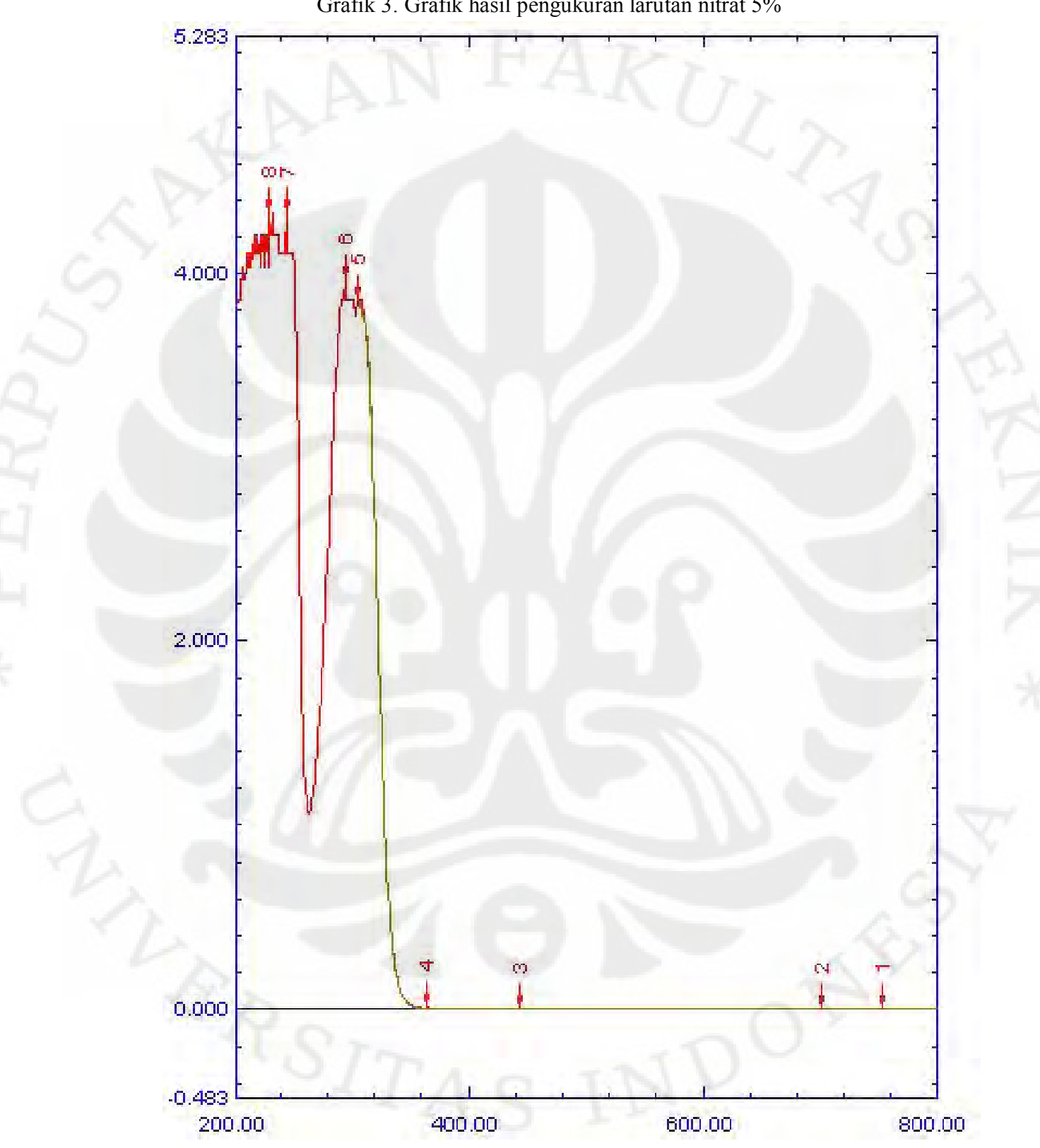

Grafik 3. Grafik hasil pengukuran larutan nitrat 5%

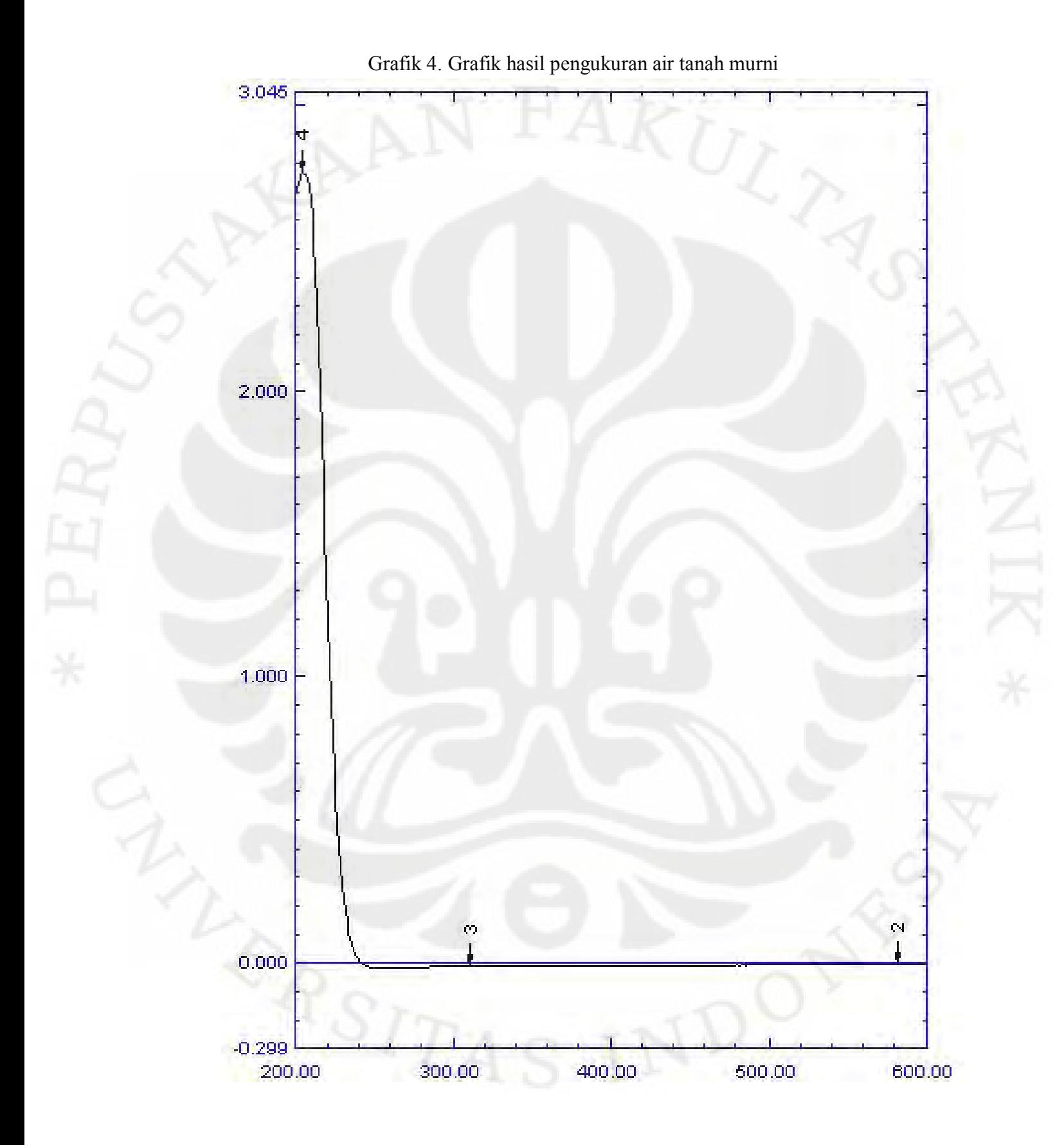

Pengolahan sinyal..., Dian Oktaviani, FT UI, 2010

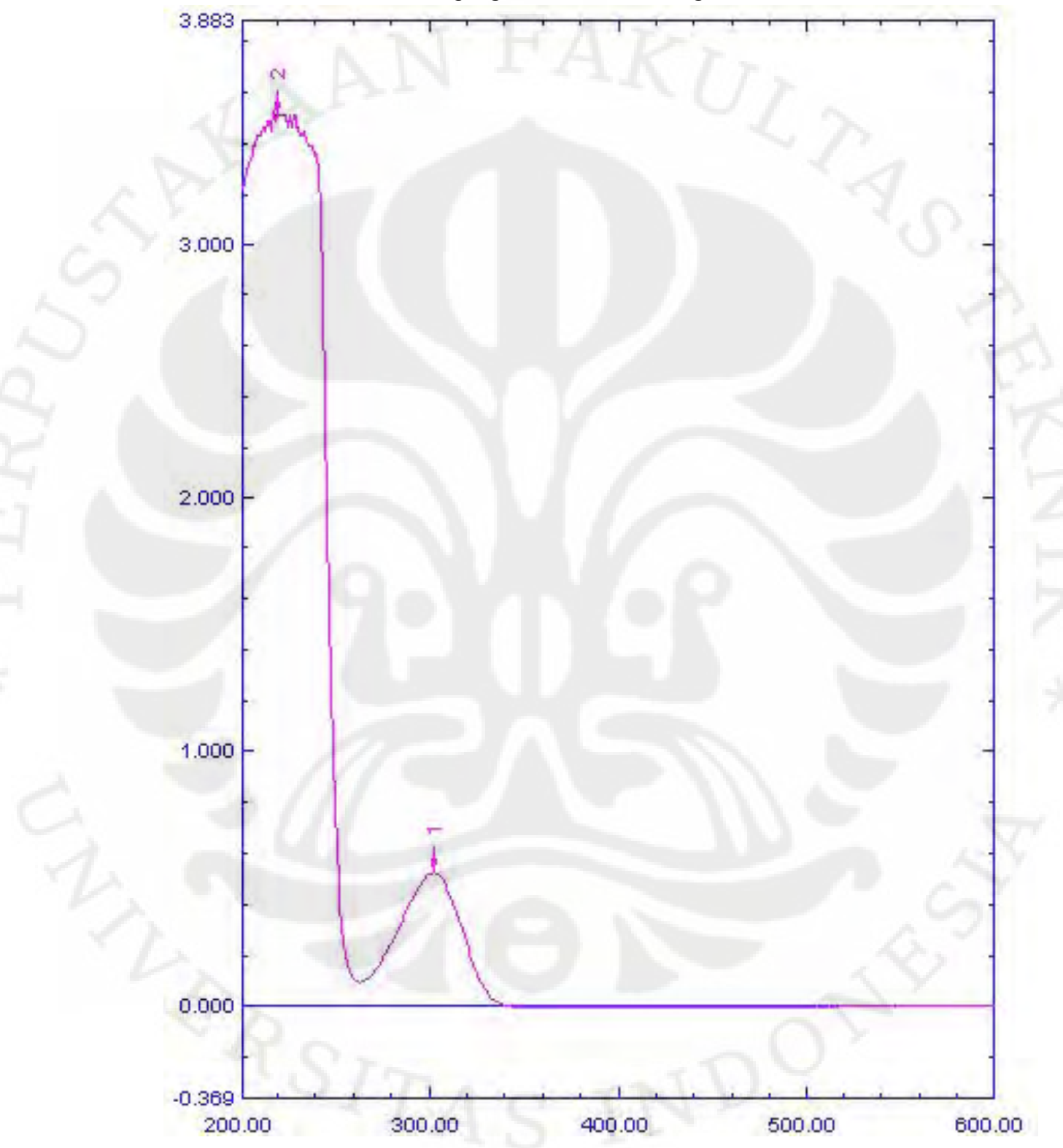

Grafik 5. Grafik hasil pengukuran air tanah dengan kadar nitrat 1%

Pengolahan sinyal..., Dian Oktaviani, FT UI, 2010

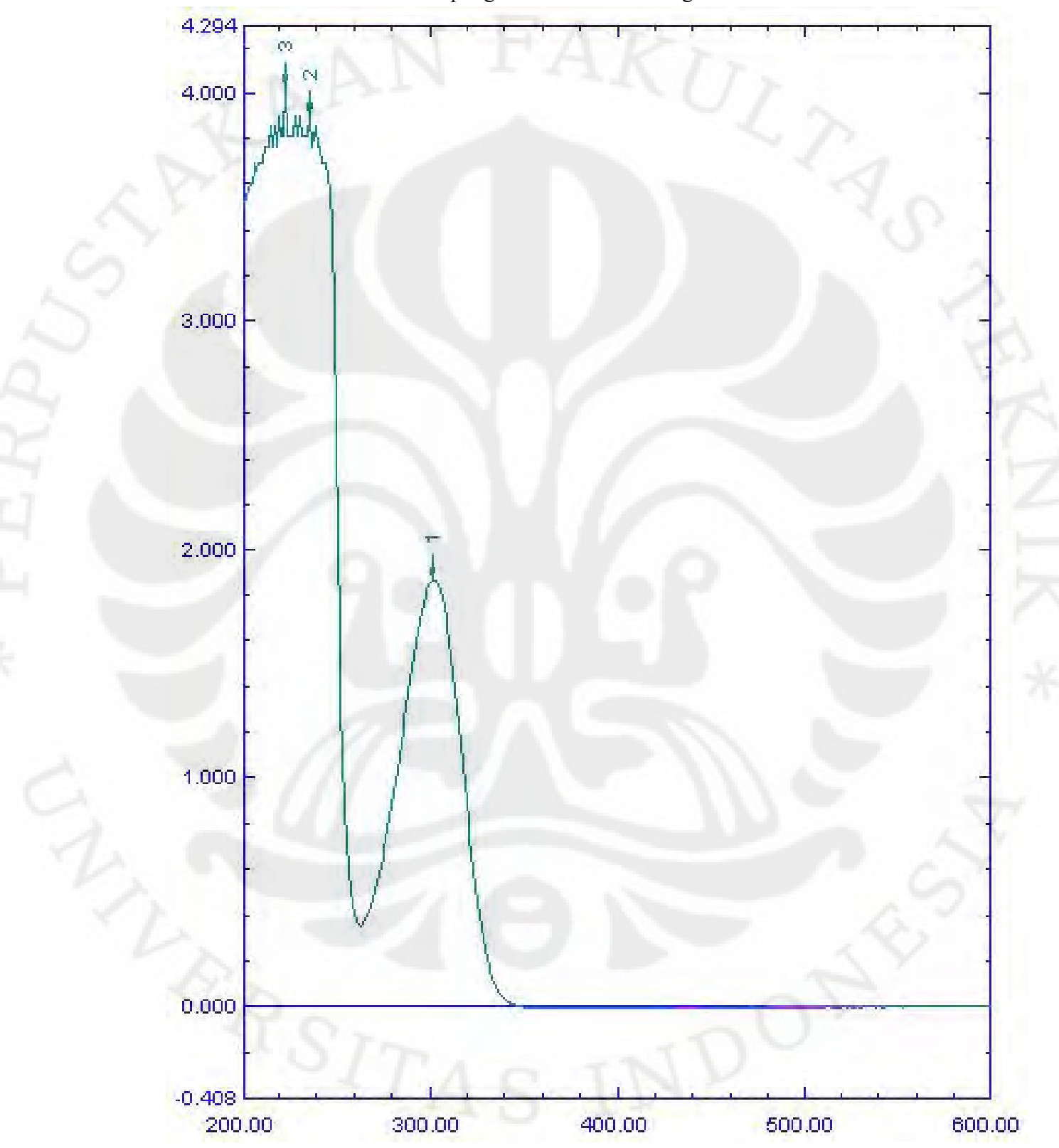

Grafik 6. Grafik hasil pengukuran air tanah dengan kadar nitrat 3%

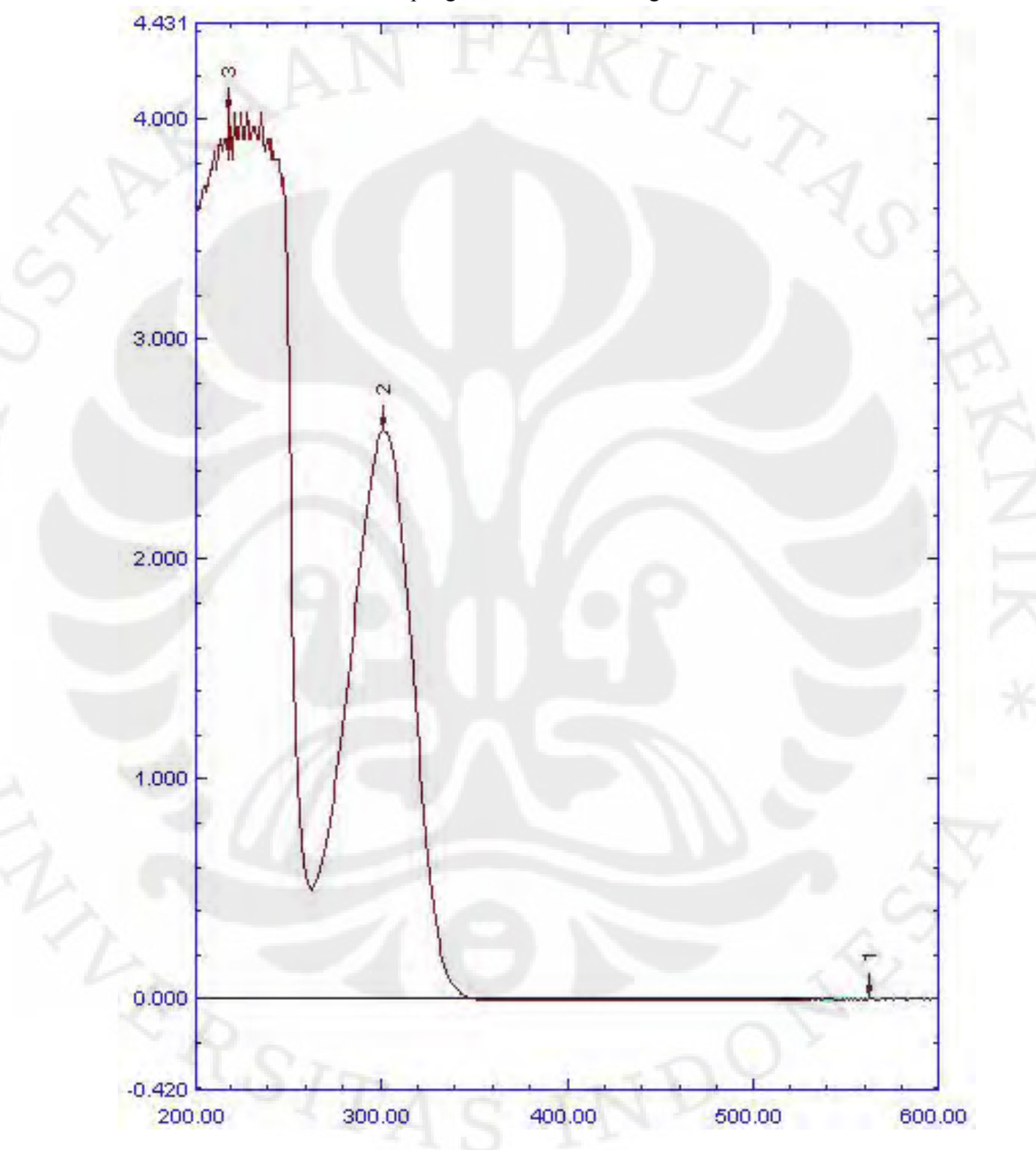

Grafik 7. Grafik hasil pengukuran air tanah dengan kadar nitrat 5%

Pengolahan sinyal..., Dian Oktaviani, FT UI, 2010

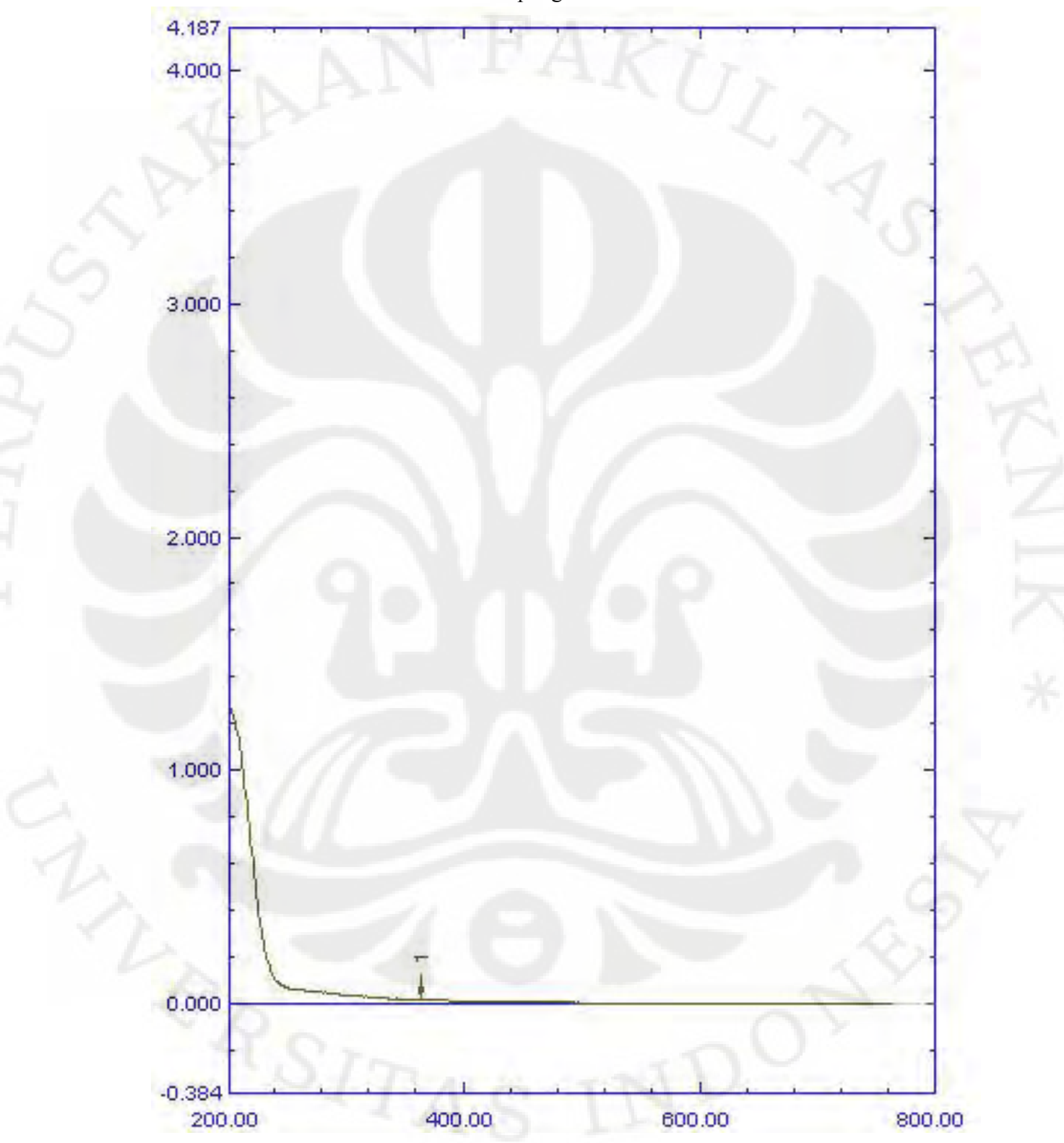

Grafik 8. Grafik hasil pengukuran air danau murni

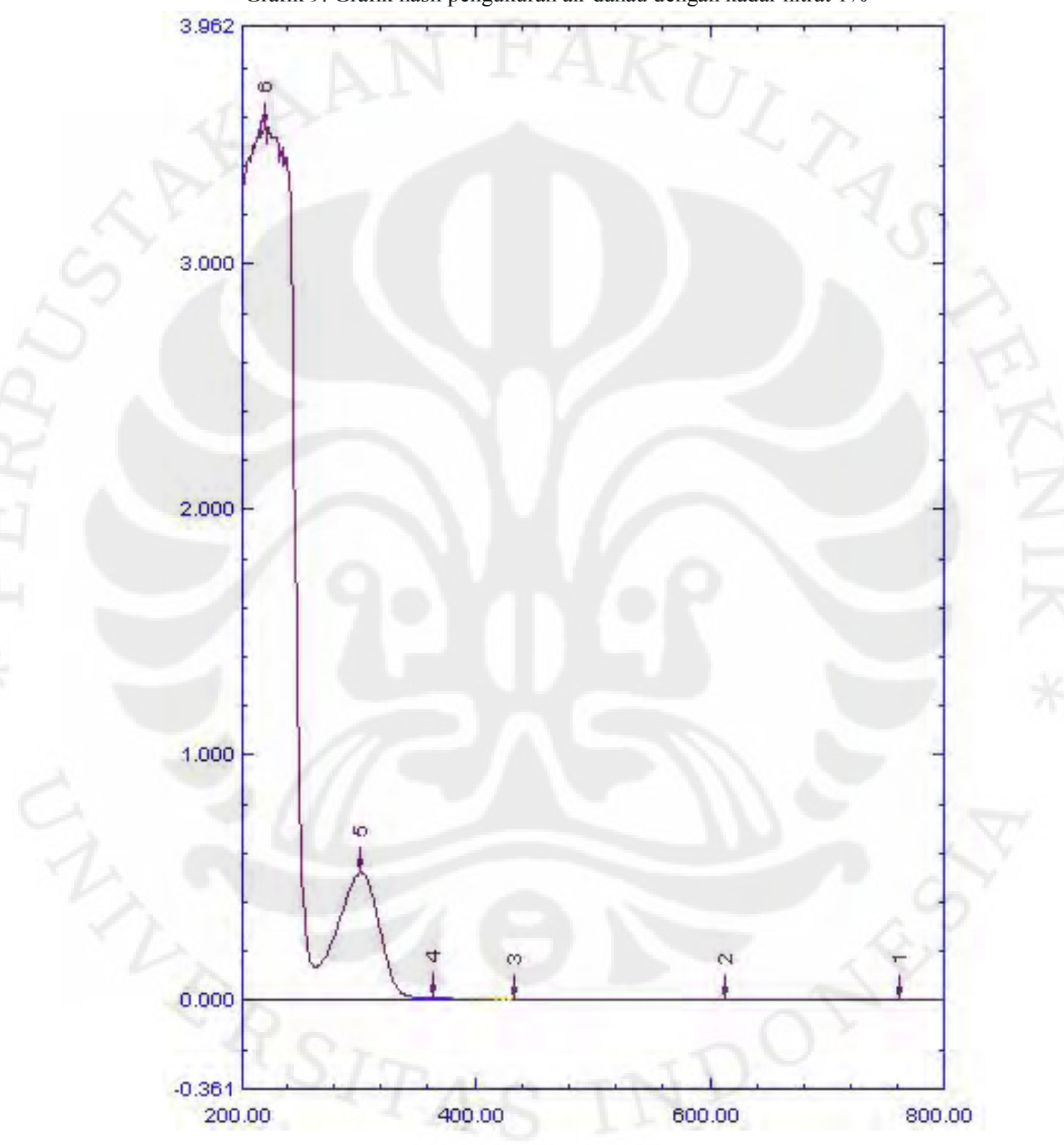

Grafik 9. Grafik hasil pengukuran air danau dengan kadar nitrat 1%

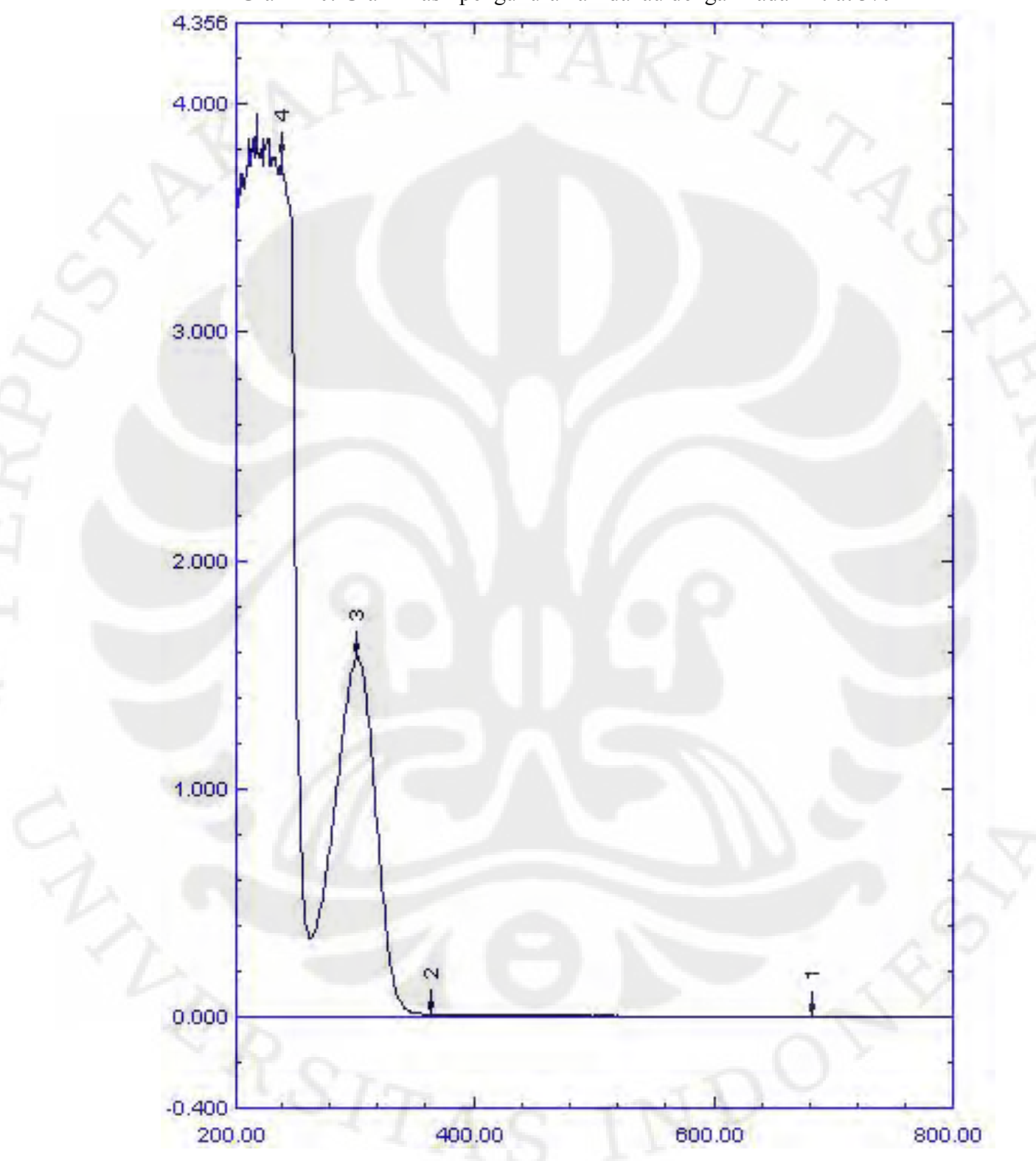

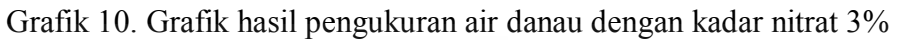

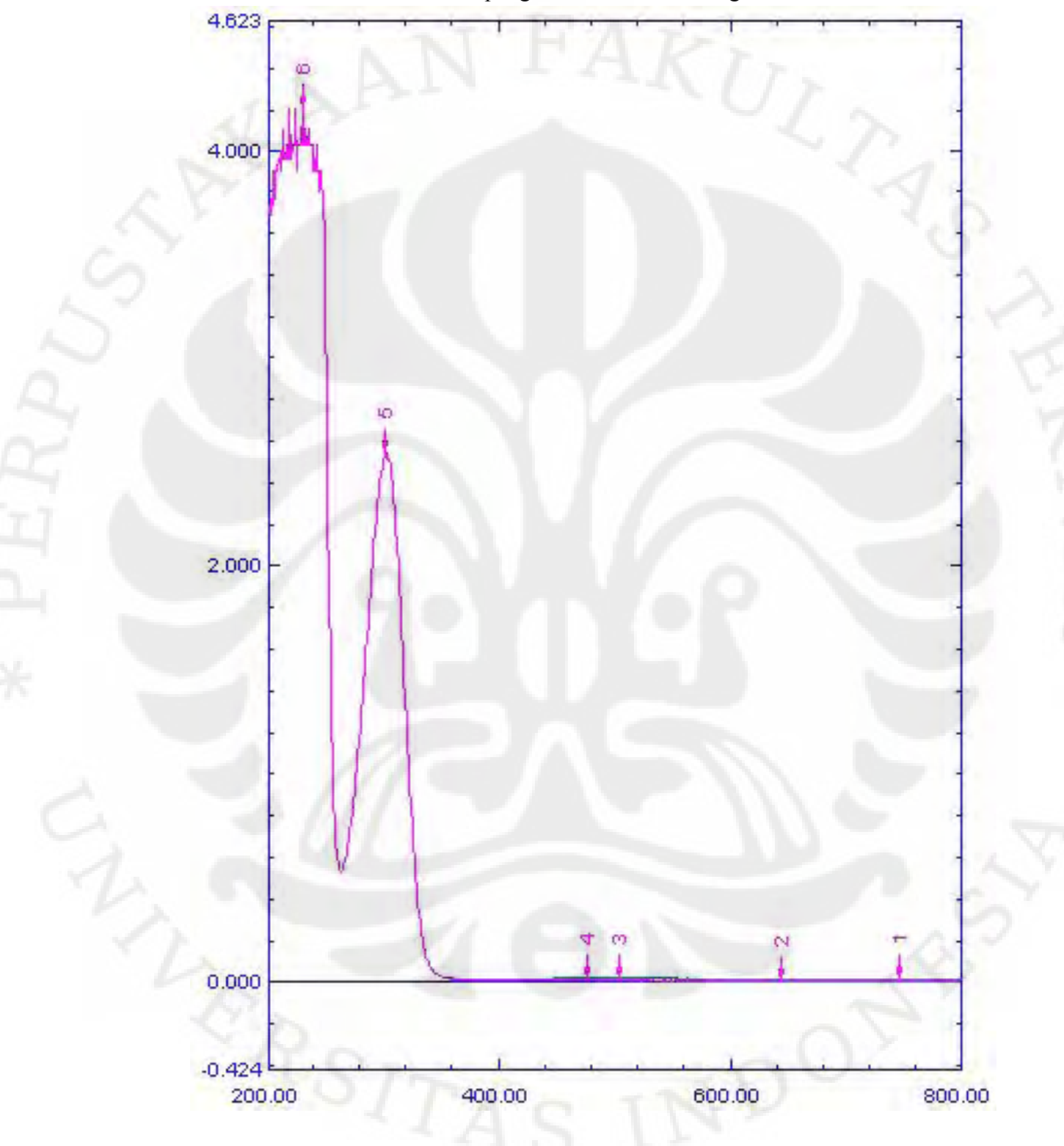

Grafik 11. Grafik hasil pengukuran air danau dengan kadar nitrat 5%

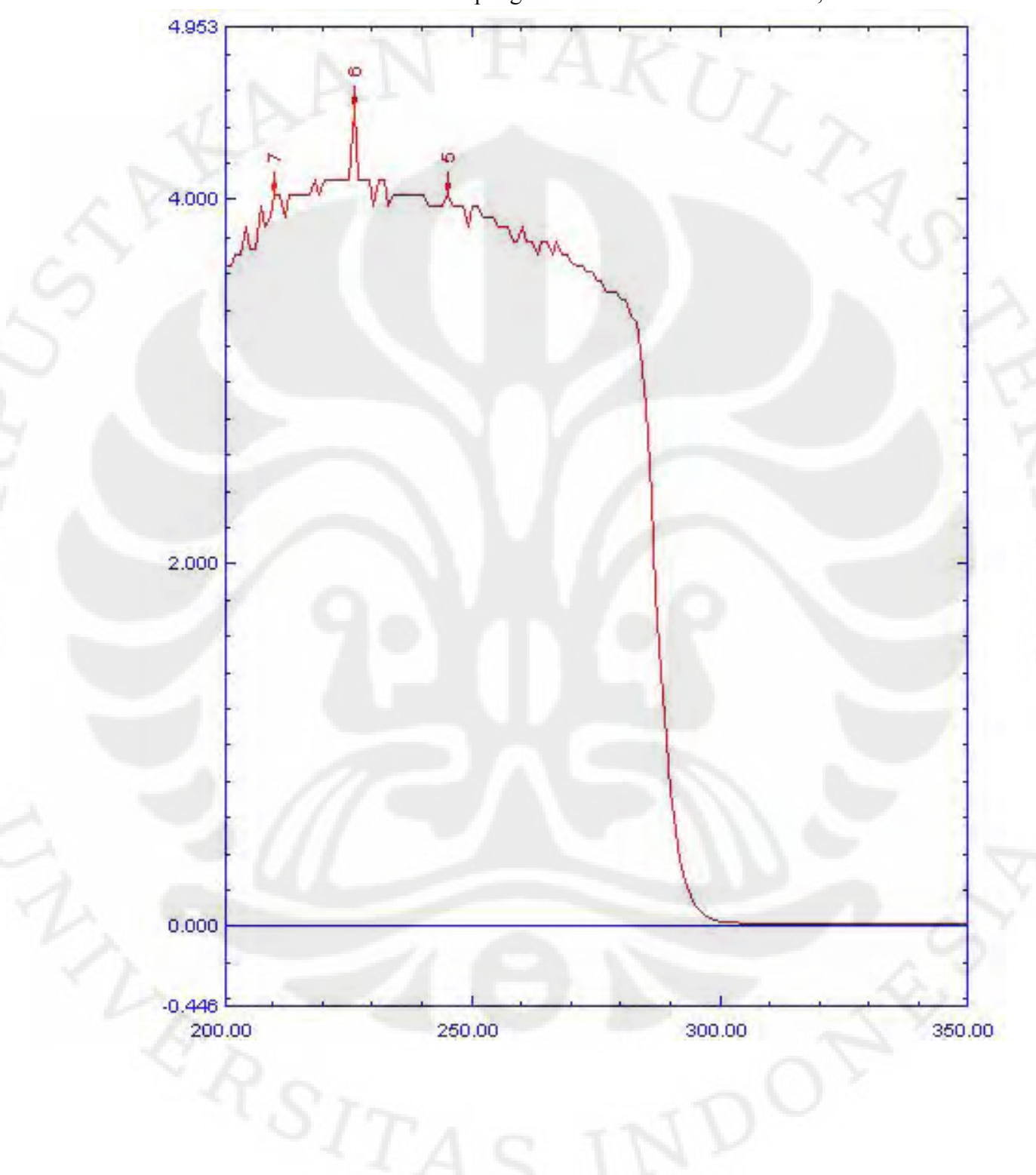

Grafik 12. Grafik hasil pengukuran larutan asam benzoat 0,1%

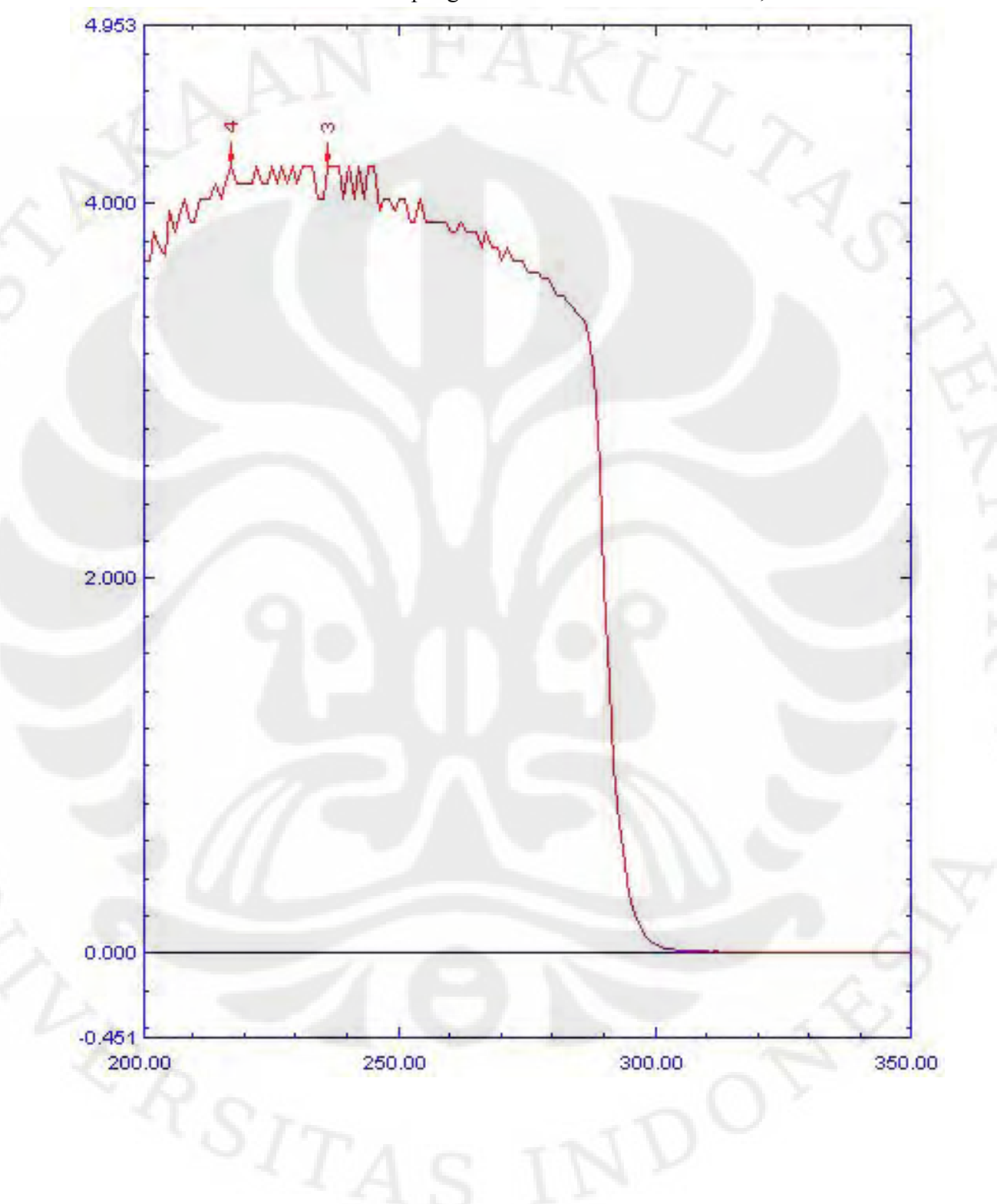

Grafik 13. Grafik hasil pengukuran larutan asam benzoat 0,3%

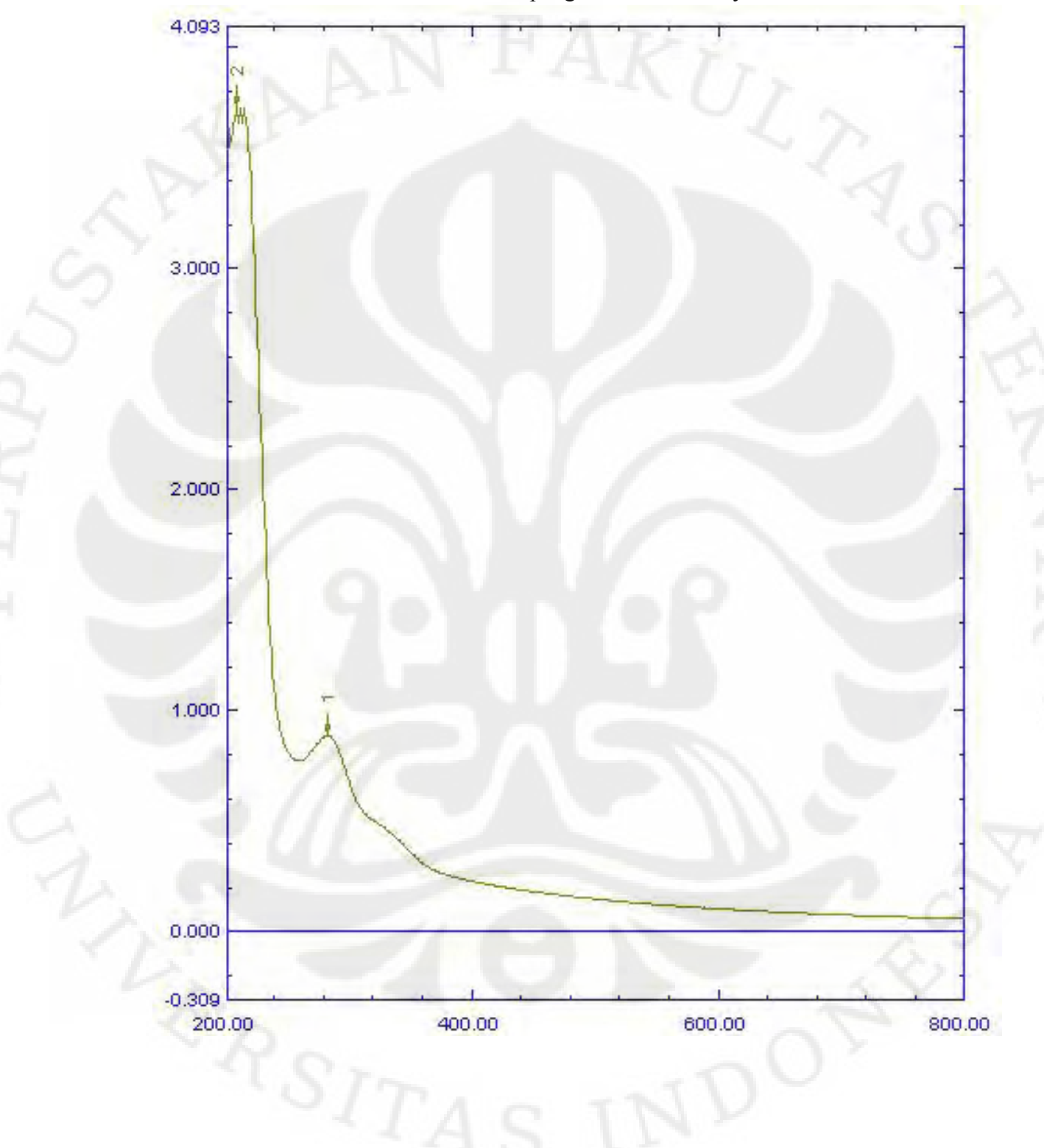

Grafik 14. Grafik hasil pengukuran air Pocary Sweat

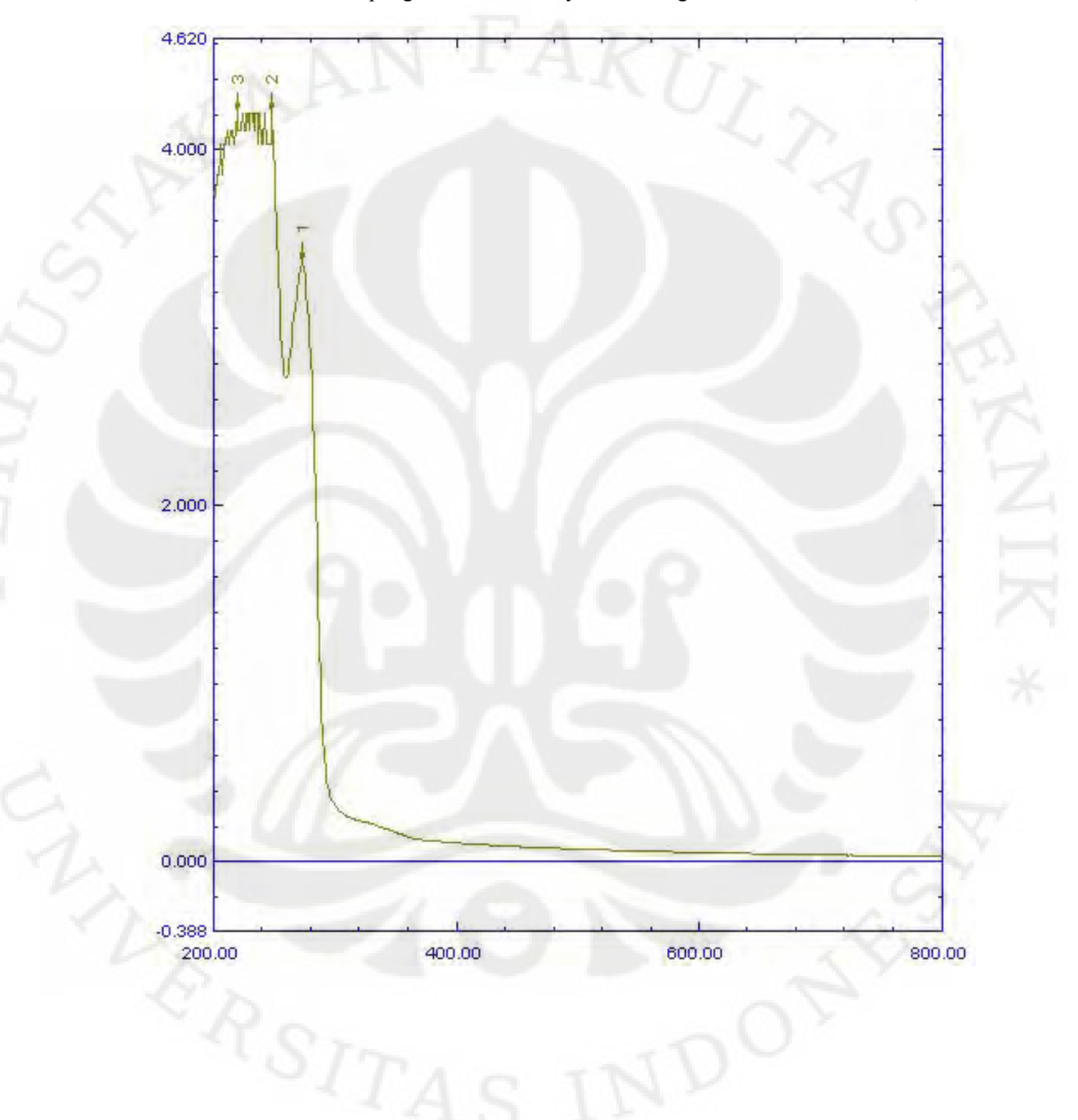

Grafik 15. Grafik hasil pengukuran air Pocary Sweat dengan kadar asam benzoat 0,1%

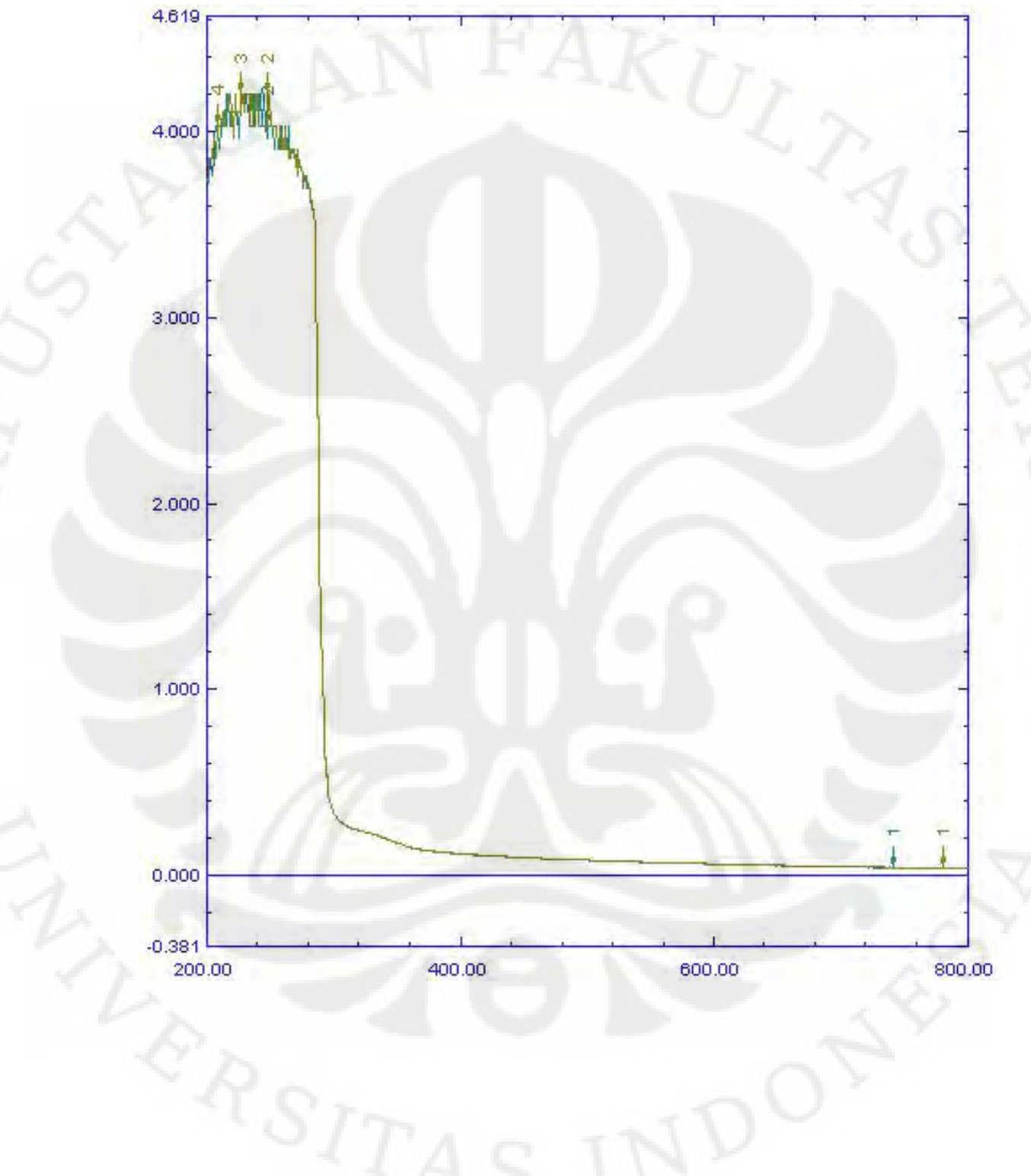

Grafik 16. Grafik hasil pengukuran air Pocary Sweat dengan kadar asam benzoat 0,3%

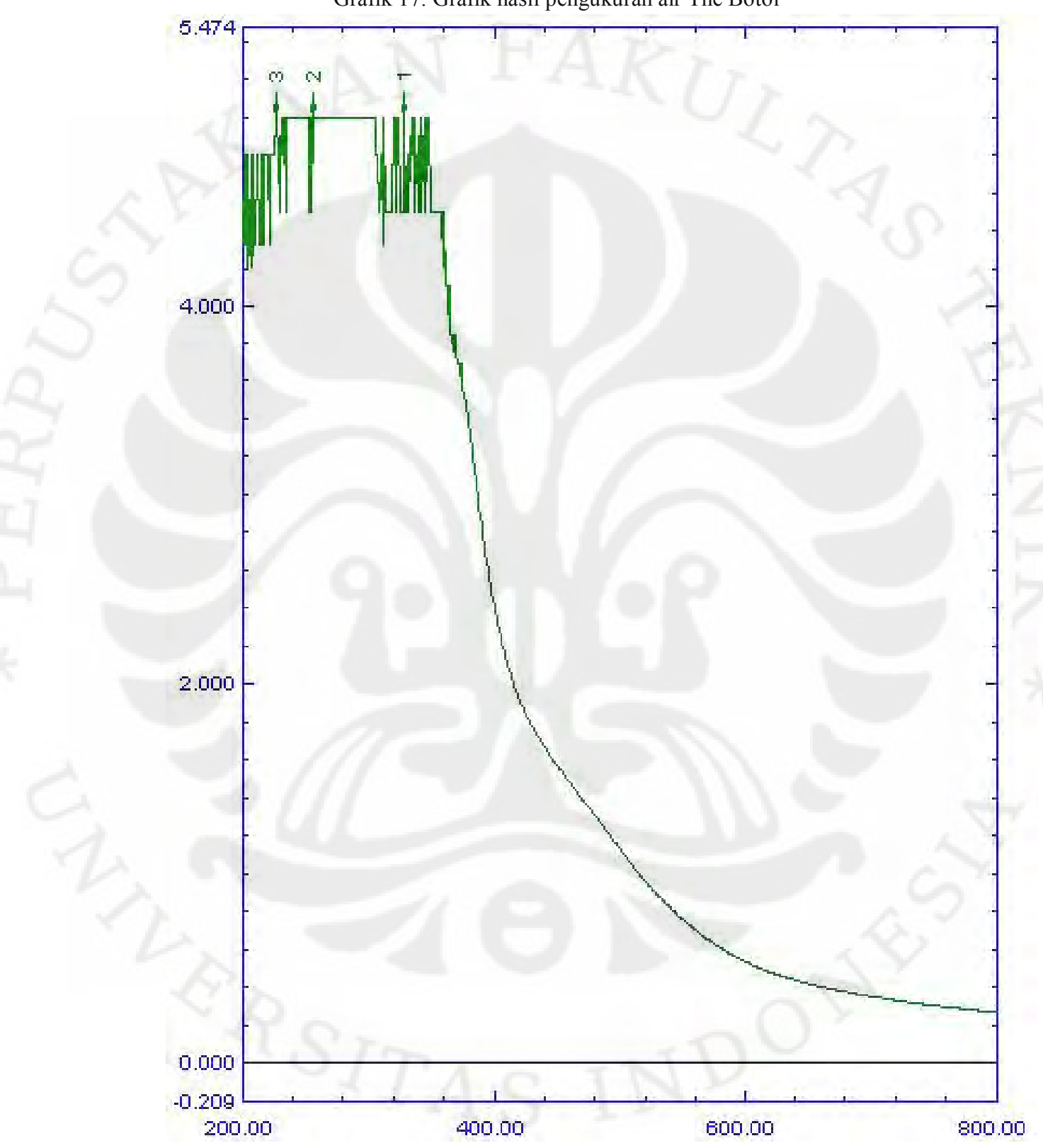

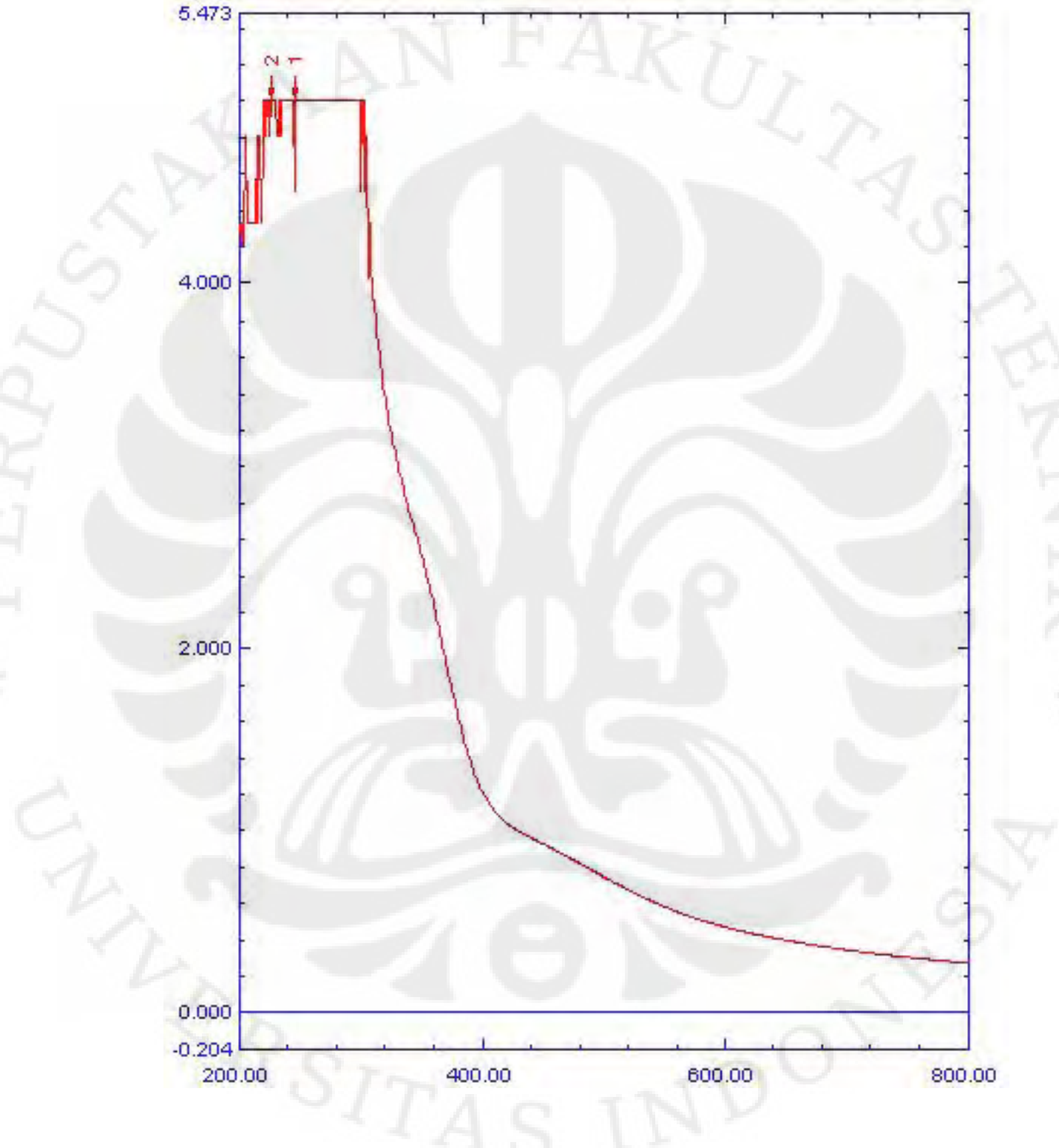

Grafik 18. Grafik hasil pengukuran air The Botol dengan kadar asam benzoat 0,1%<br>5.473

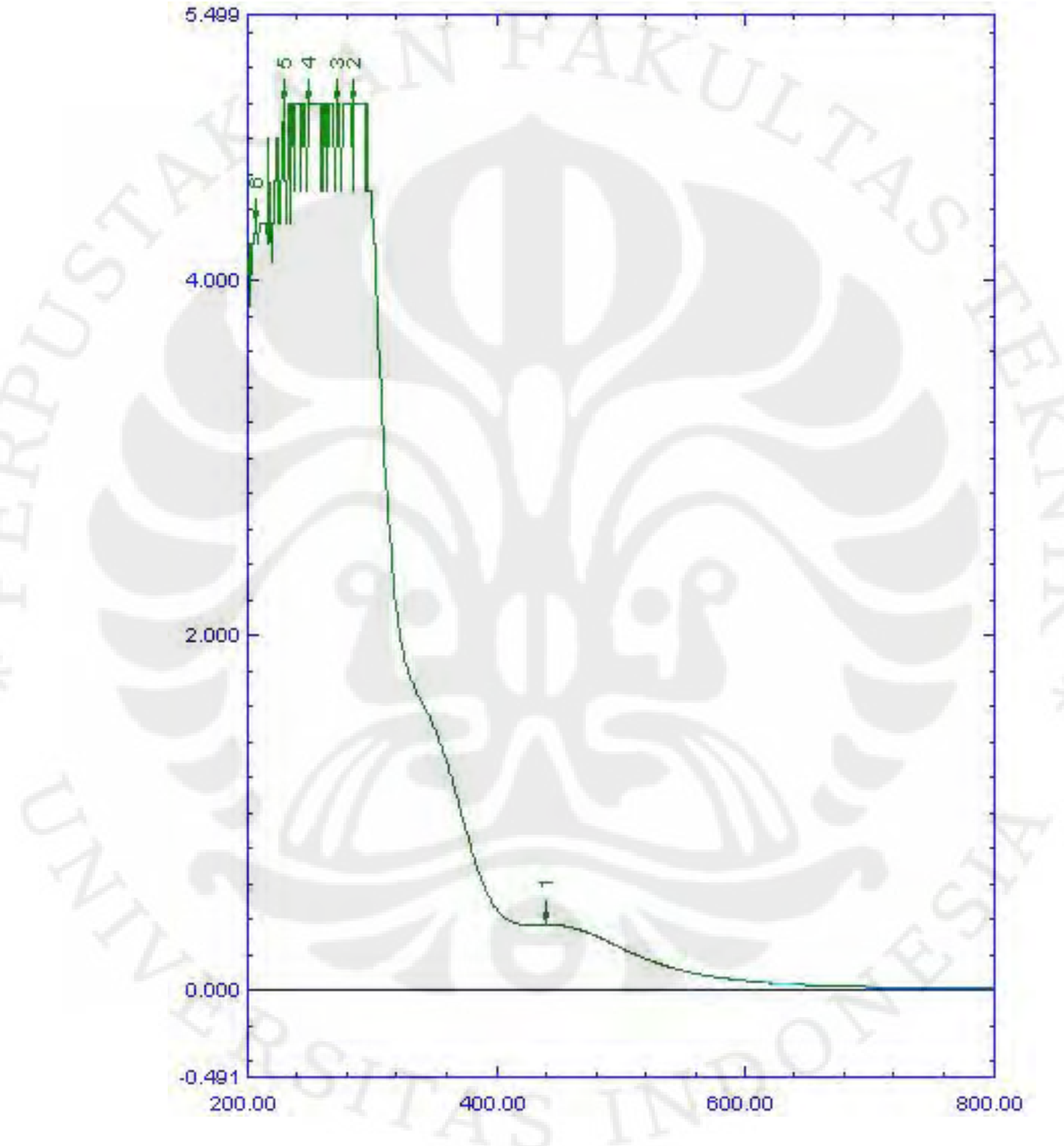

Grafik 19. Grafik hasil pengukuran air The Botol dengan kadar asam benzoat 0,3%<br>5.499